1996

**ISSN 1560-7534 Том 1, № 2** 

# ислительные **ехнологии**

Главный редактор академик Ю. И. Шокин

Издательство Сибирского отделения Российской академии наук

# 1996

Журнал "Вычислительные технологии" публикует обзорные и оригинальные статьи по следующим разделам информатики и приклалной математики:

математические модели сплошных сред; приближенные и аналитические методы исследования уравнений математической физики: интервальный анализ; пакеты и комплексы прикладных программ: компьютерные технологии  $(cemu, 6a$ зы данных и т.д.); электронные публикации

Статьи публикуются на русском или английском языках

#### Редакционная коллегия

Ю. И. Шокин, Россия — главный редактор академик В. М. Ковеня, Россия — зам. главного редактора  $P. P. AxMepoe, Pocc<sub>1</sub> or bect$ тветственный секретарь

> Е. Краузе, Германия В.Ф. Куропатенко, Россия А. Т. Лукьянов, Казахстан Р.Д. Рассел, Канада К. Рознер, Германия Б. Ру, Франция А.Ф. Сидоров, Россия Ш. Смагулов, Казахстан И.Д. Софронов, Россия К.А.Дж. Флетчер, Австралия В.Ж. Хабаши, Канада Ч. Хирш, Бельгия Б. Эйнарссон, Швеция З. Х. Юлдашев, Узбекистан

## Tom 1 **No 2**

## Вычислительные технологии

1996 Том 1, № 2

## Содержание

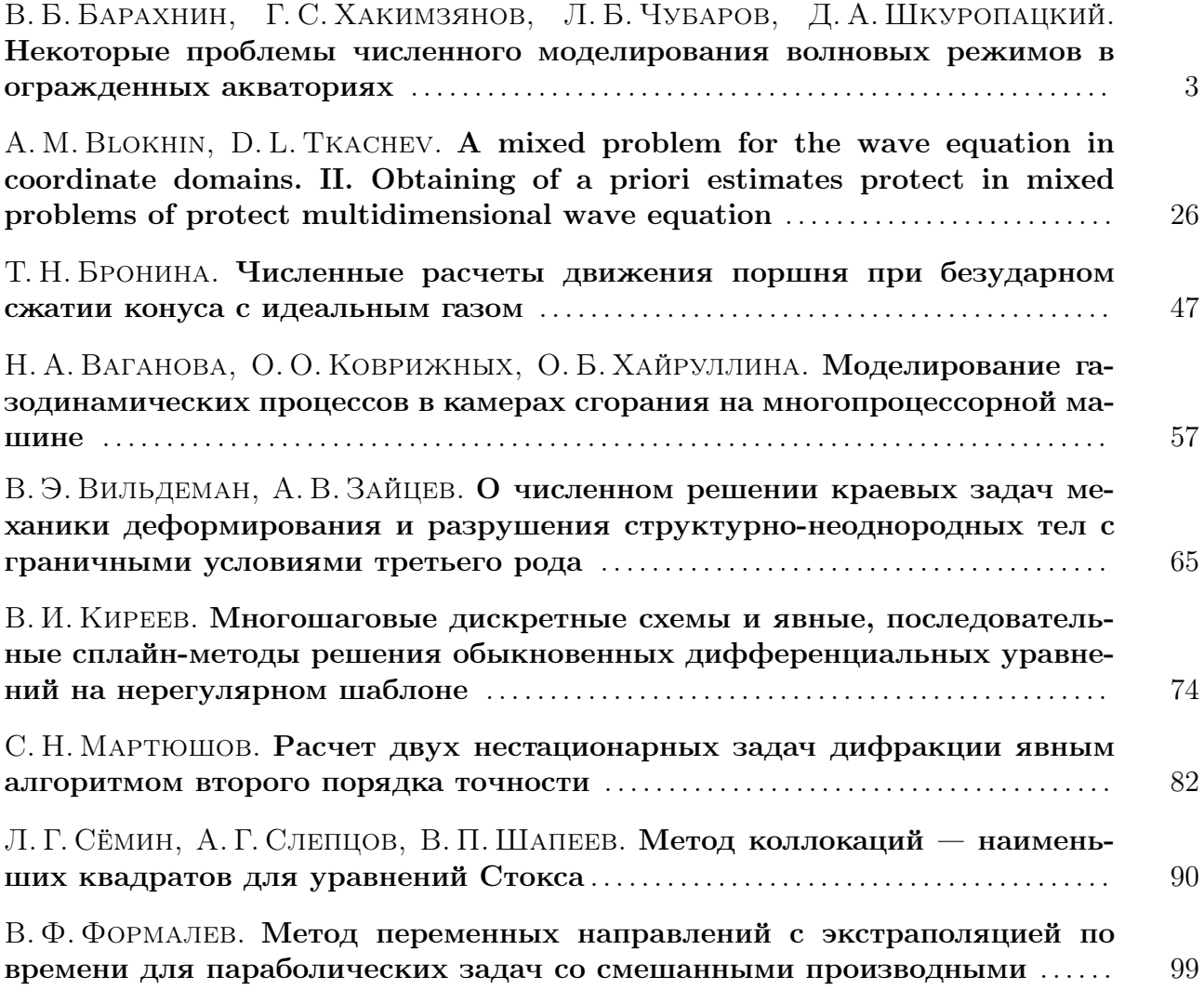

## НЕКОТОРЫЕ ПРОБЛЕМЫ ЧИСЛЕННОГО МОДЕЛИРОВАНИЯ ВОЛНОВЫХ РЕЖИМОВ В ОГРАЖДЕННЫХ АКВАТОРИЯХ∗†

В. Б. Барахнин, Г. С. Хакимзянов, Л. Б. Чубаров, Д. А.Шкуропацкий Институт вычислительных технологий СО РАН Новосибирск, Россия

Рассматриваются некоторые аспекты построения компьютерной модели волнового режима огражденной акватории на примере верхнего водоема ГАЭС (гидроаккумулирующей электростанции). Вычисление общего плана течения — уровня свободной поверхности и поля скоростей — осуществляется в ходе сценарных расчетов, воспроизводящих различные режимы работы ГАЭС с учетом варьирования основных параметров энергетических установок, изменения геометрии водоема, в том числе предусматривающего неодновременный ввод объекта в эксплуатацию, и связанного с этим сооружения временной дамбы, а также ее размыв, устранение. Изложенные в статье результаты могут быть использованы также и при исследовании гидрофизических процессов, связанных с проникновением длинных океанических волн цунами в бухты, гавани и т.п.

#### 1. Введение

Верхние водоемы гидроаккумулирующих электростанций имеют два характерных режима работы: насосный (наполнение водоема в период спада энергопотребления) и турбинный (опорожнение, срабатывание водоема в период пикового энергопотребления). Таким образом, специфической особенностью водохранилищ ГАЭС (по сравнению с водохранилищами ГЭС) является более напряженный режим их использования вследствие регулярного периодического изменения основных гидрофизических полей (уровень поверхности и скорость течения) при переключении режимов. Поэтому как на этапе проектирования объекта, так и на этапах его строительства и эксплуатации крайне важным является понимание динамики процессов, происходящих в водоеме, и, в частности, их критических режимов с возможными катастрофическими последствиями: переполнение водоема и разрушение ограждающих дамб, размыв дна, осушение зоны водозаборных сооружений и т.п.

<sup>∗</sup>°<sup>c</sup> В. Б. Барахнин, Г. С. Хакимзянов, Л. Б. Чубаров, Д. А.Шкуропацкий, 1996.

<sup>†</sup>Работа выполнена при финансовой поддержке Российского фонда фундаментальных исследований, грант №94-05-16281.

Основной задачей рассматриваемой компьютерной модели является определение общего плана течения – уровня свободной поверхности и поля скоростей. Вычисление указанных полей осуществляется в ходе сценарных расчетов, воспроизводящих различные режимы работы ГАЭС с учетом варьирования основных параметров энергетических установок, а также изменения геометрии водоема, связанного с выбором в ходе проектирования оптимальных форм ограждающей дамбы и рельефа дна.

Прообразом изучаемого объекта является волоем Днестровской ГАЭС, сооружение которого выполняется из экономических соображений в два этапа и позволит сразу после возведения первой очереди водоема и временной дамбы ввести в эксплуатацию энергетические агрегаты в режиме, близком к проектному. Поэтому перед проектировщиками встает также проблема устранения такой разделяющей дамбы после полного завершения строительства водоема. При этом рассматриваются различные варианты — принудительный размыв дамбы без остановки агрегатов, взрывная или механическая разборка с временным прекращением работы станции и осушением водохранилища. Главным критерием выбора варианта являются соображения безопасности процесса.

С точки зрения математического моделирования, первый вариант может быть рассмотрен в рамках классической задачи о разрушении плотины. Он представляет несомненный интерес для проектировщиков и должен быть обеспечен соответствующими средствами исследования с помощью создаваемой компьютерной модели.

Задача построения такой компьютерной системы в рамках концепции вычислительного эксперимента требует обоснованного выбора математической модели, конструирования адекватных вычислительных алгоритмов, обоснования и реализации структуры программного обеспечения, включающего сервисные и вычислительные модули. Обсуждение указанных аспектов вычислительного эксперимента в связи с конкретным кругом задач и составляет содержание настоящей статьи.

#### 2. Математические модели

Выбор математических моделей для описания конкретного физического явления требует предварительного анализа и учета характерных параметров этого явления и сравнительной оценки их значимости. Так, в частности, геометрия области течения верхнего водоема ГАЭС (рис. 1) характеризуется значительным преобладанием горизонтальных размеров по сравнению с вертикальным  $(H_{\text{max}} \approx 20 \text{ m}, L_x \approx 3000 \text{ m}, L_y \approx 1000 \text{ m})^1$ , вытянутостью водоема вдоль одного из горизонтальных направлений, малыми изменениями поля глубин. Другим определяющим параметром является характерное время процесса, которое задается продолжительностью режимов наполнения и опорожнения — около 5 часов (рис. 2). Отметим также вопрос о важности учета геометрии ограждающей дамбы (профиля ее сечения) на динамику уреза свободной поверхности.

Влияние характеристик подстилающей поверхности (материалов, ее составляющих), которые определяют эффекты донного трения, и образующегося в зимний период ледового покрова не столь очевидно.

Упомянутое выше соотношение характерных размеров водоема делает возможным изучение происходящих в нем гидрофизических процессов в терминах теории мелкой воды (возможно, и в простейшей линейной постановке — параметр нелинейности  $a/H$  не пре-

<sup>&</sup>lt;sup>1</sup>Здесь и далее используются характерные размеры Днестровской ГАЭС [1].

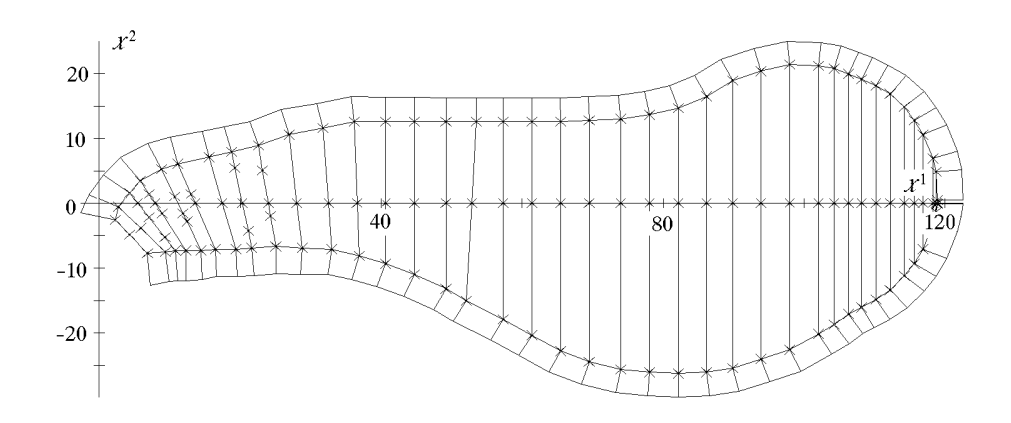

Рис. 1. Геометрия области течения верхнего водоема ГАЭС.

вышает значения 0.05), уравнения которой имеют вид

$$
u_t + uu_x + vu_y + g\eta_x = f_1,
$$
  
\n
$$
v_t + uv_x + vv_y + g\eta_y = f_2,
$$
  
\n
$$
\eta_t + (uh)_x + (vh)_y = f_3,
$$
\n(1)

где  $u, v$  — компоненты "горизонтальной" скорости,  $h = H + \eta$  — полная глубина,  $H$  — глубина невозмущенного слоя жидкости,  $\eta$  – смещение свободной поверхности,  $q$  – ускорение силы тяжести, правые части  $f_i$  в уравнениях движения содержат члены, описывающие воздействие внешних факторов (сил Кориолиса, донного и ветрового трения):

$$
f_1 = l v - g \frac{u\sqrt{u^2 + v^2}}{C^2 h} + \nu (u_{xx} + u_{yy}) + f^{(x)}, \ f_2 = -l u - g \frac{v\sqrt{u^2 + v^2}}{C^2 h} + \nu (v_{xx} + v_{yy}) + f^{(y)},
$$

 $l = 2\omega \sin \varphi$  — угловая скорость вращения Земли,  $\varphi$  — географическая широта,  $C$  — коэффициент Шези, определяемый из соотношения  $C = \frac{R^{1/6}}{n}$  (формула Маннинга),  $R$  – гилравлический радикс объедине – гидравлический радиус, обычно принимаемый для широкого открытого русла равным глубине  $H$ ,  $n -$  коэффициент групповой шероховатости,  $\nu -$  коэффициент динамической вязкости,  $f^{(x)}$ ,  $f^{(y)}$  — слагаемые, учитывающие эффекты ветрового трения на свободной поверхности,  $f_3$  — правая часть в уравнении неразрывности, отвечающая за внешние источники массы.

Укажем также на другую форму записи этих уравнений, которая оказывается предпочтительнее при решении задач, связанных с расчетом разрывных полей ("прорыв плоти- $H_{\rm BL}$ "):

$$
\mathbf{W}_{t} + \mathbf{F}_{x} + \mathbf{G}_{y} = \mathbf{E},
$$
\n
$$
\text{EVALUATE:} \quad (2)
$$
\n
$$
\text{EVALUATE:} \quad (2)
$$
\n
$$
\mathbf{F} = \left\{ \frac{U^{2}}{h} + g \frac{h^{2}}{2}, \frac{UV}{h}, U \right\}, \quad \mathbf{G} = \left\{ \frac{UV}{h}, \frac{V^{2}}{h} + g \frac{h^{2}}{2}, V \right\},
$$
\n
$$
\mathbf{E} = \left\{ ghH_{x} + lV - g \frac{U(U^{2} + V^{2})}{C^{2}h^{2}} + A_{1}, ghH_{y} - lU - g \frac{V(U^{2} + V^{2})}{C^{2}h^{2}} + A_{2}, 0 \right\},
$$
\n
$$
\mathbf{A} = \left\{ A_{1}, A_{2} \right\} = \nu \Delta \mathbf{U} - \nu \mathbf{U} \frac{\Delta h}{h} - \nu \left( \nabla \frac{\mathbf{U}}{h} \right) \cdot \nabla h, \quad \mathbf{U} = \left\{ U, V \right\}, \quad U = hu, V = hv.
$$
\n
$$
(2)
$$

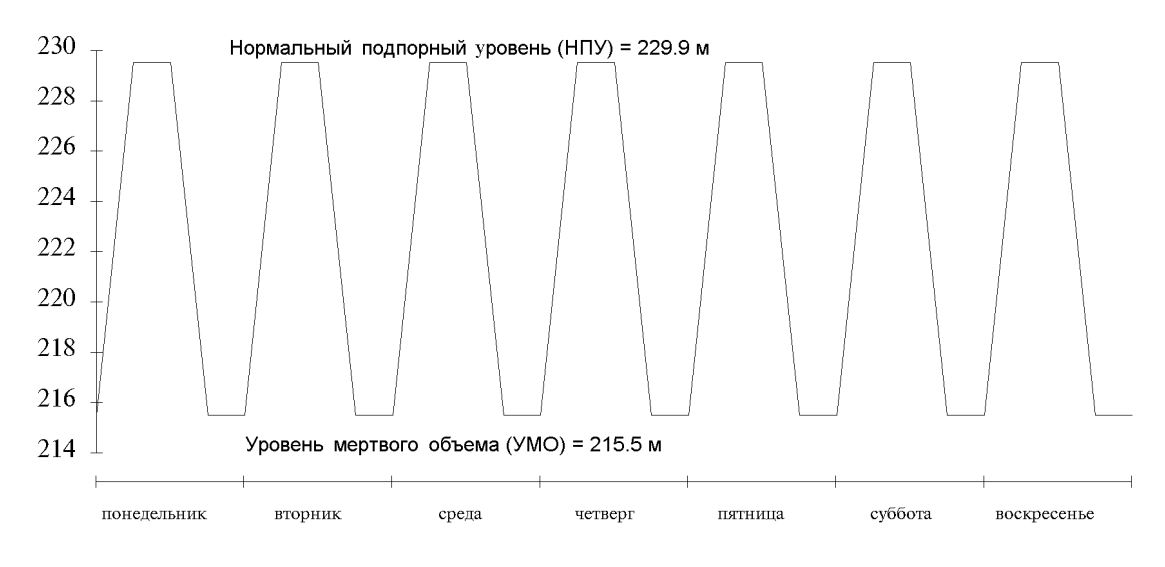

Рис. 2. Характерный график режимов наполнения и опорожнения водоема.

Боковая граница  $\Gamma(t)$  области течения  $\Omega(t)$  состоит из двух фрагментов, один из которых  $\Gamma_1(t)$  соответствует "водозабору", и на этом фрагменте задается расход  $Q(t)$ , зависящий от времени (от числа работающих агрегатов и режима их работы), график изменения которого приведен на рис. 3.

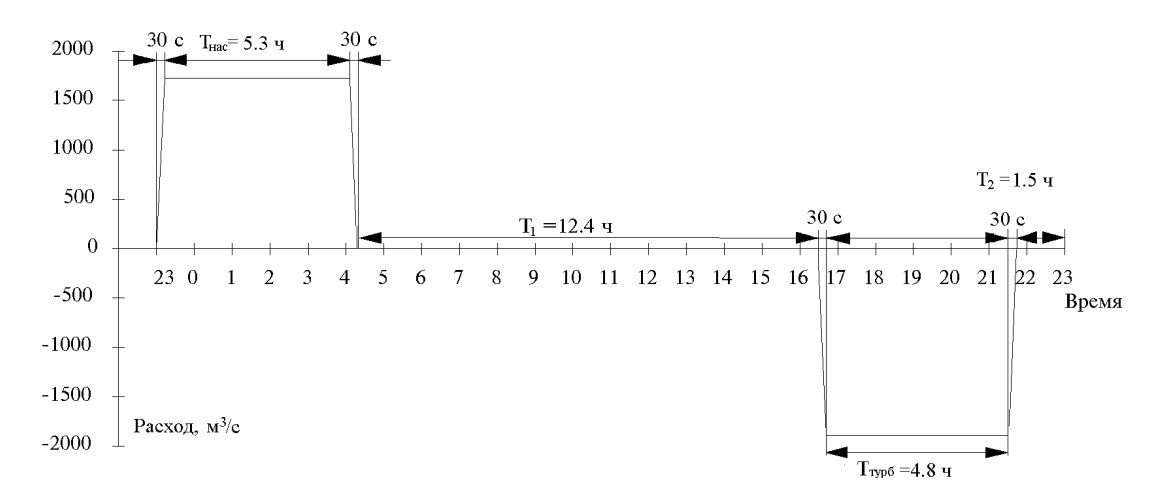

Рис. 3. Типичный график изменения расхода.

Другой фрагмент границы  $\Gamma_2(t)$  соответствует ограждающей дамбе и, в зависимости от детальности моделирования, описывается либо вертикальной, либо наклонной (с постоянным углом наклона  $\alpha$ ) поверхностью, тогда и можно сказать, что задача решается в области с подвижной границей, перемещающейся со скоростью, равной скорости частиц жидкости вблизи нее, и на этой границе формулируется условие равенства нулю полной глубины. Известны различные способы реализации таких граничных условий (см., например, [1]-[3]). Некоторые из них будут рассмотрены ниже при обсуждении численных алгоритмов.

Заметим также, что упомянутая выше вытянутость водоема позволяет на предварительном этапе исследований проводить расчеты по одномерным моделям теории мелкой воды [4], а также с использованием хорошо известной в гидравлике модели Сен-Венана. Уравнения Сен-Венана занимают более высокую ступень в иерархии приближенных гидродинамических (гидравлических) моделей и позволяют в одномерной постановке учесть эффекты, обусловленные изменением ширины русла. По мнению авторов, эти простые, в том числе и по своей реализации, модели также должны быть включены в компьютерную модель.

Подробный вывод уравнений модели Сен-Венана и дискуссия о связанных с ней допущениях и упрощениях приведены в монографиях М. Б. Эббота [5] и М. С. Грушевского [6].

Отметим здесь главные из допущений:

1) поперечные составляющие скорости малы по сравнению с продольной, центробежный эффект, обусловленный кривизной русла, не учитывается;

2) уклон дна мал;

3) силы сопротивления вводятся в уравнения в том же виде, что и для равномерного движения; предполагается, что суммарное влияние сил трения и турбулентности можно учесть включением в уравнение некоторой силы сопротивления.

При таких предположениях уравнения Сен-Венана имеют вид

$$
\frac{\partial Q}{\partial t} + \frac{\partial}{\partial x} \left( \alpha \frac{Q^2}{A} \right) + gA \frac{\partial \eta}{\partial x} + g \frac{Q|Q|}{C^2 AR} - vq \cos \varphi = 0,
$$
\n
$$
\frac{\partial A}{\partial t} + \frac{\partial Q}{\partial x} = q,
$$
\n(3)

здесь  $A = \int_B h' dy$  — площадь полного сечения,  $Q = \int_B h' \bar{u} dy = \bar{u}A$  — расход,  $h'$  — локальное значение полной глубины,  $\bar{u}$  — осредненная по глубине скорость,  $y$  — поперечная горизонтальная координата,  $B$  — полная ширина живого сечения русла,  $q$  — расход боковой приточности, направленной под углом  $\varphi$  к линиям тока,  $v$  – ее средняя скорость,  $\alpha = \frac{A}{Q^2} \int_{A} u^2 dA$  — коэффициент распределения скорости для всего сечения (коэффициент Буссинеска, обычно принимается равным единице),  $\eta = \frac{A}{B} - H$ , уточненная формула для вычисления гидравлического радиуса R имеет вид  $R = \frac{1}{A} \int_0^B f f(h')^{3/2} ds_y$ , где  $ff$  — отношение козффиционног Шарк в сами отношение коэффициентов Шези в рассматриваемом сечении и в главном русле. Как уже было отмечено выше, обычно принимают  $R = H$ .

В более полной постановке задача может рассматриваться в терминах трехмерного потенциального течения идеальной жидкости со свободной границей, которая в произвольной системе координат сводится к определению потенциала скорости  $\varphi$  и функции  $\eta(q^1,q^1,t)$ , описывающей свободную поверхность, удовлетворяющих нелинейному уравнению эллиптического типа в единичном кубе  $\overline{Q}$ 

$$
\sum_{\alpha,\beta=1}^{3} \frac{\partial}{\partial q^{\alpha}} \left( k_{\alpha\beta} \frac{\partial \varphi}{\partial q^{\beta}} \right) = 0, \quad q = (q^1, q^2, q^3) \in \bar{Q}, \tag{4}
$$

нелинейным краевым условиям на границе  $\Gamma = \Gamma_0 \cup \Gamma_1$  ( $\Gamma_0$  — свободная поверхность,  $\Gamma_1$  — твердая стенка или участки границы, через которые происходит наполнение или опорожнение волоема)

$$
\eta_t + v^1 \eta_{q^1} + v^2 \eta_{q^2} = u_3, \quad \varphi_t = v_0 - 1 - \frac{V^2}{2} - g\eta, \quad q \in \Gamma_0
$$

$$
\sum_{\beta=1}^3 k_{\alpha\beta} \frac{\partial \varphi}{\partial q^\beta} \bigg|_{q^\alpha = \text{const}} = Q, \quad q \in \Gamma_1,
$$

начальным условиям при  $t=0$ 

$$
\varphi(q,0) = \varphi_0(q), q \in \overline{Q}, \eta(q^1, q^2, 0) = \eta(q^1, q^2), q = (q^1, q^2, 1) \in \Gamma_0,
$$

где  $u_{\alpha}$  и  $v^{\alpha}$  — декартовы и контравариантные компоненты вектора скорости  $\mathbf{V}, V =$  $|V|$ ,  $Q$  — обезразмеренный расход жидкости на участке водозабора,

$$
u^{\alpha} = \frac{\partial x^{\alpha}}{\partial q^{\gamma}} (\bar{g}^{\gamma\beta} v_{\beta}), \quad v^{\alpha} = \frac{\partial q^{\alpha}}{\partial t} + \bar{g}^{\alpha\beta} v_{\beta}, \ k_{\alpha\beta} = J\bar{g}^{\alpha\beta},
$$

 $J$  — якобиан преобразования  $t = t$ ,  $x^{\alpha} = x^{\alpha}(q^{\beta}, t)$ ,  $\alpha, \beta = 1, 2, 3$ ,  $\bar{g}^{\alpha\beta}$  — элементы матрицы, обратной к матрице  $\{g_{\alpha\beta}\}\$ ковариантных компонент метрического тензора  $g_{\alpha\beta} =$  $\sum_{i=1}^{3} \frac{\partial x^{\gamma}}{\partial q^{\alpha}} \frac{\partial x^{\gamma}}{\partial q^{\beta}}$ ,  $v_{\beta}$  — ковариантные компоненты вектора скорости,

$$
v_{\beta} = \frac{\partial \varphi}{\partial q^{\beta}}, \ v_0 = 1 + \frac{\partial x^{\alpha}}{\partial t} u_{\alpha}, \ \frac{\partial q^{\alpha}}{\partial t} = (-1)^{\alpha} \det \left( \frac{\partial x^{\beta}}{\partial q^j} \right) / J, \quad j = 0, 1, 2, 3, \quad j \neq \alpha.
$$

Здесь всюду предполагается, что по повторяющимся индексам  $\alpha, \beta, \gamma = 1, 2, 3$  производится суммирование.

Использование трехмерной модели позволяет учесть изменение параметров течения по глубине и определить распределение скорости на любом заданном горизонте. Включение этой компоненты в компьютерную модель значительно повышает уровень достоверности результатов и оказывается необходимым для верификации приближенных гидродинамических моделей. Такое решение должно быть принято, несмотря на очевидный рост объема вычислительных затрат.

#### 3. Вычислительные алгоритмы

Одним из принципиальных вопросов является обеспечение быстродействия алгоритмов наряду с их высокой точностью, позволяющее адекватно воспроизводить медленные процессы в течение достаточно продолжительного времени. В связи с этим обстоятельством для аппроксимации уравнений (1) и их модификаций предлагается использовать неявные (полунеявные) конечно-разностные схемы на подвижных адаптивных сетках. В то же время для моделирования быстропротекающих процессов (упомянутая выше задача об удалении временной дамбы) будут применяться явные схемы на различных типах сеток (равномерных и неравномерных, подвижных и неподвижных криволинейных сетках).

Численные алгоритмы, предназначенные для реализации описанных выше моделей, в связи с обсуждением соответствующих модельных расчетов будут рассмотрены в основном в одномерном варианте. Некоторые аспекты двумерной реализации этих алгоритмов затронуты вкратце, а описание соответствующих методов расчета трехмерных течений приведено в работе [7].

#### 3.1. Конечно-разностные схемы

Начнем рассмотрение с одномерных уравнений теории мелкой воды в их простейшем варианте, т.е. без учета дополнительных факторов:

$$
\mathbf{W}_t + \mathbf{F}_x = \mathbf{E}, \ \mathbf{W} = \{U, h\}, \ \mathbf{F} = \left\{\frac{U^2}{h} + g\frac{h^2}{2}, U\right\}, \ \mathbf{E} = \{ghH_x, 0\}, \ U = hu. \tag{5}
$$

Одной из наиболее эффективных конечно-разностных схем для этой модели является явный аналог схемы предиктор-корректор Годунова |8| с автоматически настраиваемой аппроксимационной вязкостью. Заметим, что на предварительном шаге (предиктор) аппроксимируются уравнения (5), записанные в недивергентной форме:

$$
\mathbf{P}_t + \mathbf{D} \mathbf{P}_x = \mathbf{T}, \quad \mathbf{P} = \left\{ \begin{array}{c} u \\ h \end{array} \right\}, \quad \mathbf{D} = \left( \begin{array}{cc} u & g \\ h & u \end{array} \right), \quad \mathbf{T} = \left( \begin{array}{c} gH_x \\ 0 \end{array} \right)
$$

На неподвижной равномерной сетке эта схема будет иметь следующий вид.

Предиктор:

$$
\frac{\mathbf{P}_{j} - \frac{1}{2} \left( \mathbf{P}_{j+1/2}^{n} + \mathbf{P}_{j-1/2}^{n} \right)}{\omega_{j}^{n} \tau_{n}} + \frac{1}{2} \left( \mathbf{D}_{j+1/2}^{n} + \mathbf{D}_{j-1/2}^{n} \right) \frac{\left( \mathbf{P}_{j+1/2}^{n} - \mathbf{P}_{j-1/2}^{n} \right)}{\Delta x} = \mathbf{T}_{j}^{n}, \quad j = 2, \dots, N - 1.
$$
 (6)

Корректор:

$$
\frac{\mathbf{W}_{j+1/2}^{n+1} - \mathbf{W}_{j+1/2}^n}{\tau_n} + \frac{\mathbf{F}_{j+1} - \mathbf{F}_j}{\Delta x} = \mathbf{E}_{j+1/2}, \quad j = 1, \dots, N-1
$$

Помимо этой схемы были рассмотрены также неявная схема предиктор-корректор Годунова [8], требующая для своей реализации применения матричной прогонки, схема Мак-Кормака в явном и неявном вариантах [9]. Причем неявная схема Мак-Кормака оказывается достаточно простой в реализации и основана на явной схеме, однако при локальном нарушении условия устойчивости в нее вводится неявная стабилизирующая добавка, рассчитываемая методом "бегущего счета".

Что касается алгоритмов для модели Сен-Венана, то для их конструирования используются те же принципы, что и для уравнений теории мелкой воды. Также, как и в предыдущем случае, конечно-разностная аппроксимация будет основана на упрощенном варианте исходной дифференциальной системы (3) без учета внешних сил и источников.

Предиктор:

$$
\mathbf{X}_{t} + \mathbf{Y} \mathbf{X}_{x} = \mathbf{Z}, \quad \mathbf{X} = \begin{Bmatrix} Q \\ A \end{Bmatrix}, \quad \mathbf{Y} = \begin{pmatrix} \frac{2Q}{A} & -(\frac{Q}{A})^{2} \\ 1 & 0 \end{pmatrix}, \quad \mathbf{Z} = \begin{Bmatrix} -gA\eta_{x} \\ 0 \end{Bmatrix},
$$

$$
\frac{\mathbf{X}_{j} - \mathbf{X}_{j}^{n}}{\omega_{j}^{n} \tau_{n}} + \mathbf{Y}_{j}^{n} \frac{\mathbf{X}_{j+1/2}^{n} - \mathbf{X}_{j-1/2}^{n}}{\Delta x} = \mathbf{Z}_{j}^{n},
$$

здесь

$$
f_j^n = \frac{1}{2} (f_{j+1/2}^n + f_{j-1/2}^n), \quad \mathbf{Z}_j^n = \begin{Bmatrix} -g A_j^n \frac{\eta_{j+1/2}^n - \eta_{j-1/2}^n}{\Delta x} \\ 0 \end{Bmatrix}, \quad j = 2, \dots, N-1. \tag{7}
$$

Корректор:

$$
\mathbf{X}_t + \mathbf{L}_x = \mathbf{Z}, \quad \mathbf{L} = \begin{Bmatrix} \frac{Q^2}{A} \\ Q \end{Bmatrix}, \quad \frac{\mathbf{X}_{j+1/2}^{n+1} - \mathbf{X}_{j+1/2}^n}{\tau_n} + \frac{\mathbf{L}_{j+1} - \mathbf{L}_j}{\Delta x} = \mathbf{Z}_{j+1/2},
$$

здесь

$$
\mathbf{Z}_{j+1/2} = \begin{cases}\n-gA_{j+1/2} \frac{\eta_{j+1} - \eta_j}{\Delta x} \\
0\n\end{cases}, \quad A_{j+1/2} = \frac{1}{2} (A_{j+1} + A_j), \quad j = 1, \ldots, N-1.
$$

Двумерный вариант схемы (6) подробно рассмотрен в работе [10]. Так же, как и в одномерном случае, величины  $U, V, h$  вычисляются на шаге корректор в центрах ячеек, а на шаге предиктор — на боковых сторонах этих ячеек. Управляющий "сдвигом по времени" параметр  $\omega$  определяется градиентом свободной поверхности  $\nabla \eta$  и обеспечивает увеличение схемной вязкости в областях резкого изменения уровня.

Применение двумерных неявных схем потребует, естественно, использования подходов, связанных с тем или иным методом расщепления на последовательность "одномерных" задач с сохранением преимуществ простоты реализации.

#### 3.2. Расчетные сетки

Остановимся на способах построения расчетных сеток. На рис. 4 показано дно водохранилища в плане, сетка, лежащая на дне, а также контур ограждающей дамбы.

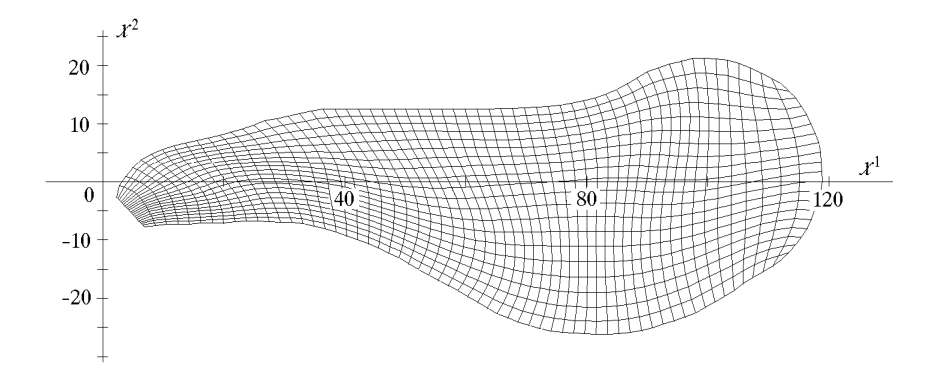

Рис. 4. Криволинейная сетка и контур ограждающей дамбы.

Координаты сетки определяются в результате итерационного решения двух нелинейных уравнений

$$
\frac{\partial}{\partial q^1} \left( w g_{22} \frac{\partial x^{\alpha}}{\partial q^1} \right) + \frac{\partial}{\partial q^2} \left( w g_{11} \frac{\partial x^{\alpha}}{\partial q^2} \right) = 0, \quad \alpha = 1, 2,
$$
\n(8)

где  $w$  — управляющая функция, которая может зависеть от глубины  $H$ , возвышения свободной поверхности  $\eta$  и его градиента  $\nabla \eta$ ,

$$
g_{\alpha\alpha} = \frac{\partial x}{\partial q^{\alpha}} \frac{\partial x}{\partial q^{\alpha}} + \frac{\partial y}{\partial q^{\alpha}} \frac{\partial y}{\partial q^{\alpha}}.
$$

Построенная сетка является криволинейной, адаптирующейся к границам бассейна, квазиортогональной. Выбирая управляющую функцию  $w(x, y)$  в виде  $w = 1 + \alpha_w |\nabla \eta|$ , можно обеспечить движущееся сгущение сетки в окрестности быстрого изменения свободной поверхности и разрежение сетки в областях малых возмущений. Такое избирательное измельчение сетки повышает точность расчетов и позволяет получать адекватные результаты на сравнительно небольшом количестве узлов. Например, в тестовых одномерных расчетах для получения результатов одинаковой точности на неравномерной сетке требуется на порядок меньшее количество узлов, чем на равномерной.

При решении задач в двумерной постановке с учетом наклона ограждающей дамбы расчетная сетка на каждом временном шаге строится для области, ограниченной линией уреза. Такая сетка становится подвижной, т.е. перемещаемой в соответствии с движением границы области. Для адекватного описания граничных условий, связанных с распределенным расходом (в зависимости от числа работающих агрегатов N), количество узлов сетки на такой границе выбирается кратным  $N$ .

В одномерном случае сетки строятся на основе уравнения, аналогичного (8). В трехмерной постановке сетка на дне строится так же, как и в плановой (двумерной) задаче, а далее из каждого узла, лежащего на дне, проводится наклонная прямая до пересечения со свободной поверхностью. Наклоны прямых подстраиваются под наклоны берегов, и узлы сетки движутся вдоль этих прямых.

#### 3.3. Граничные условия

При расчете одномерных течений для случая вертикальной стенки граничные значения определяются на основе заданного краевого условия  $u\bigm|_{x=L}=0$  и следствия дифференци-

альных уравнений (5)  $\eta_x \Big|_{x=L} = 0.$ В случае наклонного берега точка уреза  $x\,=\,L(t)$  движется вдоль стенки по упомянутому выше закону  $dx$  $\left. \frac{dx}{dt} = u \, \right|_{x=L(t)}$ . В подвижной системе координат движущейся точке  $x = L(t)$  соответствует точка  $q = 1$  неподвижной системы координат, в которой и вычисляются граничные значения. Для их определения здесь привлекается заданное граничное условие дифференциальной задачи  $h = 0$  ( $h$  — полная глубина) и следствие исходных уравнений

$$
\left(u_t + \frac{\eta_q}{J}\right)\Big|_{q=1} = 0,\tag{9}
$$

из которого вычисляется значение  $u\bigm|_{q=1}$ , используемое для нахождения нового положения точки уреза с помощью второго краевого условия дифференциальной задачи

$$
\left(\frac{dx}{dt} = u\right)\Big|_{q=1}.\tag{10}
$$

На участке "водозабора" граничное условие определяется заданием расхода жидкости  $Q(t)$ . Заметим, что так как течение имеет докритический характер, то в дифференциальной задаче на такой границе ставится только одно условие, а необходимые для замыкания вычислительного алгоритма дополнительные значения определяются численным интегрированием по характеристике, приходящей на границу изнутри области.

При решении двумерных (плановых) задач граничные значения на вертикальной стенке определяются также с использованием условия непротекания и с привлечением соответствующих исходных дифференциальных уравнений для вычисления производной по нормали к границе от уровня свободной поверхности  $\eta$  [10]. Для реализации граничных условий на наклонной стенке привлекаются двумерные аналоги соотношений  $(9)$ ,  $(10)$ . При этом линия уреза определяется системой из двух уравнений типа (10), решение которой параметрически описывает искомую кривую.

Основные проблемы расчета граничных значений в задачах о потенциальных течениях жидкости в двух- и трехмерных постановках детально описаны в работах [2, 7].

#### 4. Тестовые и модельные расчеты

Описываемые здесь расчеты имели целью, во-первых, выбор и апробацию вычислительных алгоритмов на данном классе задач и, во-вторых, самое предварительное определение характера течений в изучаемом водоеме. На этой стадии использовались наряду с новыми, реализованными специально для исследуемой задачи, также и алгоритмы, успешно применявшиеся ранее для решения других задач волновой гидродинамики, в том числе и моделирования трансформации волн цунами в открытом океане и в прибрежных акваториях.

#### 4.1. Тестовые расчеты

На первом этапе рассматривалась линейная модель теории мелкой воды и в качестве вычислительного теста использовалась задача о распаде начального косинусообразного возвышения на фоне покоящейся жидкости:

$$
h(x, 0) = \begin{cases} 1 + \cos(\pi x/4), & |x| \le 2, \\ 1, & |x| > 2, \end{cases} \quad u(x, 0) = 0.
$$

Сравнивались результаты, полученные с помощью трех неявных схем (Мак-Кормака, предиктор-корректор Годунова, Кранка—Николсона [11]) и их явных аналогов (Мак-Кормака, Годунова).

Сравнение уровней свободной поверхности и скоростей (рис. 5), рассчитанных по неявным схемам, с соответствующим точным решением показывает предпочтительность схем Годунова и Кранка-Николсона, обеспечивающих приемлемую точность даже при достаточно больших числах Куранта.

В этих же расчетах исследовалась зависимость свойств схем от параметра сглаживания  $\alpha$  и параметра  $\omega$ , отвечающего за величину аппроксимационной вязкости. Определенные здесь оптимальные значения этих параметров  $\alpha_{\text{onr}} = 0.5$  и  $\omega_{\text{onr}} = 0.6 - 0.7$  оказались пригодными и для решения рассматриваемых ниже нелинейных задач.

Классическая задача о распаде плотины, обладающая в случае ровного дна известным аналитическим решением [12]

$$
h(x, 0) = \begin{cases} h_0, & x \ge 0, \\ 0, & x < 0, \end{cases} \quad u(x, 0) = 0,
$$
  

$$
h(x, t) = \frac{1}{9g} \left(\frac{x}{t} + 2c_0\right)^2, \quad u(x, t) = \frac{2}{3} \left(\frac{x}{t} - c_0\right), \quad c_0 = \sqrt{gh_0},
$$
 (11)

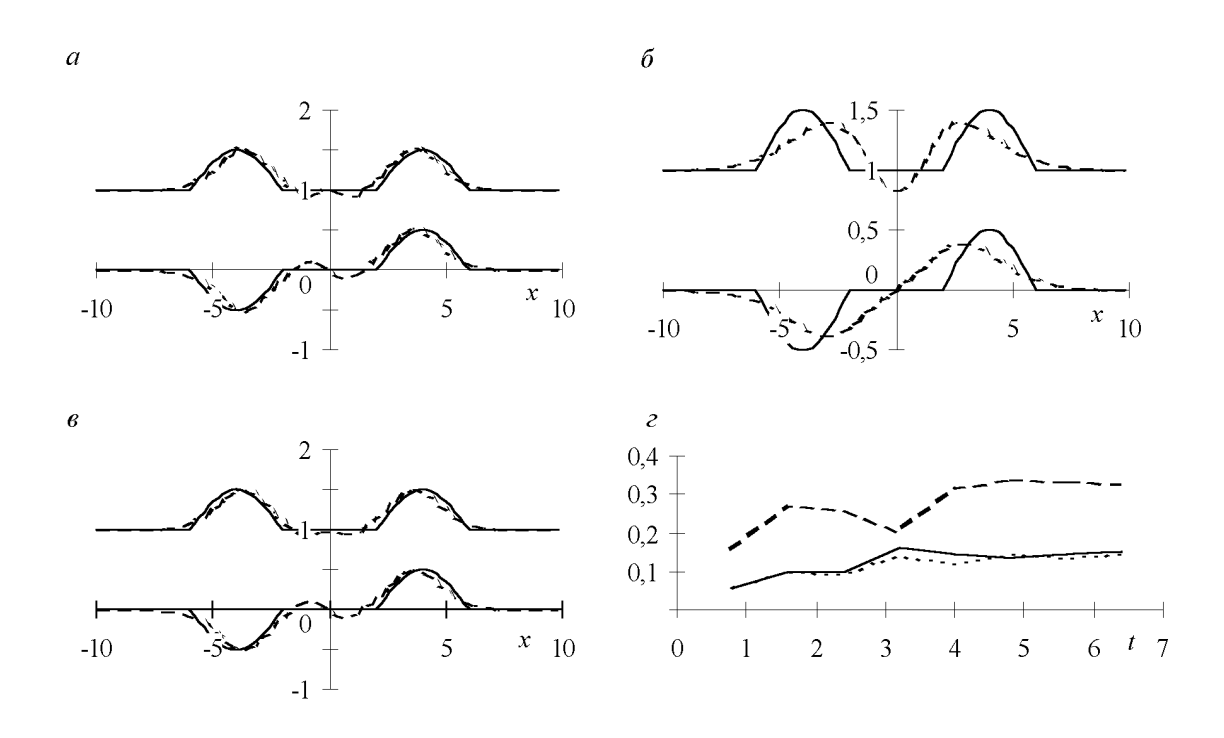

Рис. 5. Сравнение неявных схем на линейной задаче о распаде косинусоидального начального возвышения. Распределения на момент времени  $t = 4$  полной глубины h (верхние кривые) и потока hu (нижние кривые). Результаты получены по схемам Мак-Кормака  $(a)$ , Годунова  $(6)$ , Кранка—Николсона (в). Кривые на графике (г) показывают изменение со временем ошибки по глубине в максимальной норме.

Расчеты выполнялись при следующих значениях параметров вычислительных алгоритмов:  $\Delta x =$ 0.2,  $\omega = 0.6$ , коэффициент сглаживания после шага предиктор  $\alpha_1 = 0.5$  и после шага корректор  $\alpha_2 = 0.2$ ,  $\mathfrak{B} \equiv \Delta t / \Delta x = 4.0$  (- - - - Годунов, - - - - Мак-Кормак, ...... Кранк-Николсон).

решалась в рамках нелинейной модели мелкой воды.

В численной реализации движение по сухому руслу заменялось движением по тонкой пленке (толщина пленки  $\varepsilon = \delta h_0$ , где  $h_0$  — начальная глубина слоя воды за плотиной, а  $\delta \approx 0.001$ ). Расчеты проводились с помощью явных и неявных вариантов схем предикторкорректор Годунова и Мак-Кормака.

Рисунок 6 демонстрирует сравнительные характеристики неявного и явного вариантов схемы предиктор-корректор Годунова, которая оказывается несколько предпочтительнее схемы Мак-Кормака.

Надо заметить, что численное моделирование в терминах "скорость — полная глубина" приводит к появлению на переднем фронте нефизического разрыва типа ударной волны при любом выборе δ. Переход к переменным "поток — полная глубина" позволяет избавиться от этого эффекта при условии правильного выбора параметра  $\omega$ . Однако при счете с большими числами Куранта упомянутый здесь эффект появляется вновь и предшествует проявлению нелинейной неустойчивости схем.

Подводя итоги обсуждения тестовых расчетов, можно заметить, что при воспроизведении такого относительно быстрого процесса, как распад плотины, вполне допустимым является использование явных конечно-разностных схем — безусловно простых в реализации и обеспечивающих необходимую точность за приемлемое время.

Что касается рассмотренных неявных схем, то при их использовании не удается зна-

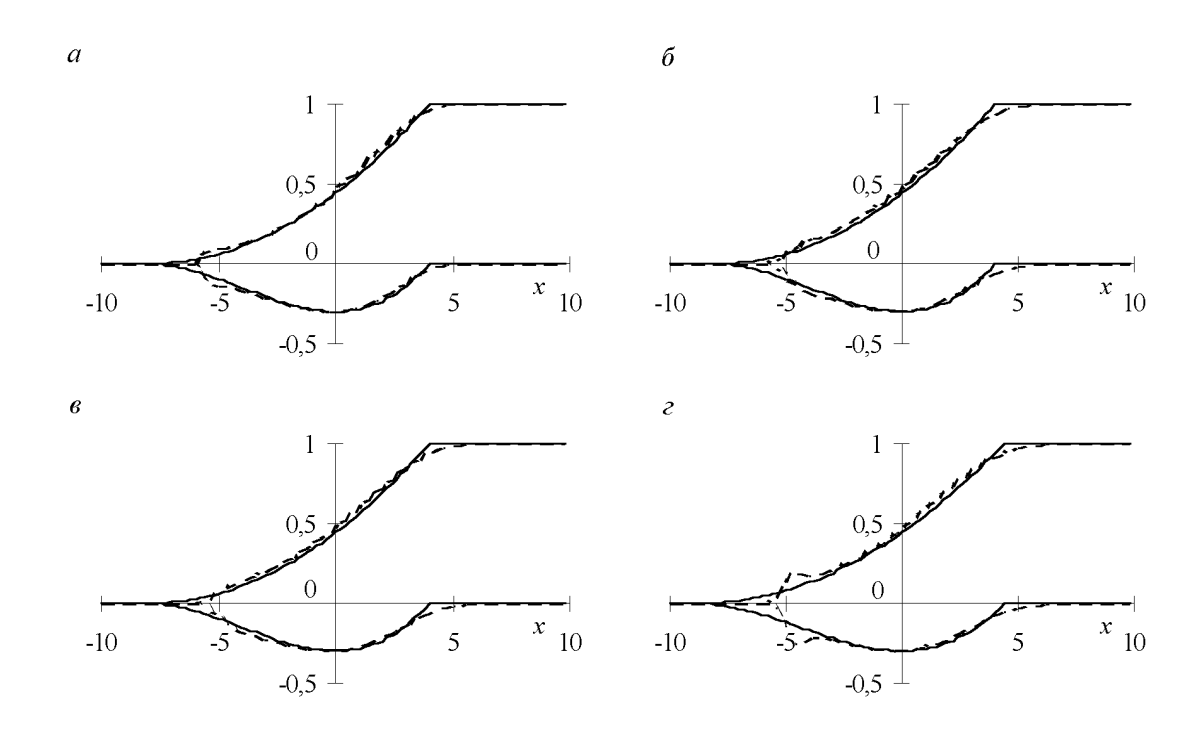

Рис. 6. Сравнение явного и неявного вариантов схемы Годунова для задачи о распаде плотины. Аналитическое решение (сплошная линия) задается соотношением (11). Распределения на момент времени  $t = 4$  полной глубины h (верхние кривые) и потока hu (нижние кривые). Расчеты выполнялись при следующих значениях параметров вычислительных алгоритмов:  $\Delta x =$ 0.2,  $\omega = 0.6$ , коэффициент сглаживания после шага предиктор  $\alpha_1 = 0.5$  и после шага корректор  $\alpha_2 = 0.2$ ; для явной схемы  $x \equiv \Delta t / \Delta x = 0.4$  (а), для неявной —  $x = 0.4$  (б), 1.0 (в), 2.0 (г).

чительно увеличивать шаг по времени с одновременным сохранением требуемой точности описания переходной зоны. Решение этой проблемы требует привлечения более сложных в реализации монотонных неявных схем повышенного порядка аппроксимации. Как показывают результаты тестовых расчетов, простые неявные схемы могут тем не менее использоваться в реальных расчетах для получения предварительных оценок.

#### 4.2. Модельные расчеты

Одномерная задача о распаде плотины в предварительно заполненную часть водоема  $(\delta = 0.5)$  для близкого к реальному неоднородного распределения глубин вдоль основной оси проектируемого водоема (рис. 7) решалась по явной схеме предиктор-корректор с использованием неравномерной адаптированной к распределению глубин фиксированной сетки.

Этот расчет (рис. 8) позволил получить предварительную картину возможного развития процесса при разрушении разделяющей дамбы. Образовавшаяся в результате распада плотины волна распространяется в сторону ограждающей дамбы и, отразившись от нее, движется в сторону "водозабора".

Сознавая приблизительность полученных одномерных результатов, авторы провели двумерное "плановое" моделирование рассматриваемого явления с помощью явной схемы предиктор-корректор, аппроксимирующей на криволинейной неравномерной сетке нелинейные уравнения мелкой воды (2) без учета сил Кориолиса и диссипативных эффек-

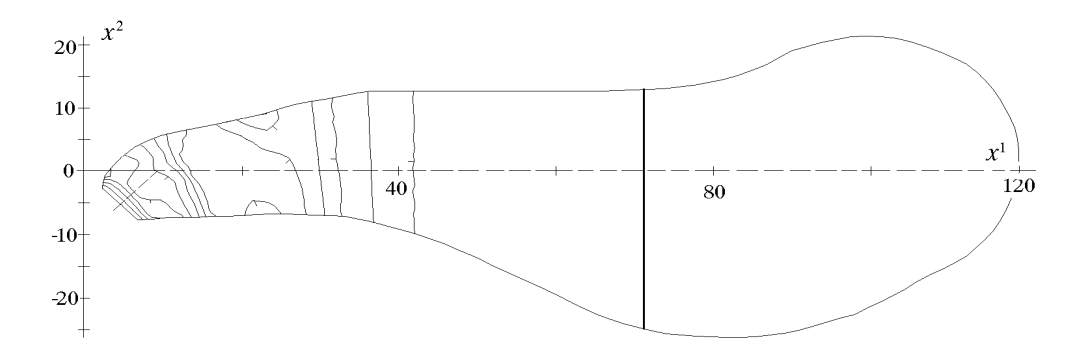

Рис. 7. Изолинии глубин проектируемого водоема и его основная ось (штриховая линия). Жирной линией отмечено положение плотины в момент времени  $t = 0$ .

тов. Модельность ситуации определялась предположением о вертикальности ограждающей дамбы и заменой "водозабора" участком такой же вертикальной стенки.

Как показывают результаты моделирования (рис. 9), основные процессы, происходящие в водоеме, носят ярко выраженный двумерный характер, определяющийся неравномерностью распределения глубин и сложной геометрией ограждающей дамбы — границы расчетной области. Так, при движении волны от линии прорыва плотины к вершине дамбы образуются две группы волн, распространяющиеся вдоль береговой границы. Затем эти группы волн взаимодействуют у вершины и создают волновой объект значительной амплитуды, который инициирует движение в обратную сторону, к "водозабору" — горловине водоема. С очевидностью здесь проявляется преимущественное распространение волновой энергии от правого берега к левому ("разворот" потока против часовой стрелки), приводящее к всплеску у левой границы зоны сужения.

Попытка проверки этих, также предварительных, оценок была предпринята с помощью трехмерной модели потенциального течения жидкости (4) при тех же начальных условиях и с той же геометрией границ. Результаты этого расчета в целом подтверждают изложенную выше картину течения, дополняя ее немаловажными деталями. Так, анализ векторных полей скорости на поверхности жидкости (рис. 10) показывает, что при дальнейшем распространении волны по горловине бухты происходит концентрация кинетической энергии, приводящая к значительному всплеску непосредственно в зоне "водозабора".

Достаточно нетривиальная картина течения позволяет уже на стадии предварительно-

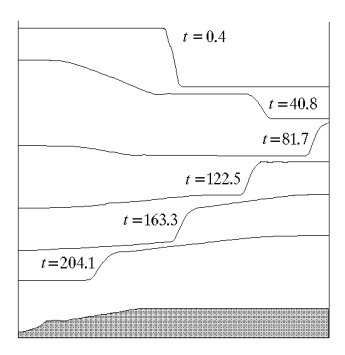

Рис. 8. Динамика свободной поверхности в одномерной задаче о распаде плотины с учетом реального рельефа дна (теория мелкой воды).

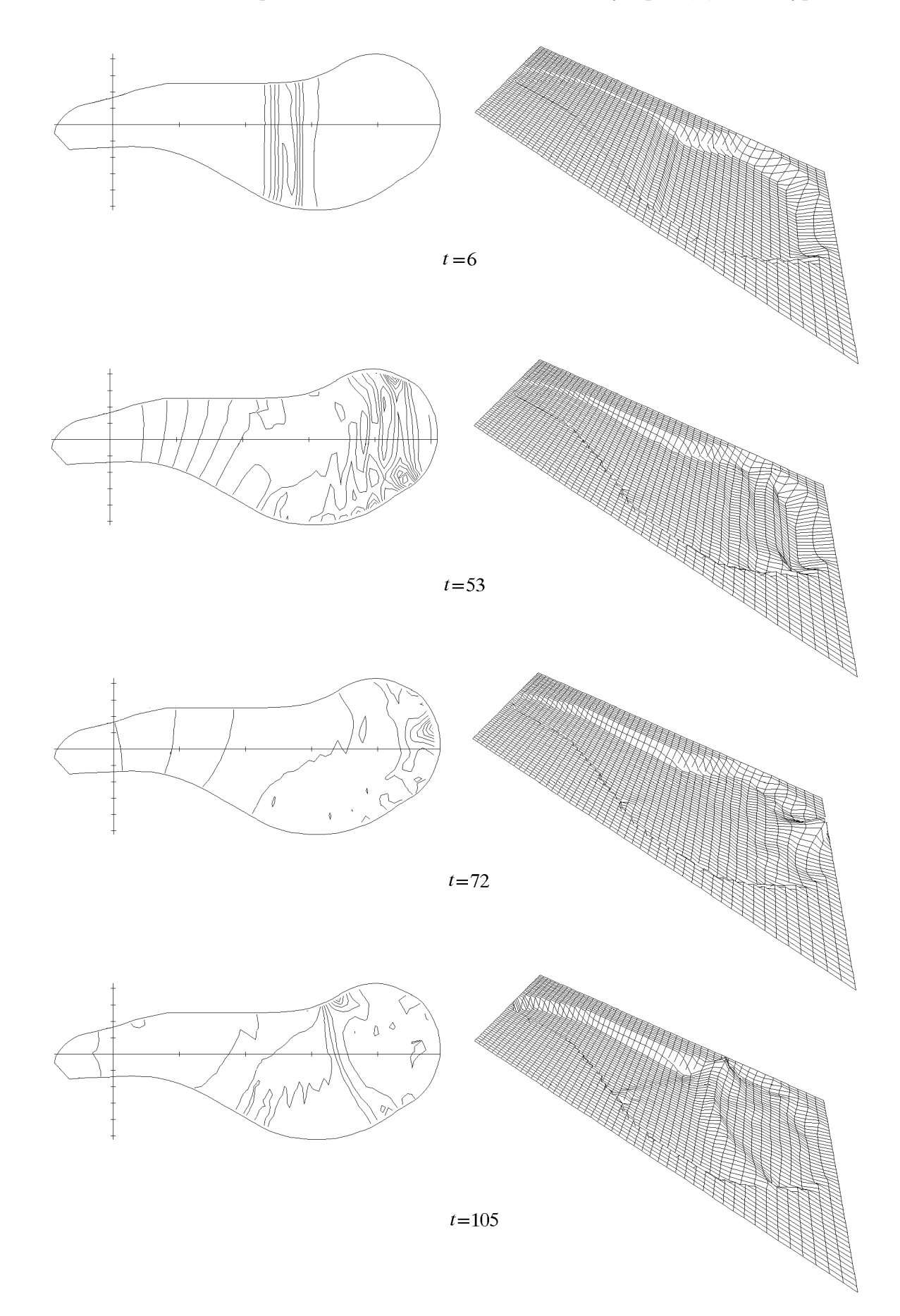

Рис. 9. Динамика свободной поверхности в двумерной задаче о течении, инициированном разрушением временной дамбы. Изолинии свободной поверхности и ее пространственные изображения на различные моменты времени.

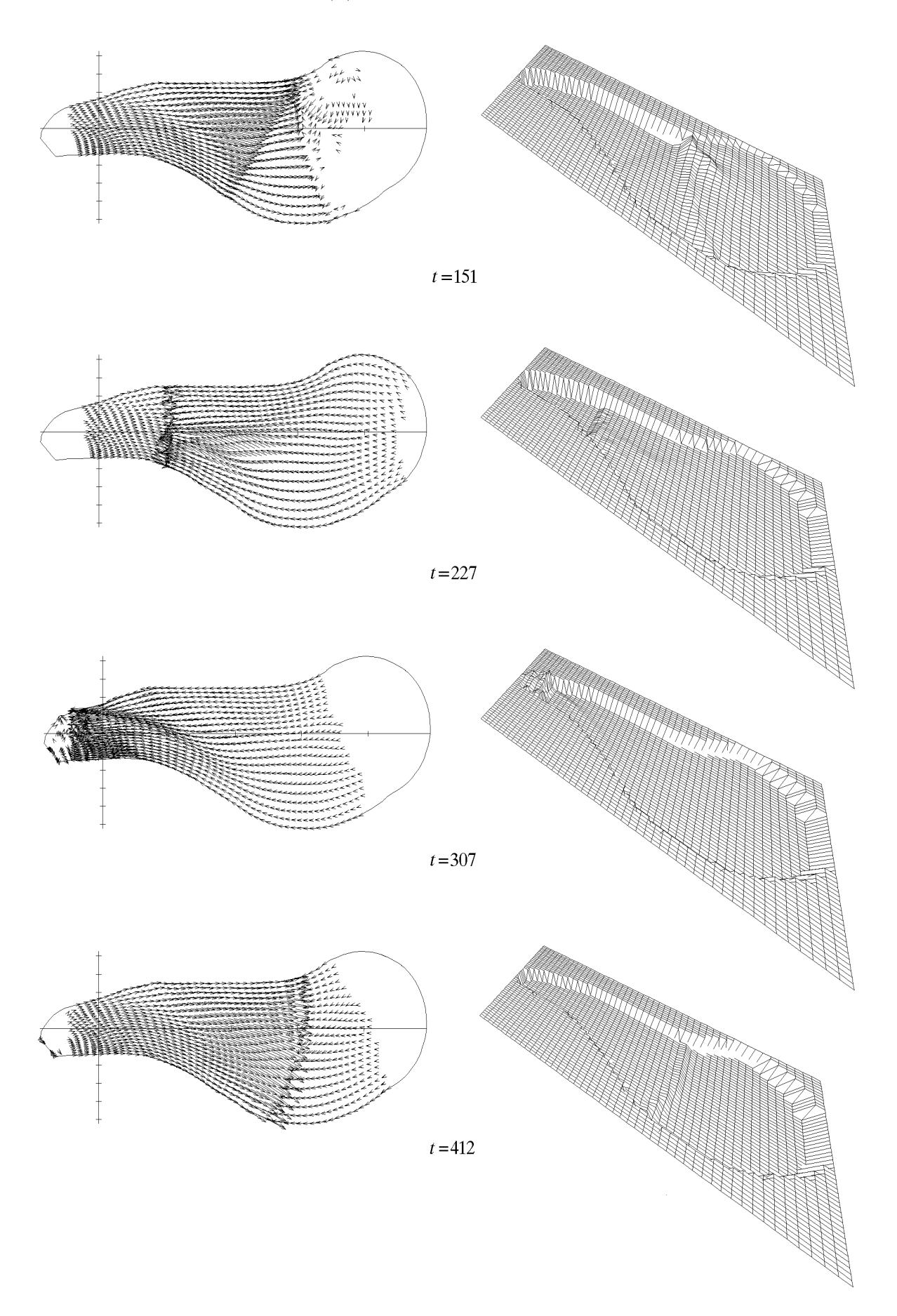

Рис. 10. Трехмерное моделирование течения, инициированного разрушением временной дамбы. Векторные поля скорости на свободной поверхности и ее пространственные изображения на различные моменты времени.

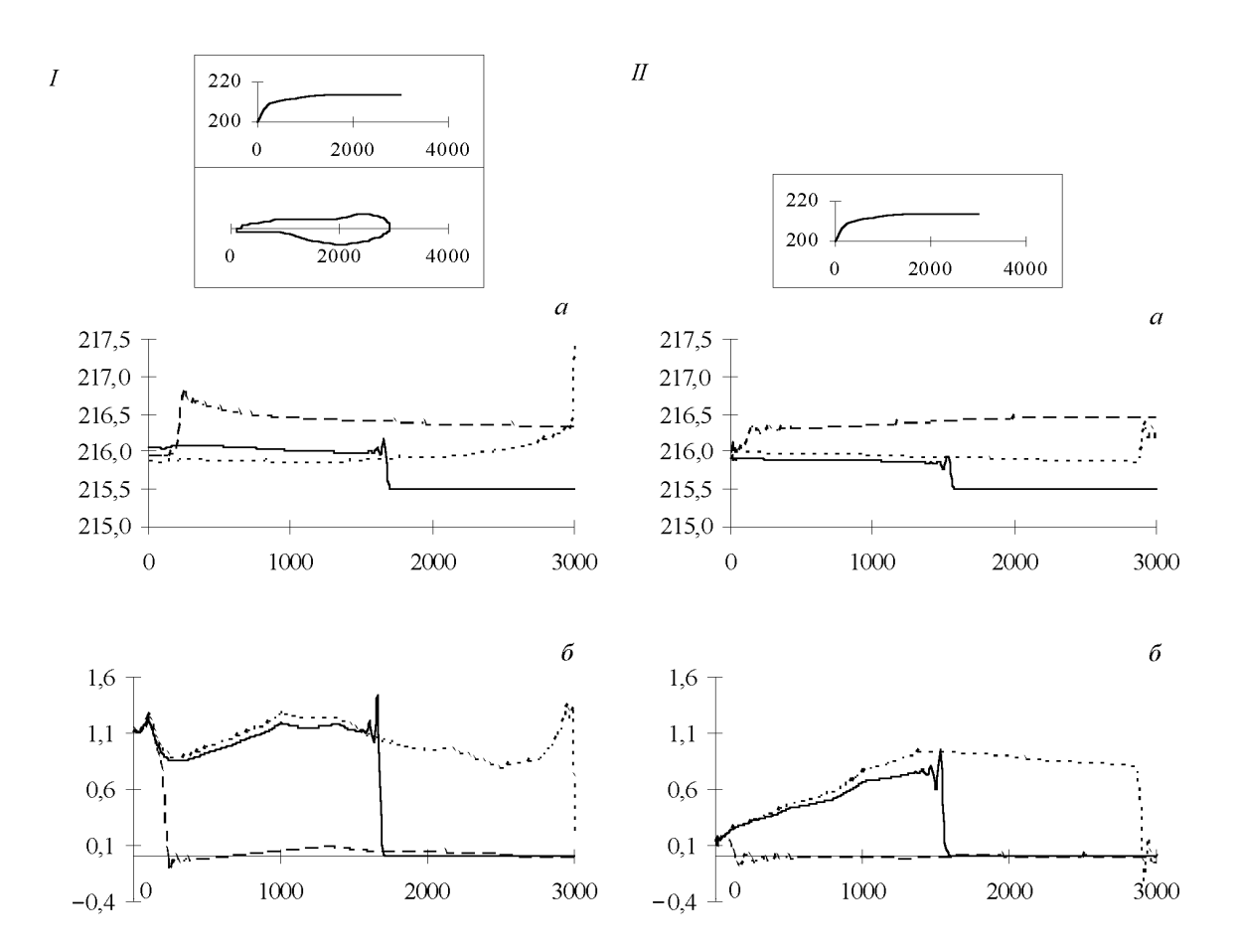

Рис. 11. Профили свободной поверхности (I a, II a) и скоростей (I б, II б), рассчитанные на различные моменты времени при насосном режиме работы агрегатов ГАЭС для модели Сен-Венана (I) и одномерной модели мелкой воды (II).

- - - - входящая волна, *- - - -* заплеск на стену, <del>......</del> волна у водозабора.

го оценочного моделирования предположить наличие по крайней мере трех критических по заплеску зон — вершины ограждающей дамбы, левой границы зоны сужения и зоны "водозабора".

Следующая модельная задача, рассматриваемая авторами, связана с воспроизведением течений в водохранилище, обусловленных насосным и турбинным режимами работы агрегатов ГАЭС. Одномерные расчеты выполнялись в рамках моделей нелинейной мелкой воды и уравнений Сен-Венана с использованием тех же расчетных сеток, вычислительных алгоритмов (для уравнений Сен-Венана использовалась конечно-разностная схема (7)) и "реального" рельефа дна, что и в задаче о разрушении временной дамбы. Начальный уровень свободной поверхности  $h_0$  в насосном режиме соответствовал уровню мертвой отметки, в турбинном — нормальному подпорному уровню, условие на границе расчетной области, соответствующей "водозабору", определялось фактическим расходом (см. рис. 3), отнесенным к единице площади входного сечения.

Результаты расчетов, приведенные на рис. 11, 12, получены с использованием равномерных сеток  $(N=400)$ . Здесь сплошной линией показаны графики, соответствующие начальному этапу процесса (волна у зоны расширения водоема), штриховой линией — моменту заплеска на ограждающую дамбу, пунктиром — моменту подхода волны к водозабору. На врезке схематически изображены распределения глубин вдоль оси водоема и его контур (в метрах).

Как показывают эти результаты, обе используемые модели приводят к близкому качественному описанию процесса, воспроизводя движение скачка уровня по акватории, его взаимодействие с вертикальной стенкой и распространение отраженной волны. Однако квазидвумерность модели Сен-Венана позволяет учесть неоднородность ширины водоема, приводящую к уточнению качественных и количественных характеристик течения.

Из рис. 11, 12 видно, что в зонах сужения водоема как уровни свободной поверхности, так и значения скоростей, рассчитанные по модели Сен-Венана, превышают соответствующие значения, определенные по одномерной модели мелкой воды (воспроизводящей движение по акватории постоянной ширины). Заметим, что незначительные осцилляции вычислительного характера за фронтом волны связаны с неоднородностью поля глубин и контура водоема, а также с разрывным типом воспроизводимого течения.

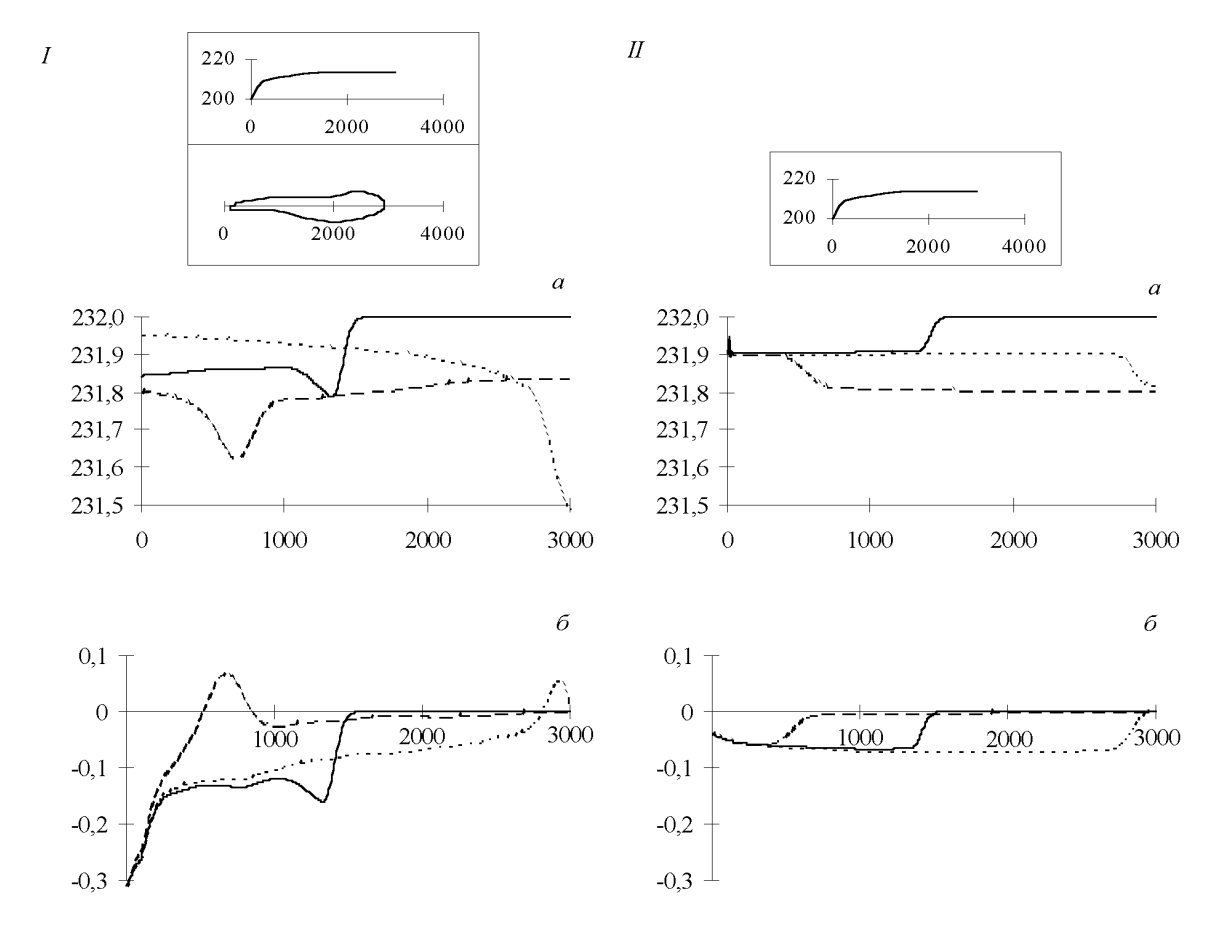

Рис. 12. Профили свободной поверхности (I *a*, II *a*) и скоростей (I *6*, II *6*), рассчитанные на различные моменты времени при турбинном режиме работы агрегатов ГАЭС для модели Сен-Венана (I) и одномерной модели мелкой воды (II).

 $-$  -  $-$  - входящая волна,  $-$  заплеск на стену,  $\frac{1}{1}, \dots$  волна у водозабора.

Приближая постановки задач к условиям реального моделируемого объекта, авторами были выполнены расчеты по воспроизведению различных режимов эксплуатации водоема ГАЭС в рамках плановой модели мелкой воды. Применяемая модель позволяет учесть пространственное распределение насосных (турбинных) агрегатов на входной границе, что в сочетании с неоднородностью поля глубин в этой части акватории, по существу, определяет гидродинамические характеристики начальных этапов развития процесса.

Вычислительные эксперименты проводились с использованием явной схемы предиктор-корректор на неравномерной криволинейной сетке, адаптирующейся к геометрии водоема.

На рис. 13 показаны рассчитанные поля вектора скорости при насосном режиме работы агрегатов. В отличие от расчетов по модели Сен-Венана здесь реально учитывается геометрия акватории, в том числе искривленность и несимметричность ограждающей дамбы, что проявляется в существенно выраженном двумерном характере воспроизводимого течения, где явно видны зоны зарождения водоворотов, струйных течений и застойные зоны. В то же время качественная картина потока близка к картине, предсказываемой по результатам одномерных расчетов.

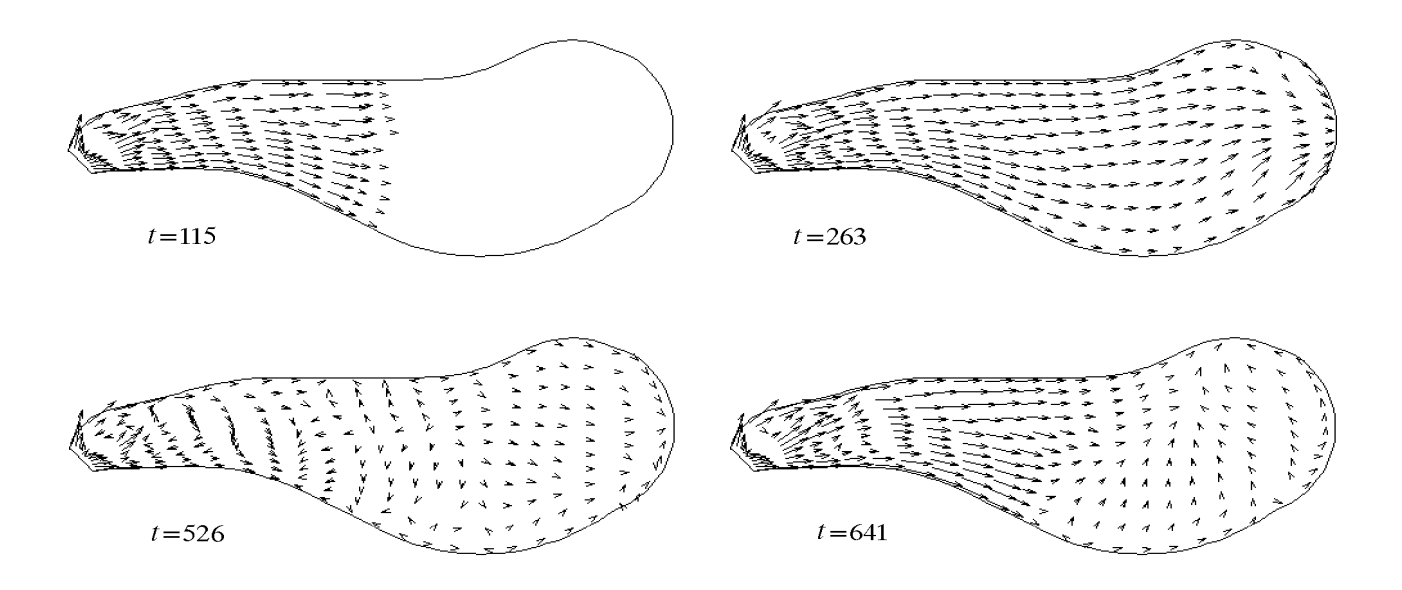

Рис. 13. Поля скоростей в задаче о наполнении водоема. Расчет по двумерной модели мелкой воды.

Сравнение результатов, полученных с использованием модели Сен-Венана, и осредненных по площади сечения уровней свободной поверхности, рассчитанных в ходе двумерного моделирования по уравнениям теории мелкой воды, позволило определить степень достоверности квазидвумерной гидравлической модели. Как видно из рис. 14, модель Сен-Венана достаточно адекватно воспроизводит динамику свободной поверхности, учитывая при этом изменение геометрии водоема.

Необходимо заметить, что в целом процесс характеризуется наличием существенного скачка полной глубины, распространяющегося в начальный период по зоне покоя, а после отражения — навстречу потоку.

Обсуждавшиеся выше результаты двумерного и трехмерного моделирования демонстрируют наличие довольно сложных по своей природе гидродинамических процессов, развивающихся в области водоема, непосредственно примыкающей к вершине ограждающей дамбы. Именно с этими процессами связывается нарастающее различие описываемых здесь моделей, которое приводит, в частности, к значительному фазовому сдвигу, наблюдаемому в поведении отраженных от дамбы волн, распространяющихся в направлении водозабора.

Проведенные модельные расчеты позволяют надеяться на успех применения двумерной плановой модели мелкой воды при решении рассматриваемой задачи, в то же время очевидна необходимость включения в компьютерную модель квазидвумерной модели Сен-Венана и одномерной модели мелкой воды для получения предварительных оценок, а также трехмерных полных гидродинамических моделей для проведения контрольных уточняющих расчетов.

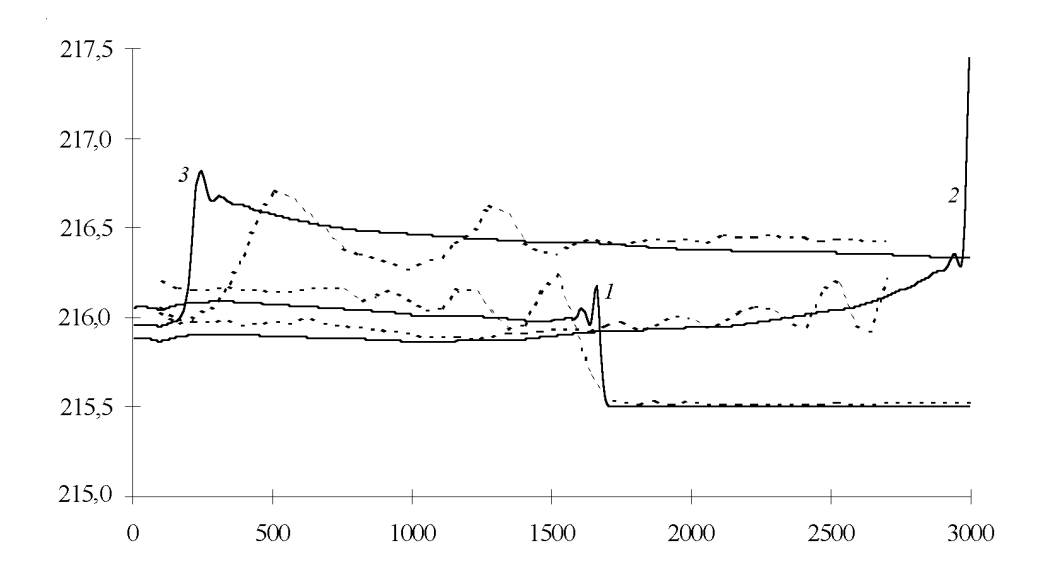

Рис. 14. Уровни свободной поверхности в задаче о наполнении водоема. Расчет по модели Сен-Венана (сплошная линия) и осредненные по площади сечения результаты, полученные в ходе двумерного моделирования (теория мелкой воды). Моменты времени соответствуют начальной стадии процесса — волна у начала зоны расширения водоема (1), приближению к ограждающей дамбе  $(2)$  и подходу отраженной волны к зоне водозабора  $(3)$ .

Обсуждая дальнейшую программу модельных испытаний, следует указать на целесообразность анализа применимости двумерной линейной модели, некоторых двумерных и квазидвумерных нелинейно-дисперсионных моделей мелкой воды и на необходимость исследования вертикальной структуры процесса с помощью трехмерной модели для определения вертикальной изменчивости рассчитываемых полей.

#### Структура программной реализации компьютерной мо-5. дели

Программная реализация компьютерной модели требует выбора адекватного инструментария и средств создания ее отдельных компонент.

Структура модели видится состоящей прежде всего из управляющей программы, блока пользовательского интерфейса, блока ввода и редактирования начальных данных, блока описания и молификации геометрии расчетной области. блока расчета сетки, собственно набора вычислительных модулей, реализующих комплекс гидродинамических моделей, и блока визуализации промежуточных и окончательных результатов.

Управляющая программа должна предоставить пользователю возможность описания исходной ситуации и сценария процесса, в том числе одного из стандартных, хранящихся в системе, описания геометрии расчетной области, выбора математической модели и алгоритма ее реализации, причем альтернативой любому выбору должен быть один из стандартных, рекомендуемых вариантов.

#### 5.1. Обоснование выбора среды разработчика для создания компьютерной модели

Выбор программной среды разработчика определяют, в частности, следующие факторы:

возможность адекватной реализации вычислительных алгоритмов и пользовательского интерфейса,

простота написания программ (технологичность создания текста), возможность их модификации и расширения,

оптимальность генерируемого кода,

универсальность среды, портабельность, (переносимость, адаптируемость на различные типы компьютеров, многоплатформность),

простота в освоении и эксплуатации (с учетом квалификации пользователей).

Удовлетворить этим требованиям одновременно практически невозможно в силу существования объективных противоречий между отдельными положениями. Так, естественное желание разработчика на близком ему языке легко определять объекты и отношения между ними может привести к существенным затратам системных ресурсов для реализации алгоритмов в командах и типах данных процессора и внешних устройств. Универсальность среды может препятствовать ее быстрому освоению и эффективному применению, а модификация компьютерной модели может потребовать от разработчика использования новых программных и вычислительных технологий.

Анализ имевшегося в распоряжении авторов программного инструментария привел к выводу о невозможности в разумный срок реализовать проект с мощными вычислительными возможностями и развитым интерфейсом в рамках какой-либо одной из рассмотренных технологий:

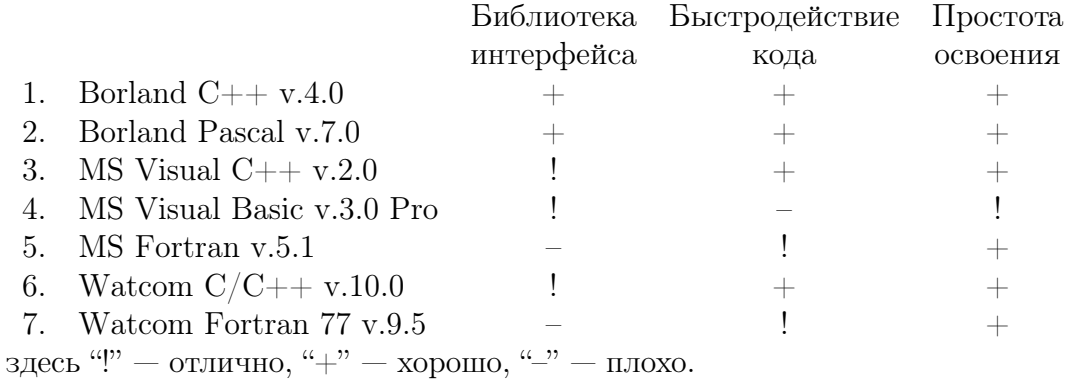

С точки зрения авторов, комбинация MS Visual Basic v.3.0 Pro и MS Fortran v.5.1 оказывается хорошим выбором, позволяющим эффективно использовать достоинства каждой из этих программных сред и компенсировать присущие им недостатки. Таким образом, модули интерфейса (пользовательского и программного), от которых не требуется высокого быстродействия, разрабатывались в среде Visual Basic, а вычислительные алгоритмы — в среде MS Fortran, являющейся, по существу, стандартом в этой проблемной области.

Концепция объектно-ориентированного программирования применяется в Visual Basic

исключительно для создания пользовательского интерфейса, а в остальном этот язык остается, так же как и Fortran, процедурно-ориентированным. В качестве операционной среды для функционирования компьютерной модели водохранилища выбрана графическая оболочка MS Windows.

#### 5.2. Принципы программной реализации компьютерной модели

Создание сложной компьютерной модели требует адекватного решения вопросов согласования и интеграции различных модулей в единую программную систему. При этом должны быть выполнены следующие условия:

совместимость сред разработчика на уровне выходных модулей,

единый стиль программирования для написания сопрягаемых модулей,

обеспечение расширения возможностей программного комплекса.

Что касается совместимости сред, то здесь гарантией стали общие принципы создания используемого программного инструментария и тщательное всестороннее его тестирование. Для согласования программных модулей, написанных на разных языках, использовалась технология динамически подключаемых библиотек (DLL).

Можно сказать, что модули рассматриваемой здесь программной системы представляют собой наборы подпрограмм (функций и процедур), объединенных по типам выполняемых операций.

Взаимолействие блока интерфейса с вычислительными осуществляется через молуль согласования, обеспечивающий связь с выбранным алгоритмом, и через соответствующий модуль адаптации, выполняющий передачу, сохранение и графический вывод данных. Каждый вычислительный алгоритм реализован в виде отдельной библиотеки DLL (например, MODEL1D.DLL — библиотеки расчета по одномерной модели мелкой воды), поэтому модификация какого-либо алгоритма (или добавление новых) не влияет на работу остальных — достаточно изменить (или создать новый) модуль адаптации.

Вычислительный блок выполняет три основные функции: инициализацию расчета, расчет параметров вычислительного алгоритма, расчет одного шага по времени.

Процесс инициализации предполагает расчет сетки и начальных значений искомых функций (полная глубина, поле скоростей). Для каждого из моделируемых режимов (наполнение — опорожнение) предусмотрен соответствующий набор данных, описывающих начальные и граничные условия, которые определяют начальный уровень невозмущенной поверхности, начальное поле скоростей, характеристики потока на входной границе.

Параметры алгоритма (смещение по времени, пересчет сетки и т.д.) могут вычисляться не только при инициализации расчета, но и на каждом временном шаге или через несколько шагов в зависимости от характеристик моделируемых явлений и эффективности текущего расчета.

Для обеспечения гибкости расчета вычислительный блок возвращает управление головной программе после выполнения каждого временного шага. Это обусловлено, в частности, псевдо-многозадачностью MS Windows, которая требует от разработчика предусмотреть явную передачу управления операционной системе. Таким образом, интерфейсная и вычислительная части программной системы существуют не как две взаимодействующие программы, а как модули одной программы.

Интерфейсная часть обсуждаемой программной системы обеспечивает описание вычислительной области, начальных и граничных условий; выбор алгоритма расчета; вывод результатов; управление расчетом.

Для конструирования геометрии водоема в состав компьютерной модели включен так называемый редактор батиметрии, который создает образ акватории.

В целом геометрия водоема описывается набором опорных точек, опорных сечений, и опорных констант (см. рис. 1). Часть опорных точек вместе с заданными в них углами определяет набор поперечных опорных сечений водоема, на которых, в свою очередь, устанавливаются опорные точки с заданными опорными константами — глубинами и опорные точки, определяющие границу шва (дноограждающая дамба), в каждой из таких граничных опорных точек указываются углы наклона нормалей к линии шва по отношению к горизонтальной плоскости. Откладывая на каждой такой нормали заданную опорную константу — высоту ограждающей дамбы, можно полностью завершить описание геометрии водоема ГАЭС. Предложенная структура данных, идентифицирующая структуру водоема, позволяет эффективно организовать процессы ввода, хранения, визуализации и модификации геометрии изучаемого объекта.

Геометрия водоема может создаваться заново или модифицироваться в терминах интерактивного редактирования либо векторного изображения, либо набора числовых значений. В основной программе задание акватории осуществляется указанием файла, в котором (в специальном формате) хранится описывающая ее информация (созданная редактором батиметрии).

Управляя расчетом, пользователь получает возможность не только выбора модели, алгоритма, точности, параметров сетки, но и установки сечений, точек и времен фиксации состояния системы с последующей записью в файл. Кроме того, результаты компьютерного моделирования выводятся на дисплей и принтер непосредственно в процессе расчета. При этом можно задавать режим визуализации: изолинии и пространственные изображения свободной поверхности, векторные поля скоростей (или потоков), графики изменения рассчитываемых величин в точках, эпюры скоростей и т. д. Расчет может быть приостановлен, продолжен и окончательно завершен.

Внешний графический модуль предназначен для высококачественной визуализации результатов расчетов в виде векторных полей, полей изолиний, изображения пространственных картинок и графиков изменения величин (уровня) в заданных точках с возможностью вывода на экран.

#### 6. Заключение

Подводя итоги сказанному, отметим, что процесс создания компьютерной модели находится в начальной стадии, в частности, не рассматривались вопросы моделирования режимов работы гидроузла в зимнем режиме с учетом ледяного покрова. В дальнейшем авторы предполагают расширить круг используемых математических моделей, включив нелинейно-дисперсионные приближения мелкой воды, модели плоских вихревых течений идеальной жидкости, а также предусмотреть возможность применения неявных алгоритмов для исследования характерных волновых режимов водоема. Предстоит определить и оптимальные стратегии построения неравномерных сеток.

Авторы выражают признательность В. Х. Давлетшину за постановку этой задачи и полезные обсуждения отдельных ее аспектов.

#### Список литературы

[1] Давлетшин В. Х. Волны в водоемах ГАЭС и защита их берегов. Вычислительные технологии, ИВТ СО РАН, Новосибирск, 4, №11, 1995, 104–107.

- [2] Вольцингер Н. Е., Клеванный К. А., Пелиновский Е. Н. Длинноволновая динамика прибрежной зоны. Гидрометеоиздат, Л., 1989.
- [3] Новиков В. А., Федотова З. И., Кузьмичева Т. В. О некоторых проблемах моделирования наката длинных волн на берега сложных очертаний. Вычислительные технологии, ИВТ СО РАН, Новосибирск, 2, №4, 1993, 196–209.
- [4] Хакимзянов Г. С. О краевых условиях для конечно-разностной схемы расчета потенциальных течений жидкости со свободной границей. В "Актуальные проблемы современной математики", НИИ МИОО НГУ, Новосибирск, 1, 1995, 164–174.
- [5] Барахнин В. Б., Хакимзянов Г. С. Численная реализация краевых условий в одномерных задачах теории мелкой воды. Там же, 18–30.
- [6] Марчук Ан. Г., Чубаров Л. Б., Шокин Ю. И. Численное моделирование волн цунами. Наука, Новосибирск, 1983.
- [7] Эббот М. Б. Численная гидравлика. Гидравлика открытого потока. Энергоатомиздат, М., 1983.
- [8] Грушевский М. С. Неустановившееся движение воды в реках и каналах. Гидрометеоиздат, Л., 1982.
- [9] Шокин Ю. И., Хакимзянов Г. С. Конечно-разностный метод расчета трехмерных потенциальных течений жидкости со свободной поверхностью. Вычислительные технологии, ИВТ СО РАН, Новосибирск, 1, №1, 1992, 154–176.
- [10] Годунов С. К., Забродин А. В., Иванов М. Я., Крайко А. Н., Прокопов Г. П. Численное решение многомерных задач газовой динамики. Наука, Гл. редакция физ. мат. лит., М., 1976.
- [11] Маккормак Р. В. Численный метод решения уравнений вязких течений. Аэрокосмическая техника, 1, №4, 1983, 114–123.
- [12] Barakhnin V. B., Khakimzyanov G. S. Adaptive-grid numerical solution of onedimensional and two-dimensional problems for the shallow-water equations. In "Advanced Mathematics: Computations and Applications": Proc. of AMCA–95, A.S. Alexeev, N.S. Bakhvalov, eds., Novosibirsk, 1995, 144–153.
- [13] Барахнин В. Б., Хакимзянов Г. С. Численная реализация краевых условий в плановых задачах для нелинейных уравнений мелкой воды. В "Актуальные проблемы современной математики", НИИ МИОО НГУ, Новосибирск, 2, 1996, 3–12.
- [14] Флетчер К. Вычислительные методы в динамике жидкостей: В 2-х томах. Мир, М., 1991.
- [15] Cтокер Дж. Дж. Волны на воде. Математическая теория и приложения. Иностр. лит., М., 1959.

## A MIXED PROBLEM FOR THE WAVE EQUATION IN COORDINATE DOMAINS. II. OBTAINING OF A PRIORI ESTIMATES PROTECT IN MIXED PROBLEMS OF PROTECT MULTIDIMENSIONAL WAVE EQUATION<sup>∗</sup>

A. M. Blokhin

Institute of Mathematics SB RAS, Novosibirsk, Russia D. L. Tkachev Novosibirsk State University, Russia

In the second part of the article (the first one has been published in the previous issue of journal) there is suggested a new and simple method to obtain the known a priori estimation of solution from  $W_2^1$  of the mixed problem for the multidimensional wave equation in a half plane with boundary conditions of an oblique derivative type. The method combines elements of the Fourier–Laplace transform technique as well as the energy integrals technique. For the case of the mixed problem for the multidimensional wave equation in a coordinate corner, a domain of values of the boundary conditions parameters is selected out where the a priori estimation of solution from  $W_2^1$  without loss of generality is valid.

Total list of the literature has been adduced in the first part of the article.

### 1. Mixed problem for the wave equation (the real coefficients case)

In this section, the following mixed problem for the wave equation in the domain  $t > 0$ ,  $(x, y, z) \in R_+^{n+2}, n \ge 1$  is considered:

$$
\mathcal{L}(\tau, \xi, \eta, \zeta_1, \ldots, \zeta_n)u = u_{tt} - u_{xx} - u_{yy} - \Delta_z u = 0, \quad t > 0, \ x > 0,
$$
\n(1.1)

$$
u_t - au_x - bu_y - (\mathbf{c}, \zeta u) = 0, \quad x = 0,
$$
\n(1.2)

$$
u = \varphi(x, y, \mathbf{z}), \ u_t = \psi(x, y, \mathbf{z}), \quad t = 0.
$$
\n(1.3)

Here

$$
\mathbf{z} = (z_1, \ldots, z_n), \quad \tau = \frac{\partial}{\partial t}, \quad \xi = \frac{\partial}{\partial x}, \quad \eta = \frac{\partial}{\partial y},
$$

$$
\zeta = (\zeta_1, \ldots, \zeta_n)^T, \quad \zeta_k = \frac{\partial}{\partial z_k}, \quad k = \overline{1, n},
$$

<sup>∗</sup>°<sup>c</sup> A. M. Blokhin, D. L. Tkachev, 1996.

$$
\Delta_z = (\zeta, \zeta) = \sum_{k=1}^n \zeta_k^2 = \sum_{k=1}^n \frac{\partial^2}{\partial z_k^2},
$$
  

$$
\mathbf{c} = (c_1, \dots, c_n)^T, \quad (\mathbf{c}, \zeta u) = \sum_{k=1}^n c_k \frac{\partial u}{\partial z_k};
$$

 $a, b, c_k, k = \overline{1, n}$  are real numbers. Without loss of generality we will assume that  $c_n \neq 0$ ,  $R_{+}^{n+2} = \{(x, y, z); x > 0, (y, z) \in R^{n+1}\}.$ 

**Remark 1.1.** We will assume that for the problem  $(1.1)$ – $(1.3)$  the uniform Lopatinski condition (ULC) holds. Mixed problem  $(1.1)$ – $(1.3)$  is said to satisfy ULC on a boundary if:

$$
\hat{\tau} + a\sqrt{\hat{\tau}^2 + |\gamma|^2} - ib\gamma_0 - i\sum_{k=1}^n c_k \gamma_k \neq 0
$$

when  $\text{Re}\hat{\tau} \geq 0$ ,  $|\hat{\tau}|^2 + |\gamma|^2 \neq 0$  (for more details about ULC see [17, 27]).

Here  $\hat{\tau}$  is a complex number.

$$
\gamma = (\gamma_0, \gamma_1, \ldots, \gamma_n), \quad |\gamma|^2 = (\gamma, \gamma),
$$

 $\gamma_{\alpha}$ ,  $\alpha = \overline{0,n}$  are real numbers. It can be shown that in the case when ULC fails there exist the examples of ill-posedness of Hadamard's type for problem  $(1.1)$ – $(1.3)$  or the problems close to it. In terms of the boundary condition coefficients from (1.2), ULC can be written as (see [27]):

$$
\begin{cases}\n a > 0, \\
 b^2 + |\mathbf{c}|^2 < 1.\n\end{cases} \tag{1.4}
$$

**Remark 1.2.** By straightfoward manipulations problem  $(1.1)$ – $(1.3)$  can be put in a more simple way. The essence of these manipulations is the following. Let  $T$  be a real orthogonal matrix of order  $(n+1)$ . Then by replacement of the initial differential operators (i.e., by passing from the initial differential operators to their linear combinations):

$$
\mu = \begin{pmatrix} \mu_0 \\ \mu_1 \\ \vdots \\ \mu_n \end{pmatrix} = T^* \cdot \begin{pmatrix} \eta \\ \zeta \end{pmatrix}, \tag{1.5}
$$

we obtain the following relations:

$$
\tau^2 - \xi^2 - \eta^2 - \sum_{k=1}^n \zeta_k^2 = \tau^2 - \xi^2 - \sum_{\alpha=0}^n \mu_\alpha^2,
$$
  

$$
\tau - a\xi - b\eta - \sum_{k=1}^n c_k \zeta_k = \tau - a\xi - \left(T^* \cdot \left(\begin{array}{c} b \\ c \end{array}\right), \mu\right) = \tau - a\xi - \tilde{b}\mu_0.
$$

The latter relation is true since there exists such an orthogonal matrix  $T$  that

$$
(b,c_1,\ldots,\ c_n)\cdot T=(\tilde{b},0,\ \ldots,\ 0),
$$

where  $\tilde{b} = \text{sign}(c_n) \sqrt{b^2 + |\mathbf{c}|^2}$ . With the above-mentioned relations taken into account, initial problem  $(1.1)$ – $(1.3)$  can be reduced to the following so called canonical form.

Problem I. We seek the solution of the wave equation

$$
u_{tt} - u_{xx} - u_{yy} - \Delta_z u = 0, \quad t > 0, \ (x, y, \mathbf{z}) \in R_+^{n+2}.
$$
 (1.1')

which satisfies at  $x = 0$  the boundary condition

$$
u_t - au_x - bu_y = 0, \quad t > 0, \ (y, \mathbf{z}) \in R^{n+1}, \tag{1.2'}
$$

and at  $t = 0$  the initial data (1.3) (while formulating Problem I, we return to the former notations). The uniform Lopatinski condition for Problem I is formulated as

$$
a > 0, \quad b^2 < 1. \tag{1.4'}
$$

The study of Problem I is the matter the present section.

In Problem I we carry out the Fourier transform with respect to the variables  $z_k$ ,  $k = \overline{1, n}$ . Then Problem I looks like

$$
\hat{u}_{tt} - \hat{u}_{xx} - \hat{u}_{yy} + 4\pi^2 |\xi|^2 \hat{u} = 0, \quad t > 0, \ (x, y) \in R_+^2,\tag{1.1''}
$$

$$
\hat{u}_t - a\hat{u}_x - b\hat{u}_y = 0, \quad t > 0, \ y \in R^1, \ x = 0,
$$
\n(1.2")

$$
\hat{u} = \hat{\varphi}(x, y, \xi), \quad \hat{u}_t = \hat{\psi}(x, y, \xi), \quad (x, y) \in R^2_+.
$$
\n(1.3')

Here

$$
\hat{u} = \hat{u}(t, x, y, \xi) = \int_{R^n} e^{-2\pi i(\mathbf{z}, \xi)} u(t, x, y, \mathbf{z}) d\mathbf{z}
$$

is Fourier transform of the function  $u, \xi = (\xi_1, \ldots, \xi_n) \in R^n$ ,  $\hat{\varphi}$ ,  $\hat{\psi}$  are Fourier transforms of the functions  $\varphi$  and  $\psi$  (see (1.3)).

Following [5, 17, 27], for the vector

$$
\mathbf{U} = \left( \begin{array}{c} \hat{u}_t \\ \hat{u}_x \\ \hat{u}_y \end{array} \right)
$$

we write the symmetric system (its validity on the solutions of  $(1.1'')$  is easily verified):

$$
\{A_0\tau - B_0\xi - C_0\eta\}\mathbf{U} + 4\pi^2|\xi|^2\hat{u}\mathbf{F} = 0,
$$
\n(1.6)

where

$$
A_0 = \begin{pmatrix} k & l & m \\ l & k & in \\ m & -in & k \end{pmatrix} = T_0^* \cdot \begin{pmatrix} H & O_2 \\ O_2 & H \end{pmatrix} \cdot T_0,
$$
  
\n
$$
B_0 = \begin{pmatrix} l & k & in \\ k & l & m \\ -in & m & -l \end{pmatrix} = T_0^* \cdot \begin{pmatrix} O_2 & -H \\ -H & O_2 \end{pmatrix} \cdot T_0,
$$
  
\n
$$
C_0 = \begin{pmatrix} m & -in & k \\ in & -m & l \\ k & l & m \end{pmatrix} = T_0^* \cdot \begin{pmatrix} -H & O_2 \\ O_2 & H \end{pmatrix} \cdot T_0,
$$

$$
\mathbf{F} = \begin{pmatrix} k \\ l \\ m \end{pmatrix}, \quad T_0 = \frac{1}{\sqrt{2}} \begin{pmatrix} 1 & 0 & -1 \\ 0 & -1 & 0 \\ 0 & -1 & 0 \\ 1 & 0 & 1 \end{pmatrix},
$$

$$
H = \begin{pmatrix} k-m & -l-in \\ -l+in & k+m \end{pmatrix},
$$

 $O_2$  is the zero matrix of order 2; k, l, m, n are certain real constants.  $A_0$ ,  $B_0$ ,  $C_0$ , H are the Hermitian matrices. System (1.6) can also be rewritten in the form

$$
\{\bar{A}_0\tau - \bar{B}_0\xi - \bar{C}_0\eta\}\bar{\mathbf{U}} + 4\pi^2|\xi|^2\bar{\hat{u}}\mathbf{F} = 0.
$$
 (1.6')

Here the bar means the complex conjugation.

Let us multiply system (1.6) scalarly by  $\bar{U}$  and system (1.6') by U and sum up the expressions. Finally we obtain the following identity:

$$
(\bar{\mathbf{U}}, A_0 \mathbf{U})_t - (\bar{\mathbf{U}}, B_0 \mathbf{U})_x - (\bar{\mathbf{U}}, C_0 \mathbf{U})_y + + 4\pi^2 |\xi|^2 \{k(|\hat{u}|^2)_t + l(|\hat{u}|^2)_x + m(|\hat{u}|^2)_y\} = 0.
$$
\n(1.7)

Here  $|\hat{u}|^2 = \hat{u} \cdot \overline{\hat{u}}$ . Let integrate (1.7) over the domain  $R_+^2$ , assuming that

 $|\mathbf{U}|^2 = (\bar{\mathbf{U}}, \mathbf{U}) \rightarrow 0, \ |\hat{u}|^2 \rightarrow 0 \text{ as } r \rightarrow \infty,$ 

where  $r = \sqrt{x^2 + y^2}$ . As a consequence, we obtain

$$
\frac{d}{dt}\hat{J}_1(t) + \int_{R^1} \{ (\bar{\mathbf{U}}, B_0 \mathbf{U}) - 4\pi^2 |\xi|^2 l |\hat{u}|^2 \} \Big|_{x=0} dy = 0.
$$
\n(1.8)

Here

$$
\hat{J}_1(t) = \iint_{R_+^2} \{ (\bar{\mathbf{U}}, A_0 \mathbf{U}) + 4\pi^2 |\xi|^2 k |\hat{u}|^2 \} dxdy.
$$

Now let us consider the forms  $(\bar{U}, A_0 U)$  and  $(\bar{U}, B_0 U)|_{x=0}$ . The form

$$
(\bar{\mathbf{U}}, A_0 \mathbf{U}) = \left(\bar{\mathbf{V}}, \begin{pmatrix} H & O_2 \\ O_2 & H \end{pmatrix} \cdot \mathbf{V}\right) =
$$

$$
= (\bar{\mathbf{V}}^I, H \cdot \mathbf{V}^I) + (\bar{\mathbf{V}}^{II}, H \cdot \mathbf{V}^{II}) > 0
$$

if  $H > 0$ , i.e.  $k > 0$ ,  $k^2 - m^2 - l^2 - n^2 > 0$ . Here

$$
\mathbf{V} = T_0 \cdot \mathbf{U} = \begin{pmatrix} \mathbf{V}^I \\ \mathbf{V}^{II} \end{pmatrix},
$$

$$
\mathbf{V}^I = \frac{1}{\sqrt{2}} \begin{pmatrix} \hat{u}_t - \hat{u}_y \\ -\hat{u}_x \end{pmatrix}, \quad \mathbf{V}^{II} = \frac{1}{\sqrt{2}} \begin{pmatrix} -\hat{u}_x \\ \hat{u}_t + \hat{u}_y \end{pmatrix}
$$

Preparatory to considering the form  $(\bar{U}, B_0 U)|_{x=0}$ , let us rewrite the boundary conditions  $(1.2'')$  in the way

$$
\mathbf{V}^I = S \cdot \mathbf{V}^{II}, \quad x = 0,
$$
\n
$$
(1.2^{\prime\prime\prime})
$$

.

where

$$
S = \left( \begin{array}{cc} -\frac{2a}{1+b} & -\frac{1-b}{1+b} \\ 1 & 0 \end{array} \right).
$$

Note that the matrix  $S$  is the Hurwitz one if ULC is true (i.e. its eigen-values lie on the left complex semi-plane).

The form

$$
(\bar{\mathbf{U}}, B_0 \mathbf{U})\Big|_{x=0} = \left(\bar{\mathbf{V}}, \begin{pmatrix} O_2 & -H \\ -H & O_2 \end{pmatrix} \cdot \mathbf{V}\right)\Big|_{x=0} =
$$
  
=  $-(\bar{\mathbf{V}}^I, H \cdot \mathbf{V}^II)\Big|_{x=0} - (\bar{\mathbf{V}}^{II}, H \cdot \mathbf{V}^I)\Big|_{x=0} = -(\bar{\mathbf{V}}^{II}, [S^*H + HS] \cdot \mathbf{V}^{II})\Big|_{x=0}.$ 

Let

 $S^*H + HS = -G,$ 

where  $G = G^* > 0$  is a certain matrix. Then

$$
(\overline{\mathbf{U}}, B_0 \mathbf{U})\big|_{x=0} = (\overline{\mathbf{V}}^{II}, G \cdot \mathbf{V}^{II})\big|_{x=0} > 0.
$$
\n(1.9)

**Remark 1.3.** If S is the Hurwitz matrix, then the Lapunov matrix equation

$$
S^*H + HS = -G \tag{1.10}
$$

is uniquely solvable with respect to H for any Hermitian matrix  $G = G^*$ . As this takes place (if  $G > 0$ ), then  $H = H^* > 0$  (about the solution of the Lapunov matrix equation see, for example, [25]).

Presenting (1.10) as

$$
\begin{pmatrix} -s_1 & 1 \ -s_2 & 0 \end{pmatrix} \begin{pmatrix} k-m & -l-in \ -l+in & k+m \end{pmatrix} + \begin{pmatrix} k-m & -l-in \ -l+in & k+m \end{pmatrix} \begin{pmatrix} -s_1 & -s_2 \ 1 & 0 \end{pmatrix} =
$$
  
= 
$$
\begin{pmatrix} g_1 & -g_2 - ig_3 \ -g_2 + ig_3 & g_4 \end{pmatrix}, \quad g_{1,4} > 0, \quad g_1g_4 - g_2^2 - g_3^2 > 0,
$$

we easily find that

$$
l = -g_4 \frac{1+b}{2(1-b)} < 0. \tag{1.11}
$$

Here  $s_1 = \frac{2a}{1+b}$  $\frac{2a}{1+b}$ ,  $s_2 = \frac{1-b}{1+b}$ .

In view of  $(1.9)$ ,  $(1.11)$ , it follows from  $(1.8)$ :

$$
\frac{d}{dt}\hat{J}_1(t) \le 0. \tag{1.12}
$$

Since

$$
\frac{d}{dt} \left\{ \iint\limits_{R_+^2} |\hat{u}|^2 dx dy \right\} \le \hat{J}_0(t),\tag{1.13}
$$

summing up  $(1.12)$  and  $(1.13)$ , we can obtain

$$
\frac{d}{dt}\left\{\hat{J}_1(t) + \iint\limits_{R_+^2} |\hat{u}|^2 dx dy\right\} \le \hat{J}_0(t) \le M_1 \cdot \left\{\hat{J}_1(t) + \iint\limits_{R_+^2} |\hat{u}|^2 dx dy\right\}.
$$
 (1.14)

Here

$$
\hat{J}_0(t) = \iint\limits_{R_+^2} \{ |\mathbf{U}|^2 + (4\pi^2 |\xi|^2 + 1) |\hat{u}|^2 \} dx dy,
$$
  

$$
M_1 = \max \left\{ 1, \frac{1}{k - \sqrt{l^2 + m^2 + n^2}} \right\}.
$$
  

$$
\hat{J}_0(t) \le M_1 M_2 \hat{J}_0(0) e^{M_1 t}, \quad t > 0,
$$
 (1.15)

(1.14) yields:

where  $M_2 = \max\left\{1, k + \sqrt{l^2 + m^2 + n^2}\right\}$ . In view of the Parceval equality, we obtain the *desired* a priori estimate for the solutions of Problem I at last:

$$
\int_{R^n} \hat{J}_0(t) d\xi = \int_{R_+^{n+2}} \{u^2(t, x, y, \mathbf{z}) + u_x^2(t, x, y, \mathbf{z}) +
$$
  
+ 
$$
u_y^2(t, x, y, \mathbf{z}) + u_t^2(t, x, y, \mathbf{z}) + |\zeta u(t, x, y, \mathbf{z})|^2 \} dxdydz \le
$$
  

$$
\leq M_1 M_2 e^{M_1 t} \int_{R_+^{n+2}} \{\varphi^2(x, y, \mathbf{z}) + \varphi_x^2(x, y, \mathbf{z}) +
$$
  
+ 
$$
\psi^2(x, y, \mathbf{z}) + \varphi_y^2(t, x, y, \mathbf{z}) + |\zeta \varphi(x, y, \mathbf{z})|^2 \} dxdydz, \quad t > 0
$$

or

$$
||u(t)||_{W_2^1(R_+^{n+2})}^2 + ||u_t(t)||_{L_2(R_+^{n+2})}^2 \le
$$
  
\n
$$
\leq M_1 M_2 e^{M_1 t} \{ ||\varphi||_{W_2^1(R_+^{n+2})}^2 + ||\psi||_{L_2(R_+^{n+2})}^2 \}, \quad t > 0
$$
\n(1.16)

Here  $W_2^1$  is the Sobolev space (see [5]).

Remark 1.4. Replacement (1.5) and Fourier transform are just an auxiliary expedient. Therefore estimate  $(1.16)$  also holds true for initial problem  $(1.1)$ – $(1.3)$  provided that ULC (1.4) is fulfilled.

## 2. Mixed problem for the wave equation the complex coefficients case

Let in boundary condition (1.2) the coefficients  $a, b, c_1, \ldots, c_n$  be complex numbers:  $a =$  $a' + ia''$ ,  $b = b' + ib''$ ,  $c_k = c'_k + ic''_k$ ,  $k = \overline{1,n}$ . Without loss of generality, we will assume that  $c''_n \neq 0$ . In terms of coefficients of boundary condition (1.2) ULC can be formulated in rather sophisticated way (see [27]), and this situation is not discussed here.

Once again we will try to simplify initial problem  $(1.1)$ – $(1.3)$  by a replacement of operators. To this end, first we turn the vector  $(b'', c''_1, \ldots, c''_n)$  to make all its components, except for

the first one, equal to zero and then turn the vector  $(\tilde{c}_1)$  $\tilde{c}'_1, \ldots, \tilde{c}'_n$  $n'$ ) (its components are defined below). As a consequence, problem  $(1.1)$ – $(1.3)$  can be reduced to the following *canonical form*.

Problem II. We seek the solution of the wave equation

$$
u_{tt} - u_{xx} - u_{yy} - \Delta_z u = 0, \quad t > 0, \ (x, y, \mathbf{z}) \in R_+^{n+2}, \tag{1.1}
$$

which satisfy at  $x = 0$  the boundary condition

$$
u_t - au_x - \tilde{b}u_y - \tilde{c}_1 u_{z_1} = 0, \quad t > 0, (y, \mathbf{z}) \in R^{n+1}, \tag{2.1}
$$

and at  $t = 0$  the initial data (1.3'). Here  $\tilde{b} = \tilde{b}' + i\tilde{b}''$ , and

$$
\tilde{b}'' = \text{sign}(c''_n)\sqrt{(b'')^2 + |c''|^2}, \quad \tilde{b}' = \frac{b'b'' + (c', c'')}{\tilde{b}''},
$$

$$
c' = (c'_1, \ldots, c'_n), \quad c'' = (c''_1, \ldots, c''_n),
$$

$$
\tilde{c}_1 = \text{sign}(\tilde{c}'_n)|\tilde{c}'|, \quad \tilde{c}' = (\tilde{c}'_1, \ldots, \tilde{c}'_n),
$$

$$
\tilde{c}'_n = \text{sign}(c''_n)\frac{c''_{n-1}c'_n - c'_{n-1}c''_n}{\sqrt{(c''_{n-1})^2 + (c''_n)^2}},
$$

$$
\tilde{c}'_k = \frac{c'_{k-1}\sum_{j=k}^n (c'_j c''_j) - c'_{k-1}\sum_{j=k}^n (c''_j)^2}{\sqrt{\sum_{j=k-1}^n (c''_j)^2 \sum_{j=k}^n (c''_j)^2}}, \quad k = \overline{1, n-1},
$$

 $(c_0 = b)$ . In what follows we will again denote  $\tilde{b}$ ,  $\tilde{c}_1$  by b and  $c_1$ . Note that u,  $\varphi$ ,  $\psi$  are complex-valued functions.

Remark 2.1. Following [27], we formulate ULC for Problem II as the requirement of the positive definiteness for the matrix made up from the coefficients of boundary condition (2.1):

$$
\begin{pmatrix} a' & 0 & -\text{Re}(a\bar{b}) & -a'c_1 \\ 0 & a' & ib'' & 0 \\ -\text{Re}(a\bar{b}) & -ib'' & a' & 0 \\ -a'c_1 & 0 & 0 & a' \end{pmatrix} > 0,
$$

i.e.

$$
\begin{cases}\na' > 0, \\
(a')^2 - (b'')^2 - (\text{Re}(a\bar{b}))^2 > 0, \\
(1 - c_1^2)[(a')^2 - (b'')^2] - (\text{Re}(a\bar{b}))^2 > 0.\n\end{cases} \tag{2.2}
$$

It follows from (2.2), for example, that  $c_1^2 < 1$ .

**Remark 2.2.** In Problem II we make the following replacement of operators  $\tau, \zeta_1$ :

$$
\tau = \frac{1}{\sqrt{1 - c_1^2}} \{ \tau' + c_1 \zeta_1' \}, \quad \zeta_1 = \frac{1}{\sqrt{1 - c_1^2}} \{ c_1 \tau' + \zeta_1' \},
$$

$$
\overline{or}
$$

$$
\tau' = \frac{1}{\sqrt{1 - c_1^2}} \{ \tau - c_1 \zeta_1 \}, \quad \zeta_1' = \frac{1}{\sqrt{1 - c_1^2}} \{ \zeta_1 - c_1 \tau \},
$$

Then the relations

$$
\tau^2 - \xi^2 - \eta^2 - \sum_{k=1}^n \zeta_k^2 = (\tau')^2 - \xi^2 - \eta^2 - (\zeta_1')^2 - \sum_{k=2}^n \zeta_k^2,
$$
  

$$
\tau - a\xi - b\eta - c_1\zeta_1 = \sqrt{1 - c_1^2}\tau' - a\xi - b\eta
$$

are valid. With these relations taken into account, Problem II can be formulated as

$$
\{(\tau')^2 - \xi^2 - \eta^2 - (\zeta_1')^2 - \sum_{k=2}^n \zeta_k^2\}u = 0, \quad t > 0, (x, y, \mathbf{z}) \in R_+^{n+2},
$$
  

$$
\{\tau' - \hat{a}\xi - \hat{b}\eta\}u = 0, \quad t > 0, x = 0, (y, \mathbf{z}) \in R^{n+1}.
$$
 (2.1')

Here

$$
\hat{a} = \frac{a}{\sqrt{1 - c_1^2}}, \quad \hat{b} = \frac{b}{\sqrt{1 - c_1^2}}.
$$

In Problem II we carry out the Fourier transform with respect to the variables  $z_k$ ,  $k = \overline{2, n}$ . Then we obtain the problem

 $t > 0, (x, y, z_1) \in R_+^3,$ 

$$
\{(\tau')^2 - \xi^2 - \eta^2 - (\zeta_1')^2 + 4\pi^2 |\xi'|^2\} \hat{u} = 0,
$$
\n(1.1")

$$
\{\tau' - \hat{a}\xi - \hat{b}\eta\}\hat{u} = 0, \quad t > 0, \ x = 0, \ (y, z_1) \in R^2,\tag{2.1''}
$$

$$
\hat{u} = \hat{\varphi}(x, y, z_1, \xi'), \quad \hat{u}_t = \hat{\psi}(x, y, z_1, \xi'), \quad (x, y, \mathbf{z}) \in R_+^3.
$$
 (1.3")

Here

$$
\hat{u} = \hat{u}(t, x, y, z_1, \xi') = \int_{R^{n-1}} e^{-2\pi i(\mathbf{z}', \xi')} u(t, x, y, z_1, \mathbf{z}') d\mathbf{z}'
$$

are Fourier transform of the function  $u, \xi' = (\xi_2, \ldots, \xi_n), \mathbf{z}' = (z_2, \ldots, z_n), \hat{\varphi}, \hat{\psi}$  are Fourier transforms of the functions  $\varphi$  and  $\psi$  (see (1.3)).

Following [5, 17, 27], for the vector

$$
\mathbf{U} = \left( \begin{array}{c} \tau'\hat{u} \\ \xi\hat{u} \\ \eta\hat{u} \\ \zeta'_1\hat{u} \end{array} \right)
$$

we write the corresponding symmetric system (by direct calculations one can easily obtain the validity of this system on the solutions  $(1.1)$ :

$$
\{\widetilde{A}\tau' - B\xi - C\eta - \widetilde{C}_1\zeta_1'\} \mathbf{U} + 4\pi^2 |\xi'|^2 \hat{u}\vec{\mathcal{F}} = 0,\tag{2.3}
$$

or

$$
\{A\tau - B\xi - C\eta - C_1\zeta_1\}\mathbf{U} + 4\pi^2|\xi'|^2\hat{u}\mathcal{F} = 0,
$$
\n(2.3')

where

$$
\widetilde{A} = \left(\begin{array}{c|c} A_0 & 0 \\ \hline 0 & k \end{array}\right), \quad B = \left(\begin{array}{c|c} B_0 & 0 \\ \hline 0 & -l \end{array}\right), \quad C = \left(\begin{array}{c|c} C_0 & 0 \\ \hline 0 & -m \end{array}\right),
$$

$$
\widetilde{C}_1 = \left(\begin{array}{c|c} O_3 & F \\ \hline F^* & 0 \end{array}\right), \quad \mathcal{F} = \left(\begin{array}{c} F \\ 0 \end{array}\right);
$$

the matrices  $A_0$ ,  $B_0$ ,  $C_0$ , the vector **F** are described above (see the section 1).

$$
A = \frac{1}{\sqrt{1 - c_1^2}} \{c_1 \tilde{C}_1 + \tilde{A}\} > 0 \text{ if } H > 0,
$$

i.e.,  $k > 0$ ,  $k^2 - l^2 - m^2 - n^2 > 0$   $(c_1^2 < 1!)$ ;

$$
C_1 = \frac{1}{\sqrt{1 - c_1^2}} \{c_1 \widetilde{A} + \widetilde{C}_1\}.
$$

System  $(2.3')$  can also be rewritten as follows:

$$
\{\bar{A}\tau - \bar{B}\xi - \bar{C}\eta - \bar{C}_1\zeta_1\}\bar{\mathbf{U}} + 4\pi^2|\xi'|^2\hat{\mathbf{u}}\mathcal{F} = 0,
$$
\n(2.3")

Multiply system  $(2.3')$  scalarly by  $\bar{U}$  and system  $(2.3'')$  by U and sum up the expressions:

$$
(\bar{\mathbf{U}}, A\mathbf{U})_t - (\bar{\mathbf{U}}, B\mathbf{U})_x - (\bar{\mathbf{U}}, C\mathbf{U})_y - (\bar{\mathbf{U}}, C_1\mathbf{U})_{z_1} +
$$
  
+4 $\pi^2 |\xi'|^2 \left\{ \frac{k}{\sqrt{1 - c_1^2}} (|\hat{u}|^2)_t - \frac{k c_1}{\sqrt{1 - c_1^2}} (|\hat{u}|^2)_{z_1} + l(|\hat{u}|^2)_x + m(|\hat{u}|^2)_y \right\} = 0.$  (2.4)

We integrate (2.4) over the domain  $R_+^3$ , assuming that  $|\mathbf{U}|^2 = (\mathbf{U}, \mathbf{U}) \to 0$ ,  $|\hat{u}|^2 \to 0$  as  $r \to \infty$ where  $r = \sqrt{x^2 + y^2 + z_1^2}$ . In the end, we obtain

$$
\frac{d}{dt}\hat{J}_1(t) + \int_{R^2} \{ (\bar{\mathbf{U}}, B\mathbf{U}) - 4\pi^2 |\xi'|^2 l |\hat{u}|^2 \} |_{x=0} dy dz_1 = 0.
$$
\n(2.5)

Here

$$
\hat{J}_1(t) = \int\limits_{R^3_+} \{ (\bar{\mathbf{U}}, A\mathbf{U}) + \frac{k}{\sqrt{1-c_1^2}} 4 \pi^2 |\xi'|^2 l |\hat{u}|^2 \} dx dy dz_1.
$$

The form  $(\bar{U}, AU) > 0$ , if  $H > 0$ . The form

$$
(\bar{\mathbf{U}}, B\mathbf{U})\big|_{x=0} = (\bar{\mathbf{U}}', B_0\mathbf{U}')\big|_{x=0} - l|\zeta'_1\hat{u}|^2\big|_{x=0},
$$

where

$$
\mathbf{U}' = \left(\begin{array}{c} \tau' \hat{u} \\ \xi \hat{u} \\ \eta \hat{u} \end{array}\right).
$$

And the form

$$
(\bar{\mathbf{U}}', B_0 \mathbf{U}')\big|_{x=0} = -(\bar{\mathbf{V}}^{II}, [S^*H + HS]\mathbf{V}^{II})\big|_{x=0},
$$

where

$$
S = \begin{pmatrix} -\frac{2\hat{a}}{1+\hat{b}} & -\frac{1-\hat{b}}{1+\hat{b}} \\ 1 & 0 \end{pmatrix}, \quad V = \begin{pmatrix} \mathbf{V}^I \\ \mathbf{V}^{II} \end{pmatrix} = T_0 \mathbf{U}'.
$$

Note that if ULC  $(2.2)$  is true, the matrix S is the Hurwitz one. Hence the Lyapunov matrix equation

$$
S^*H + HS = -G \tag{2.6}
$$

is uniquely solvable with respect to H for any Hermitian matrix  $G = G^* > 0$ , and  $H = H^* > 0$ . Then

$$
(\bar{\mathbf{U}}', B_0 \mathbf{U}')\big|_{x=0} = -(\bar{\mathbf{V}}^{II}, G\mathbf{V}^{II}) > 0.
$$
 (2.7)

**Remark 2.3.** As in the section 1, we can show that  $l > 0$ . Let

$$
H^{-1} = \left( \begin{array}{cc} h_1 & h_2 \\ \bar{h}_2 & h_3 \end{array} \right).
$$

Then equation (2.6) can be rewritten as

$$
H^{-1}S^* + SH^{-1} = -H^{-1}GH^{-1}.
$$

Since

$$
H^{-1}S^* + SH^{-1} = \begin{pmatrix} -2h_1 \text{Res}_1 - 2\text{Re}(h_2 \bar{s}_2) & h_1 - s_1 h_2 - s_2 h_3 \\ h_1 - \bar{s}_1 \bar{h}_2 - \bar{s}_2 h_3 & h_2 + \bar{h}_2 \end{pmatrix} < 0,
$$

where  $s_1 =$  $2\hat{a}$  $\frac{2\hat{a}}{1+\hat{b}}, \ s_2 = \frac{1-\hat{b}}{1+\hat{b}}$  $\frac{1}{1+\hat{b}}$ , the inequality  $2\text{Re}h_2 < 0$  is true. It is easy to show that

 $\text{Re}h_2 =$ l  $\frac{k^2 - l^2 - m^2 - n^2}{k^2 - n^2}$ , i.e.  $l < 0$ .

In view of (2.7) and Remark 2.3, (2.5) yields

$$
\frac{d}{dt}\hat{J}_1(t) \le 0. \tag{2.8}
$$

Further reasonings are analogous to that presented at the end of section 1. That leads us to estimate (1.16) again. Remark 1.4 from section 1 remains also true.

In fact, since

$$
(\bar{\mathbf{U}}, A\mathbf{U}) = (\bar{\mathbf{W}}, \hat{A}\mathbf{W}),
$$

where

$$
\mathbf{U} = \Gamma \mathbf{W}, \quad \Gamma = \frac{1}{\hat{d}} \begin{pmatrix} 1 & 0 & 0 & -c_1 \\ 0 & \hat{d} & 0 & 0 \\ 0 & 0 & \hat{d} & 0 \\ -c_1 & 0 & 0 & 1 \end{pmatrix},
$$

$$
\mathbf{W} = \begin{pmatrix} \tau \hat{u} \\ \xi \hat{u} \\ \eta \hat{u} \\ \zeta_1 \hat{u} \end{pmatrix}, \quad \hat{d} = \sqrt{1 - c_1^2}, \quad \hat{A} = \Gamma A \Gamma;
$$

then

$$
\lambda_{\min}(\hat{A})(\bar{\mathbf{W}}, \mathbf{W}) \le (\bar{\mathbf{U}}, A\mathbf{U}) \le \lambda_{\max}(\hat{A})(\bar{\mathbf{W}}, \mathbf{W}).
$$
\n(2.9)

Here  $\lambda_{\min}(\hat{A})$ ,  $\lambda_{\max}(\hat{A})$  are minimal and maximal eigen-values of matrix  $\hat{A}$ . Since

$$
\frac{d}{dt}\left\{\iiint\limits_{R^3_+} |\hat{u}|^2 dx dy dz_1\right\} \le \hat{J}_0(t),\tag{2.10}
$$
summing up  $(2.8)$  and  $(2.10)$ , in view of  $(2.9)$ , we finally obtain

$$
\frac{d}{dt}\left\{\hat{J}_1(t) + \iiint\limits_{R_+^3} |\hat{u}|^2 dx dy dz_1\right\} \le \hat{J}_0(t) \le
$$
\n
$$
\le M_3 \left\{\hat{J}_1(t) + \iiint\limits_{R_+^3} |\hat{u}|^2 dx dy dz_1\right\}.
$$
\n(2.11)

Here

$$
\hat{J}_0(t) = \iiint_{R_+^3} \{ |\mathbf{W}|^2 + (4\pi^2 |\xi'|^2 + 1) |\hat{u}|^2 \} dxdydz_1,
$$
  

$$
M_3 = \max\left\{ 1, \frac{1}{\lambda_{\min}(\hat{A})} \right\}.
$$

It follows from (2.11):

 $\hat{J}_0(t) \leq M_3 M_4 \hat{J}_0(0) e^{M_3 t}, \quad t > 0,$ (2.12)

where  $M_4 = \max\{1, \lambda_{\max}(\hat{A})\}.$  Regarding the Parceval equality, from (2.12) we obtain the desired a priori estimate for the solutions of Problem II in the form of (1.6).

**Remark 2.4.** The matrix  $\hat{A}$  looks like

$$
\hat{A} = \begin{pmatrix} \tilde{k} & l & m & -\tilde{k}c_1 \\ l & \tilde{k} & i\tilde{n} & 0 \\ m & -i\tilde{n} & \tilde{k} & 0 \\ -\tilde{k}c_1 & 0 & 0 & \tilde{k} \end{pmatrix}, \quad \tilde{k} = \frac{k}{\hat{d}}, \quad \tilde{n} = \frac{n}{\hat{d}} \ (\hat{A} > 0).
$$

Then

$$
\lambda_{\min}(\hat{A}) = \tilde{k} - Q, \quad \lambda_{\max}(\hat{A}) = \tilde{k} + Q,
$$

where

$$
Q = \sqrt{\frac{q_0 + \sqrt{q_0^2 - 4\tilde{n}^2 \tilde{k}^2 c_1^2}}{2}}, \quad q_0 = m^2 + \tilde{n}^2 + l^2 + \tilde{k}^2 c_1^2.
$$

## 3. Mixed problem for the wave equation in a domain with a corner

In this section, the mixed problem for the wave equation in the domain

$$
t > 0
$$
,  $(x, y, \mathbf{z}) \in R_{++}^{n+2}$ ,  $n \ge 1$ 

is studied (the case  $n = 0$  has been considered in [4, 5]):

$$
u_{tt} - u_{xx} - u_{yy} - \Delta_z u = 0 \text{ at } t > 0, x > 0, y > 0,
$$
\n(3.1)

$$
u_t - au_x - bu_y - (\mathbf{c}, \zeta u) = 0 \text{ at } x = 0,
$$
\n(3.2)

$$
u_t - \alpha u_y - \beta u_x - (\mathbf{d}, \zeta u) = 0 \text{ at } y = 0,
$$
\n(3.3)

$$
u = \varphi(x, y, \mathbf{z}), \quad u_t = \psi(x, y, \mathbf{z}) \text{ at } t = 0.
$$
 (3.4)

Here  $\mathbf{d} = (d_1, \ldots, d_n)^T$ ;  $a, b, c_k, \alpha, \beta, d_k, k = \overline{1, n}$  are real numbers. Without loss of generality, we will assume  $c_n \neq 0$ ;  $R_{++}^{n+2} = \{(x, y, z) : x > 0, y > 0, z \in R^n\}.$ 

Following the idea of section 1, we simplify problem  $(3.1)$ – $(3.4)$  by an appropriate replacement of the initial differential operators. For this purpose let us first turn the vector c, making all its components equal to zero except for the first one. Then we make the analogous turn of the vector  $(\tilde{d}_2, \ldots, \tilde{d}_n)$  (the components of this vector will be defined below). As a consequence, the problem  $(3.1)$ – $(3.4)$  can be put in the following canonical form.

Problem III. We seek the solution of the wave equation

$$
u_{tt} - u_{xx} - u_{yy} - \Delta_z u = 0, \quad t > 0, (x, y, \mathbf{z}) \in R_{++}^{n+2}, \tag{3.1'}
$$

satisfying at  $x = 0$  and  $y = 0$  the boundary conditions

$$
u_t - au_x - bu_y - \tilde{c}_1 u_{z_1} = 0, \quad t > 0, \ (y, \mathbf{z}) \in R_+^{n+1}, \tag{3.2'}
$$

$$
u_t - \alpha u_y - \beta u_x - \tilde{d}_1 u_{z_1} - \tilde{d}_2 u_{z_2} = 0, \quad t > 0, \ (y, \mathbf{z}) \in R_+^{n+1}, \tag{3.3'}
$$

and at  $t = 0$  the initial data (3.1). Here

$$
\tilde{c}_1 = \text{sign}(c_n)|\mathbf{c}|, \quad \tilde{d}_1 = \text{sign}(c_n)\frac{(\mathbf{c}, \mathbf{d})}{|\mathbf{c}|}, \quad \tilde{d}_n = \text{sign}(c_n)\frac{d_n c_{n-1} - d_{n-1} c_n}{\sqrt{c_{n-1}^2 + c_n^2}},
$$

$$
\tilde{d}_k = \frac{c_{k-1}\sum\limits_{j=k}^n (c_j d_j) - d_{k-1}\sum\limits_{j=k}^n c_j^2}{\sqrt{\sum\limits_{j=k}^n c_j^2 \cdot \sum\limits_{j=k-1}^n c_j^2}}, \quad k = \overline{2, n-1},
$$

$$
\tilde{\tilde{d}}_2 = \text{sign}(\tilde{d}_n)|\tilde{\mathbf{d}}'|, \quad \tilde{\mathbf{d}}' = (\tilde{d}_2, \ \ldots, \ \tilde{d}_n).
$$

In the subsequent discussion  $\tilde{c}_1, \tilde{d}_1, \tilde{d}_2$  will be again denoted as  $c_1, d_1, d_2$ . In addition, we will assume  $d_2 \neq 0$ .

**Remark 3.1.** ULC on the boundary  $x = 0$  for Problem III can be written as (see (1.4)):

$$
a > 0, \quad b^2 + c_1^2 < 1,\tag{3.5}
$$

and for the boundary  $y = 0$  as follows:

$$
\alpha > 0, \quad \beta^2 + d_1^2 + d_2^2 < 1. \tag{3.6}
$$

**Remark 3.2.** In Problem III we make the following replacement of the operators  $\tau$ ,  $\zeta_{1,2}$ :

$$
\left(\begin{array}{c}\tau\\\zeta_1\\\zeta_2\end{array}\right)=T\left(\begin{array}{c}\tau'\\\zeta_1'\\\zeta_2'\end{array}\right),\,
$$

where  $T = (t_{kj})$ ,  $k, j = \overline{1,3}$  is the matrix of real coefficients  $t_{kj}$ . We will assume that the following relations hold:

$$
\tau^2 - \zeta_1^2 - \zeta_2^2 = (\tau')^2 - (\zeta_1')^2 - (\zeta_2')^2,
$$

$$
\tau - c_1 \zeta_1 = r\tau' - r_1 \zeta'_1, \tau - d_1 \zeta_1 - d_2 \zeta_2 = r\tau' - r_2 \zeta'_1,
$$

where  $r, r_{1,2}$  are certain constants which will be defined below. Then for the coefficients of matrix  $T$  and the quantities  $r, r_{1,2}$  we obtain the following system:

$$
t_{11}^{2} - t_{21}^{2} - t_{31}^{2} = 1,
$$
  
\n
$$
t_{12}^{2} - t_{22}^{2} - t_{32}^{2} = -1,
$$
  
\n
$$
t_{13}^{2} - t_{23}^{2} - t_{33}^{2} = -1,
$$
  
\n
$$
t_{11}t_{12} - t_{21}t_{22} - t_{31}t_{32} = 0,
$$
  
\n
$$
t_{11}t_{13} - t_{21}t_{23} - t_{31}t_{33} = 0,
$$
  
\n
$$
t_{12}t_{13} - t_{22}t_{23} - t_{32}t_{33} = 0,
$$
  
\n
$$
t_{12} - c_{1}t_{21} = r,
$$
  
\n
$$
t_{12} - c_{1}t_{22} = -r_{1},
$$
  
\n
$$
t_{13} - c_{1}t_{23} = 0,
$$
  
\n
$$
t_{11} - d_{1}t_{21} - d_{2}t_{31} = r,
$$
  
\n
$$
t_{12} - d_{1}t_{22} - d_{2}t_{32} = -r_{2},
$$
  
\n
$$
t_{13} - d_{1}t_{23} - d_{2}t_{33} = 0.
$$

Solving this system, we find:

$$
t_{13} = c_1 t_{23}, \quad t_{33} = \rho t_{23}, \quad t_{23}^2 = \frac{1}{\Delta}, \quad \Delta = 1 - c_1^2 + \rho^2, \quad \rho = \frac{c_1 - d_1}{d_2};
$$

$$
t_{12} = \frac{c_1 r}{\Delta}, \quad t_{11} = r \frac{1 + \rho^2}{\Delta}, \quad t_{31} = \frac{c_1 r \rho}{\Delta}, \quad r^2 = \frac{\Delta}{1 + \rho^2};
$$

$$
t_{21} = 0, \quad t_{22} = -\frac{g\rho}{1 + \rho^2}, \quad t_{32} = \frac{g}{1 + \rho^2},
$$

$$
r_1 = -\frac{c_1 \rho g}{1 + \rho^2}, \quad g = \frac{r_2 - r_1}{d_2}, \quad g^2 = 1 + \rho^2.
$$

The matrix  $T^{-1}$  looks like

$$
T^{-1} = \begin{pmatrix} \frac{1}{r} & -\frac{c_1}{r(1+\rho^2)} & -\frac{c_1\rho}{r(1+\rho^2)} \\ 0 & -\frac{\rho}{g} & \frac{1}{g} \\ -\frac{c_1}{\Delta t_{23}} & \frac{1}{\Delta t_{23}} & \frac{\rho}{\Delta t_{23}} \end{pmatrix}
$$

Due to all the above stated, Problem III can be reformulated as

$$
\{(\tau')^2 - \xi^2 - \eta^2 - (\zeta_1')^2 - (\zeta_2')^2 - \sum_{k=3}^n \zeta_k^2\}u = 0, \quad t > 0, \quad (x, y, \mathbf{z}) \in R_{++}^{n+2};\tag{3.1''}
$$

.

$$
\{r\tau' - a\xi - b\eta - r_1\zeta_1'\}u = 0, \quad t > 0, \quad x = 0, \quad (y, \mathbf{z}) \in R_+^{n+1};\tag{3.2''}
$$

$$
\{r\tau' - \alpha\xi - \beta\eta - r_2\zeta_1'\}u = 0, \quad t > 0, \quad y = 0, \quad (x, \mathbf{z}) \in R_+^{n+1}.
$$
 (3.3")

We carry out the Fourier transform with respect to the variables  $z_k$ ,  $k = \overline{3,n}$  in Problem III. Then we obtain

$$
\{(\tau')^2 - \xi^2 - \eta^2 - (\zeta_1')^2 - (\zeta_2')^2 + 4\pi^2 |\xi''|^2\} \hat{u} = 0, \quad t > 0, \quad (x, y, z_1, z_2) \in R_{++}^4; \tag{3.1''}
$$

$$
\{r\tau' - a\xi - b\eta - r_1\zeta_1'\}\hat{u} = 0, \quad t > 0, \quad x = 0, \quad (y, z_1, z_2) \in R_+^3; \tag{3.2''}
$$

$$
\{r\tau' - \alpha \eta - \beta \eta - r_2 \zeta_1'\}\hat{u} = 0, \quad t > 0, \quad y = 0, \quad (x, z_1, z_2) \in R_+^3. \tag{3.3''}
$$

$$
\hat{u} = \hat{\varphi}(x, y, z_1, z_2, \xi''), \quad \hat{u}_t = \hat{\psi}(x, y, z_1, z_2, \xi''), \quad (x, y, z_1, z_2) \in R_{++}^4.
$$
\n(3.4')

Here

$$
\hat{u} = \hat{u}(t, x, y, z_1, z_2, \xi'') = \int_{R^{n-2}} e^{-2\pi i(\mathbf{z}'', \xi'')} u(t, x, y, z_1, z_2, \mathbf{z}'') d\mathbf{z}''
$$

is Fourier transform of the function  $u, \xi'' = (\xi_3, \ldots, \xi_n), \mathbf{z}'' = (z_3, \ldots, z_n).$ 

For the vector

$$
\mathbf{U} = \begin{pmatrix} \tau' \hat{u} \\ \xi \hat{u} \\ \eta \hat{u} \\ \zeta'_1 \hat{u} \\ \zeta'_2 \hat{u} \end{pmatrix}
$$

we write down the following symmetric system (its validity can be easily verified by the straightforward calculations):

$$
\{\tilde{A}\tau' - B\xi - C\eta - \tilde{C}_1\zeta_1' - \tilde{C}_2\zeta_2'\}U + 4\pi^2|\xi''|^2\hat{u}\mathcal{F} = 0,
$$
\n(3.7)

or

$$
\{A\tau - B\xi - C\eta - C_1\zeta_1 - C_2\zeta_2\}\mathbf{U} + 4\pi^2|\xi''|^2\hat{u}\mathcal{F} = 0, \tag{3.7'}
$$

where

$$
\tilde{A} = \left(\frac{A_0 \mid 0}{0 \mid k}\right), \quad B = \left(\frac{B_0 \mid 0}{0 \mid -l}\right), \quad C = \left(\frac{C_0 \mid 0}{0 \mid -m}\right),
$$
\n
$$
\tilde{C}_1 = \left(\frac{D_0 \mid 0}{0 \mid -n}\right), \quad \tilde{C}_2 = \left(\frac{O_4 \mid F}{F^* \mid 0}\right), \quad \mathcal{F} = \left(\frac{F}{0}\right),
$$
\n
$$
A_0 = \left(\begin{array}{cccc} k & l & m & n \\ l & k & 0 & 0 \\ m & 0 & k & 0 \\ n & 0 & 0 & k \end{array}\right), \quad B_0 = \left(\begin{array}{cccc} l & k & 0 & 0 \\ k & l & m & n \\ 0 & m & -l & 0 \\ n & 0 & 0 & -l \end{array}\right),
$$
\n
$$
C_0 = \left(\begin{array}{cccc} m & 0 & k & 0 \\ 0 & -m & l & 0 \\ k & l & m & n \\ 0 & 0 & n & m \end{array}\right), \quad D_0 = \left(\begin{array}{cccc} n & 0 & 0 & k \\ 0 & -n & 0 & l \\ 0 & 0 & -n & m \\ k & l & m & n \end{array}\right),
$$
\n
$$
F = \left(\begin{array}{c} k \\ l \\ m \\ n \end{array}\right), \quad A = \frac{1}{r}\tilde{A} + \frac{c_1}{\Delta t_{23}}\tilde{C}_2,
$$

$$
C_1 = \frac{c_1}{r(1+\rho^2)}\widetilde{A} - \frac{\rho}{g}\widetilde{C}_1 + \frac{1}{\Delta t_{23}}\widetilde{C}_2, \quad C_2 = \frac{c_1\rho}{r(1+\rho^2)}\widetilde{A} + \frac{1}{g}\widetilde{C}_1 + \frac{\rho}{\Delta t_{23}}\widetilde{C}_2;
$$

 $k, l, m, n$ , are real constants. Note that the matrix  $A > 0$  if  $k > 0$ ,  $k^2 - l^2$  $-m^2 - n^2 > 0$  and  $r = \sqrt{\frac{\Delta}{1+\Delta}}$  $\frac{\Delta}{1+\rho^2}$ ,  $r > 0$ . Rewrite system (3.7') as

$$
\{A\tau - B\xi - C\eta - C_1\zeta_1 - C_2\zeta_2\}\overline{U} + 4\pi^2|\xi''|^2\overline{\hat{u}}\mathcal{F} = 0.
$$
 (3.7")

Multiply scalarly system  $(3.7')$  by  $\overline{U}$ , and system  $(3.7'')$  by U, and sum up the expressions:

$$
(\bar{\mathbf{U}}, A\mathbf{U})_t - (\bar{\mathbf{U}}, B\mathbf{U})_x - (\bar{\mathbf{U}}, C\mathbf{U})_y - (\bar{\mathbf{U}}, C_1\mathbf{U})_{z_1} - (\bar{\mathbf{U}}, C_2\mathbf{U})_{z_2} +
$$
  
+4\pi^2 |\xi''|^2 \left\{ \frac{k}{r} \left[ (|\hat{u}|^2)\_t - \frac{c\_1}{1+\rho^2} (|\hat{u}|^2)\_{z\_1} - \frac{c\_1\rho}{1+\rho^2} (|\hat{u}|^2)\_{z\_2} \right] +  
+
$$
+ l(|\hat{u}|^2)_x + m(|\hat{u}|^2)_y + \frac{n}{g} [-\rho(|\hat{u}|^2)_{z_1} + (|\hat{u}|^2)_{z_2}] \right\} = 0.
$$
 (3.8)

Integrate (3.8) over the domain  $R_{++}^4$ , assuming that  $|\mathbf{U}|^2 \to 0$ ,  $|\hat{u}|^2 \to 0$  at  $\tilde{r} \to \infty$ , where  $\tilde{r} = \sqrt{x^2 + y^2 + z_1^2 + z_2^2}$ . In the end, we obtain

$$
\frac{d}{dt}\hat{J}_1(t) + \iiint\limits_{R_+^3} \{ (\bar{\mathbf{U}}, B\mathbf{U}) - 4\pi^2 |\xi''|^2 l |\hat{u}|^2 \} |_{x=0} dy dz_1 dz_2 +
$$
\n
$$
+ \iiint\limits_{R_+^3} \{ (\bar{\mathbf{U}}, C\mathbf{U}) - 4\pi^2 |\xi''|^2 m |\hat{u}|^2 \} |_{y=0} dx dz_1 dz_2 = 0.
$$
\n(3.9)

Here

$$
\hat{J}_1(t) = \int\limits_{R_{++}^4} \left\{ (\bar{\mathbf{U}}, A\mathbf{U}) + \frac{k}{r} 4\pi^2 |\xi''|^2 |\hat{u}|^2 \right\} \Big|_{x=0} dx dy dz_1 dz_2.
$$

The form  $(\bar{U}, AU) > 0$  if  $k > 0$ ,  $k^2 - l^2 - m^2 - n^2 > 0$ . The form

$$
(\bar{\mathbf{U}}, B\mathbf{U})\big|_{x=0} = (\bar{\mathbf{U}}', B_0\mathbf{U}')\big|_{x=0} - l|\zeta_2'\hat{u}|^2\big|_{x=0}.
$$

Analogously, the form

$$
(\bar{\mathbf{U}}, C\mathbf{U})\big|_{y=0} = (\bar{\mathbf{U}}', C_0\mathbf{U}')\big|_{y=0} - m|\zeta_2'\hat{u}|^2\big|_{y=0}.
$$

Here

$$
\mathbf{U}' = \left( \begin{array}{c} \tau' \hat{u} \\ \xi \hat{u} \\ \eta \hat{u} \\ \zeta'_1 \hat{u} \end{array} \right).
$$

In view of  $(3.2<sup>'''</sup>), (3.3<sup>'''</sup>)$ , the conditions

$$
\begin{aligned} \left. (\bar{\mathbf{U}}', B_0 \mathbf{U}') \right|_{x=0} > 0, \\ \left. (\bar{\mathbf{U}}', C_0 \mathbf{U}') \right|_{y=0} > 0 \end{aligned}
$$

can be reformulated as the requirement of the positive definiteness for the following matrices:

$$
\begin{pmatrix}\n2k\hat{a} + l(\hat{a}^2 + 1) & \hat{b}(l\hat{a} + k) + m & \hat{c}(l\hat{a} + k) + n \\
\hat{b}(l\hat{a} + k) + m & -l(1 - \hat{b}^2) & l\hat{b}\hat{c} \\
\hat{c}(l\hat{a} + k) + n & l\hat{b}\hat{c} & -l(1 - \hat{c}^2)\n\end{pmatrix} > 0
$$
\n(3.10)

$$
\hat{a} = \frac{a}{r}, \quad \hat{b} = \frac{b}{r}, \quad \hat{c} = \frac{r_1}{r},
$$
  

$$
\begin{pmatrix}\n-m(1-\hat{\beta}^2) & \hat{\beta}(m\hat{\alpha}+k) + l & m\hat{\beta}\hat{\gamma} \\
\hat{\beta}(m\hat{\alpha}+k) + l & 2k\hat{\alpha} + m(\hat{\alpha}^2+1) & \hat{\gamma}(m\hat{\alpha}+k) + n \\
m\hat{\beta}\hat{\gamma} & \hat{\gamma}(m\hat{\alpha}+k) + n & -m(1-\hat{\gamma}^2)\n\end{pmatrix} > 0
$$
(3.11)  

$$
\hat{\alpha} = \frac{\alpha}{r}, \quad \hat{\beta} = \frac{\beta}{r}, \quad \hat{\gamma} = \frac{r_2}{r}.
$$

Besides, we require

$$
k > 0
$$
,  $m < 0$ ,  $l < 0$ ,  $k^2 - m^2 - l^2 - n^2 > 0$ . (3.12)

Then with regard to  $(3.10)$ ,  $(3.11)$ ,  $(3.12)$  it follows from  $(3.9)$  that

$$
\frac{d}{dt}\hat{J}_1(t) \le 0. \tag{3.13}
$$

Further reasonings are analogous to that at the end of the sections 1, 2. Actually, since

$$
(\bar{\mathbf{U}}, A\mathbf{U}) = (\bar{\mathbf{W}}, \hat{A}\mathbf{W}),
$$

where

$$
\Gamma = \begin{pmatrix}\n\frac{1}{r} & 0 & 0 & -\frac{c_1}{r(1+\rho^2)} & -\frac{c_1\rho}{r(1+\rho^2)} \\
0 & 1 & 0 & 0 & 0 \\
0 & 0 & 1 & 0 & 0 \\
0 & 0 & 0 & \frac{\rho}{g} & \frac{1}{g} \\
-\frac{c_1}{\Delta t_{23}} & 0 & 0 & \frac{1}{\Delta t_{23}} & \frac{\rho}{\Delta t_{23}} \\
\end{pmatrix},
$$
\n
$$
\mathbf{W} = \begin{pmatrix}\n\tau \hat{u} \\
\xi \hat{u} \\
\eta \hat{u} \\
\zeta_1 \hat{u} \\
\zeta_2 \hat{u}\n\end{pmatrix},
$$

then

$$
\lambda_{\min}(\hat{A})(\bar{\mathbf{W}}, \mathbf{W}) \le (\bar{\mathbf{U}}, A\mathbf{U}) \le \lambda_{\max}(\hat{A})(\bar{\mathbf{W}}, \mathbf{W}). \tag{3.14}
$$

Since

$$
\frac{d}{dt} \left\{ \int\limits_{R_{++}^4} |\hat{u}|^2 dx dy dz_1 dz_2 \right\} \le \hat{J}_0(t),\tag{3.15}
$$

summing up  $(3.13)$ ,  $(3.15)$  and using  $(3.14)$ , we finally obtain

$$
\frac{d}{dt} \left\{ \hat{J}_1(t) + \int_{R_{++}^4} |\hat{u}|^2 dx dy dz_1 dz_2 \right\} \le \hat{J}_0(t) \le
$$
\n
$$
\le M_5 \left\{ \hat{J}_1(t) + \int_{R_{++}^4} |\hat{u}|^2 dx dy dz_1 dz_2 \right\}.
$$
\n(3.16)

Here

$$
\hat{J}_0(t) = \int_{R_{++}^4} {\{|\mathbf{W}|^2 + 4\pi^2 |\hat{u}|^2 |\xi''|^2 + |\hat{u}|^2\} dxdydz_1dz_2},
$$
  

$$
M_5 = \max\left\{1, \frac{1}{\lambda_{\min}(\hat{A})}, \frac{k}{r}\right\}.
$$

From (3.16) it follows that

$$
\hat{J}_0(t) \le M_5 M_6 \hat{J}_0(0) e^{M_5 t}, \quad t > 0,
$$
\n(3.17)

where  $M_6 = \max\{1, \lambda_{\max}(\hat{A}), \frac{k}{r}\}$  $\frac{\kappa}{r}$ . Regarding the Parceval equality, from (3.17) we obtain in the end the desired a priori estimate for the solutions of Problem III from (1.16). Remark 1.4 from section 1 remains true.

Remark 3.3. A priori estimate (3.17) was obtained under conditions that matrices (3.10), (3.11) are positive definite and unequalities (3.12) hold. It has not been shown yet that ULC  $(3.5), (3.6)$  are sufficient for the existance of such real numbers  $k, l, m, n$  that  $(3.12)$  is true and the matrices (3.10), (3.11) are positive definite. The special examples have been considered in the diploma thesis of A. A. Beljaev, a student of the Novosibirsk University.

#### 4. Mixed problem for the vector wave equation

In this section, the mixed problem for the wave equation in the domain  $t > 0$ ,  $(x, y, z) \in R^{n+2}_+$ ,  $n \geq 1$  is briefly discussed (the case  $n = 0$  has been considered in [18]):

$$
\mathcal{L}(\tau,\xi,\eta,\zeta_1,\ldots,\zeta_n)\mathbf{U}=\mathbf{U}_{tt}-\mathbf{U}_{xx}-\mathbf{U}_{yy}-\Delta_z\mathbf{U}=0 \text{ at } t>0, x>0; \qquad (4.1)
$$

$$
J_1 \mathbf{U}_t - A_1 \mathbf{U}_x - B_1 \mathbf{U}_y = 0, \text{ at } x = 0;
$$
 (4.2)

$$
\mathbf{U} = \mathbf{\Phi}(x, y, \mathbf{z}), \ \mathbf{U}_t = \mathbf{\Psi}(x, y, \mathbf{z}) \text{ at } t = 0. \tag{4.3}
$$

Here  $J_1$ ,  $A_1$ ,  $B_1$  are the constant complex matrices of order N.

**Remark 4.1.** We will assume that for problem  $(4.1)$ – $(4.3)$  ULC holds. In terms of the coefficients of boundary conditions (4.2) ULC can be written as follows (see [18]):

a) the matrix  $J_1 + B_1$  is not degenerate,

b) all the eigen-values of the matrix

$$
S = \left(\begin{array}{c|c} -S_1 & -S_2 \\ \hline I_N & O_N \end{array}\right)
$$

lie strictly in the left semi-plane, i.e.

$$
\text{Re}\lambda_i(S) < 0, \quad i = \overline{1, 2N}.
$$

Here  $S_1 = 2(J_1 + B_1)^{-1}A_1$ ,  $S_2 = (J_1 + B_1)^{-1}(J_1 - B_1)$ . Note that the characteristic equation for S

$$
\det(S - \lambda I_{2N}) = 0
$$

can be written as

$$
\det(\lambda^2 I_N + \lambda S_1 + S_2) = 0.
$$

In problem (4.1)–(4.3) we make the Fourier transform with respect to the variables  $z_k$ ,  $k = \overline{1, n}$ . In the end, we obtain:

$$
\widehat{\mathbf{U}}_{tt} - \widehat{\mathbf{U}}_{xx} - \widehat{\mathbf{U}}_{yy} + 4\pi^2 |\xi|^2 \widehat{\mathbf{U}} = 0, \quad t > 0, \ (x, y) \in R_+^2,
$$
\n(4.1')

$$
J_1\hat{U}_t - A_1\hat{U}_x - B_1\hat{U}_y = 0, \quad t > 0, \ y \in R^1, \ x = 0,
$$
\n(4.2')

$$
\widehat{\mathbf{U}} = \widehat{\Phi}(x, y, \xi), \ \widehat{\mathbf{U}}_t = \widehat{\Psi}(x, y, \xi), \quad (x, y) \in R_+^2.
$$
 (4.3')

For the vector

$$
\mathbf{W} = \left(\begin{array}{c} \widehat{\mathbf{U}}_t \\ \widehat{\mathbf{U}}_x \\ \widehat{\mathbf{U}}_y \end{array}\right)
$$

we write the symmetric system

$$
\{A_0\tau - B_0\xi - C_0\eta\}\mathbf{W} + 4\pi^2|\xi|^2\mathbf{F}\widehat{\mathbf{U}} = 0.
$$
\n(4.4)

Here

$$
A_0 = \begin{pmatrix} K & L & M \\ L & K & iN \\ M & -iN & K \end{pmatrix} = T_0^* \cdot \begin{pmatrix} H & O_{2N} \\ O_{2N} & H \end{pmatrix} \cdot T_0,
$$
  
\n
$$
B_0 = \begin{pmatrix} L & K & iN \\ K & L & M \\ -iN & M & -L \end{pmatrix} = T_0^* \cdot \begin{pmatrix} O_{2N} & -H \\ -H & O_{2N} \end{pmatrix} \cdot T_0,
$$
  
\n
$$
C_0 = \begin{pmatrix} M & -iN & K \\ iN & -M & L \\ K & L & M \end{pmatrix} = T_0^* \cdot \begin{pmatrix} -H & O_{2N} \\ O_{2N} & H \end{pmatrix} \cdot T_0,
$$
  
\n
$$
\mathbf{F} = \begin{pmatrix} K \\ L \\ M \end{pmatrix}, \quad T_0 = \frac{1}{\sqrt{2}} \begin{pmatrix} I_N & O_N & -I_N \\ O_N & -I_N & O_N \\ O_N & -I_N & O_N \\ I_N & O_N & I_N \end{pmatrix},
$$
  
\n
$$
H = \begin{pmatrix} K - M & -L - iN \\ -L + iN & K + M \end{pmatrix},
$$

 $K, L, M, \mathcal{N}$  are some arbitrary for the present Hermitian matrices of order N. System (4.4) can also be written in the form

$$
\{\bar{A}_0\tau - \bar{B}_0\xi - \bar{C}_0\eta\}\bar{\mathbf{W}} + 4\pi^2|\xi|^2\mathbf{F}\bar{\hat{\mathbf{U}}}=0.
$$
 (4.4')

Let multiply scalarly system (4.4) by  $\bar{W}$  and system (4.4') by W. Sum up the expressions obtained. In the end, we have:

$$
(\overline{\mathbf{W}}, A_0 \mathbf{W})_t - (\overline{\mathbf{W}}, B_0 \mathbf{W})_x - (\overline{\mathbf{W}}, C_0 \mathbf{W})_y +
$$
  
+4\pi^2|\xi|^2{(\hat{\overline{\mathbf{U}}}, K\hat{\mathbf{U}})\_t + (\hat{\overline{\mathbf{U}}}, L\hat{\mathbf{U}})\_x + (\hat{\overline{\mathbf{U}}}, M\hat{\mathbf{U}})\_y} = 0. (4.5)

Integrate (4.5) over  $R_+^2$ , assuming that  $|\mathbf{W}|^2 = (\mathbf{\bar{W}}, \mathbf{W}) \to 0$ ,  $|\mathbf{\hat{U}}|^2 \to 0$  as  $r \to \infty$  where  $r = \sqrt{x^2 + y^2}$ . Thus, we obtain

$$
\frac{d}{dt}\hat{J}_1(t) + \int_{R^1} \{ (\bar{\mathbf{W}}, B_0 \mathbf{W}) - 4\pi^2 |\xi|^2 (\hat{\bar{\mathbf{U}}}, L\hat{\mathbf{U}}) \} \Big|_{x=0} dy = 0.
$$
\n(4.6)

Here

$$
\hat{J}_1(t) = \iint\limits_{R_+^2} \{ (\bar{\mathbf{W}}, A_0 \mathbf{W}) + 4\pi^2 |\xi|^2 (\hat{\bar{\mathbf{U}}}, K \hat{\mathbf{U}}) \} dx dy.
$$

Now we consider the forms  $(\bar{\mathbf{W}}, A_0 \mathbf{W})$  and  $(\bar{\mathbf{W}}, B_0 \mathbf{W})\big|_{x=0}$ . The form

$$
(\bar{\mathbf{W}}, A_0 \mathbf{W}) = (\bar{\mathbf{V}}, \begin{pmatrix} H & O_{2N} \\ O_{2N} & H \end{pmatrix} \cdot \mathbf{V}) =
$$

$$
= (\bar{\mathbf{V}}^I, H \cdot \mathbf{V}^I) + (\bar{\mathbf{V}}^{II}, H \cdot \mathbf{V}^{II}) > 0,
$$

if  $H > 0$ . Here

$$
\mathbf{V} = T_0 \cdot \mathbf{W} = \begin{pmatrix} \mathbf{V}^I \\ \mathbf{V}^{II} \end{pmatrix},
$$

$$
\mathbf{V}^I = \frac{1}{\sqrt{2}} \begin{pmatrix} \hat{\mathbf{U}}_t - \hat{\mathbf{U}}_y \\ -\hat{\mathbf{U}}_x \end{pmatrix}, \quad \mathbf{V}^{II} = \frac{1}{\sqrt{2}} \begin{pmatrix} -\hat{\mathbf{U}}_x \\ \hat{\mathbf{U}}_t + \hat{\mathbf{U}}_y \end{pmatrix}.
$$

We rewrite boundary conditions  $(4.2')$  as:

$$
\mathbf{V}^I = S \cdot \mathbf{V}^{II}, \quad x = 0,
$$
\n
$$
(4.2'')
$$

The form

$$
(\mathbf{\bar{W}}, B_0 \mathbf{W})\big|_{x=0} = \left(\mathbf{\bar{V}}, \begin{pmatrix} O_{2N} & -H \\ -H & O_{2N} \end{pmatrix} \cdot \mathbf{V}\right)\big|_{x=0} =
$$
  
= 
$$
-(\mathbf{\bar{V}}^I, H \cdot \mathbf{V}^II)\big|_{x=0} - (\mathbf{\bar{V}}^{II}, H \cdot \mathbf{V}^I)\big|_{x=0} = -(\mathbf{\bar{V}}^{II}, [S^*H + HS] \cdot \mathbf{V}^{II})\big|_{x=0}.
$$

Let

$$
S^*H + HS = -G,
$$

where  $G = G^* > 0$  is a certain matrix. Then

$$
\left(\bar{\mathbf{W}}, B_0 \mathbf{W}\right)\big|_{x=0} = \left(\bar{\mathbf{V}}^{II}, G \cdot \mathbf{V}^{II}\right)\big|_{x=0} > 0. \tag{4.7}
$$

Now we assume that

$$
L < 0. \tag{4.8}
$$

Then from  $(4.6)$ , in view of  $(4.7)$ ,  $(4.8)$ , we obtain

$$
\frac{d}{dt}\hat{J}_1(t) \le 0. \tag{4.9}
$$

Since

$$
\frac{d}{dt} \left\{ \iint\limits_{R^2_+} (\bar{\hat{\mathbf{U}}}, \hat{\mathbf{U}}) dx dy \right\} \le \hat{J}_0(t),\tag{4.10}
$$

summing up  $(4.9)$  and  $(4.10)$ , in the end we obtain

$$
\frac{d}{dt}\left\{\hat{J}_1(t) + \iint\limits_{R_+^2} |\widehat{\mathbf{U}}|^2 dx dy\right\} \le \hat{J}_0(t) \le M_7 \cdot \left\{\hat{J}_1(t) + \iint\limits_{R_+^2} |\widehat{\mathbf{U}}|^2 dx dy\right\}.
$$
\n(4.11)

Here

$$
\hat{J}_0(t) = \iint_{R_+^2} \{ |\mathbf{W}|^2 + (4\pi^2 |\xi|^2 + 1) |\widehat{\mathbf{U}}|^2 \} dxdy,
$$
  

$$
M_7 = \max \left\{ 1, \frac{1}{\lambda_{\min}(A_0)}, \frac{1}{\lambda_{\min}(K)} \right\}.
$$

(4.11) yields:

$$
\hat{J}_0(t) \le M_7 M_8 \hat{J}_0(0) e^{M_7 t}, \quad t > 0,
$$
\n(4.12)

where  $M_8 = \max\{1, \lambda_{\max}(A_0)\}\.$  With regard to the Parceval equality, from (4.12) we obtain the desired a priori estimate for the solutions of problem  $(4.1)$ – $(4.3)$ :

$$
\| \mathbf{U}(t) \|_{W_2^1(R_+^{n+2})}^2 + \| \mathbf{U}_t(t) \|_{L_2(R_+^{n+2})}^2 \le
$$
  

$$
\leq M_7 M_8 e^{M_7 t} \{ \| \mathbf{\Phi} \|_{W_2^1(R_+^{n+2})}^2 + \| \mathbf{\Psi}_t \|_{L_2(R_+^{n+2})}^2 \}, \quad t > 0.
$$

Now we discuss the question of validity of equality (4.8). By virtue of the Lapunov theorem (see [25]), ULC being true (see the Remark 4.1), the matrix equation

$$
S^*H + HS = -G \tag{4.13}
$$

,

has the unique solution  $H = H^* > 0$  for any right-hand side  $G = G^* > 0$ . Here

$$
G = \begin{pmatrix} G_1 & G_2 \\ G_2^* & G_3 \end{pmatrix}, \quad H = \begin{pmatrix} H_1 & H_2 \\ H_2^* & H_3 \end{pmatrix}
$$
\n
$$
G_{1,3} = G_{1,3}^* > 0, \quad H_{1,3} = H_{1,3}^* > 0,
$$
\n
$$
K = K^* = \frac{1}{2}(H_1 + H_3),
$$
\n
$$
M = M^* = \frac{1}{2}(H_3 - H_1),
$$

and

$$
u = w = 2^{(143 - 11)},
$$
  

$$
L = L^* = -\frac{1}{2}(H_2 + H_2^*),
$$

$$
\mathcal{N} = \mathcal{N}^* = -\frac{i}{2}(H_2^* - H_2).
$$

Rewrite the matrix equation (4.13) as

$$
H_1S_1 + S_1^*H_1 = G_1 + H_2 + H_2^*,
$$
  
\n
$$
H_2^*S_2 + S_2^*H_2 = G_3,
$$
  
\n
$$
H_3 - H_1S_2 - S_1^*H_2 = -G_2,
$$
  
\n
$$
H_3 - S_2^*H_1 - H_2^*S_1 = -G_2^*.
$$
\n(4.13')

On the whole, the question of validity of (4.8) remains open. However, it is possible to point out such boundary conditions (4.2) for which this question can be easily solved. Indeed, let  $B_1 = O_N$ . Then  $S_2 = I_N$ , and second subsystem (4.13') can be written as

$$
H_2^* + H_2 = G_3,
$$

i.e.

$$
L = -\frac{1}{2}(H_2 + H_2^*) = -\frac{1}{2}G_3 < 0.
$$

Received for publication Oktober 13, 1996

# ЧИСЛЕННЫЕ РАСЧЕТЫ ДВИЖЕНИЯ ПОРШНЯ ПРИ БЕЗУДАРНОМ СЖАТИИ КОНУСА С ИДЕАЛЬНЫМ ГАЗОМ∗†

#### Т. Н. Бронина

Институт математики и механики УрO РАН Екатеринбург, Россия

Приведено описание методики численного построения формы подвижного поршня, обеспечивающего безударное сжатие идеального газа в конусе. Описано построение поля скоростей при безударном сжатии газа методом характеристик. Предложены алгоритмы, уточняющие сетку характеристик, построенную методом Массо. Приведены результаты методических расчетов, показывающих эффективность предлагаемых алгоритмов, а также значения давлений на заданные моменты времени в выделенных на поршне точках.

## 1. Введение

Процессы неограниченного безударного сжатия газов (НБСГ) интересны тем, что являются энергетически выгодными при получении больших плотностей сжатого газа и при этом не приводят к большому росту температуры и кинетической энергии [1]. В монографии [2] приведены оценки степени кумуляции при безударном сжатии плоского слоя, цилиндра и шара, а в [1, 3] описано построение процессов безударного сжатия газа, находящегося внутри призм, тетраэдров и конусообразных тел специальных форм. Показано, что при НБСГ в таких телах степень кумуляции существенно выше, чем при НБСГ в цилиндре и шаре.

В данной работе приводится описание методики численного построения формы подвижного поршня, обеспечивающего безударное сжатие идеального газа в конусе. Численно алгоритм построения формы поршня распадается на две относительно независимые вычислительные задачи, одна из которых — решение гиперболического уравнения второго порядка, описывающего поле скоростей, другая — решение системы обыкновенных дифференциальных уравнений для получения формы поршня. Задача о построении части профиля поршня по полю течений, построенному методом характеристик, сформулирована в [3, 4].

<sup>∗</sup>°<sup>c</sup> Т. Н. Бронина, 1996.

<sup>†</sup>Работа выполнена при финансовой поддержке Российского фонда фундаментальных исследований, грант №95-01-00721.

## 2. Постановка задачи

В начальный момент времени  $t=0$  политропный газ покоится внутри тела вращения с образующей *ABO* (ось  $z$  — ось вращения,  $||OB|| = 1$ ,  $OB\perp AB$ ) (рис. 1, *a*). Предполагается, что скорость звука в газе = 1. Угол  $\alpha$  связан с показателем адиабаты  $\gamma$  соотношением  $\tan \alpha = \sqrt{(2-\gamma)/(\gamma+1)}$  (случай согласованных  $\alpha$  и  $\gamma$ ).

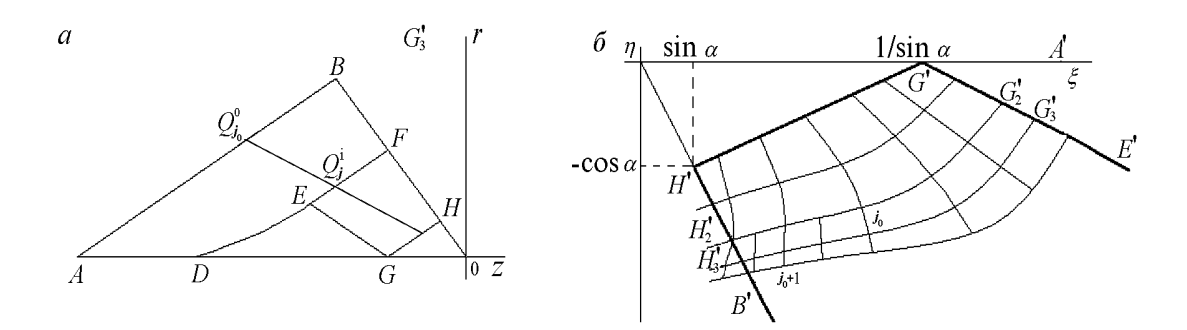

Рис. 1. Схема сечения сжимаемого тела и положения поршня в промежуточный момент времени  $(a)$  и расчетной области при построении сетки характеристик  $(b)$ .

Линия АВ соответствует начальному положению подвижного поршня  $R_t$ , который с нулевой начальной скоростью начинает вдвигаться в газ. При безударном сжатии возмущенное движение является потенциальным с потенциалом скоростей  $\Phi(t, z, r)$ . Решение задачи о сжатии в области DGHFE строится [4] в классе конических автомодельных течений газа в переменных  $\xi = z/\tau$ ,  $\eta = r/\tau$ . Уравнение конических течений для осесимметричного случая получено в [3] и имеет вид

$$
\Psi_{\xi\xi}(\Psi_{\xi} + \xi)^{2} + 2\Psi_{\xi\eta}(\Psi_{\xi} + \xi)(\Psi_{\eta} + \eta) + \Psi_{\eta\eta}(\Psi_{\eta} + \eta)^{2} -
$$
  

$$
(\gamma - 1)\left(\Psi - \xi\Psi_{\xi} - \eta\Psi_{\eta} - \frac{1}{2}\Psi_{\eta}^{2} - \frac{1}{2}\Psi_{\xi}^{2}\right)\left(\Psi_{\xi\xi} + \Psi_{\eta\eta} + \frac{\Psi_{\eta}}{\eta}\right) = 0,
$$
 (1)

где  $\Phi = -\tau \Psi(\xi, \eta)$ ,  $\tau = t - 1$ .

В автомодельных координатах  $(\xi, \eta)$  области возмущений  $DGHFE$  (рис. 1, *a*) соответствует область  $B'H'G'A'$ , линии  $GE$  соответствует  $G'E'$  (рис. 1, б). В области  $E'G'A'$ известно [4] точное решение, в области  $B'H'G'E'$  поле скоростей строится численно.

В работе [4] также указывается, что искомая подвижная поверхность поршня строится интегрированием на построенном поле скоростей  $(u_z, u_r)$  уравнения характеристик

$$
\frac{dr}{d\tau} = u_r, \quad \frac{dz}{d\tau} = u_z,\tag{2}
$$

с начальными данными на кривой  $ABH$ . Тогда поверхность  $R_t$ , которая задается уравнением  $F(z, r, t) = 0$  и удовлетворяет условию непротекания  $F_z u_z + F_r u_r + F_t = 0$ , можно в каждый фиксированный момент времени  $t$  "собрать" из характеристик  $(2)$ , фиксируя их положение в момент t. Таким образом, построив течение с заданными свойствами, по  $(2)$ можно восстановить закон движения поршня, который бы обеспечил безударное сжатие газа.

#### 3. Построение поля течений методом характеристик

Уравнение (1) — гиперболического типа во всей интересующей нас области за исключением точки Н'. В области  $E'G'A'$  известно [4] точное решение. Далее описывается алгоритм построения поля течений в области  $B'H'G'E'$ . Характеристика  $H'G'$ , заданная уравнением  $\xi = (\eta + \cos^{-1} \alpha)/\tan \alpha$ , является слабым разрывом, и на ней должны выполняться условия [3]

$$
\Psi_{\xi} = 0 \; , \; \Psi_{\eta} = 0 \; , \; \Psi = -\frac{1}{\gamma - 1}.
$$

Для согласованного случая уравнение характеристики  $G'E'$  имеет вид  $\eta = -\xi \tan \alpha +$  $\sqrt{3/(\gamma+1)}$  и на ней

$$
\Psi = -\frac{2-\gamma}{\gamma+1}\xi^2 - \frac{1}{2}\eta^2 + 3\frac{\gamma-1}{\gamma+1}\xi_0\xi + \frac{3(\gamma-1)}{2(\gamma+1)}\xi_0^2, \ \xi_0 = \frac{2\sqrt{2-\gamma}}{\sqrt{3}(\gamma-1)}.
$$
 (3)

Наличие двух известных характеристик, принадлежащих к разным семействам, а также необходимых условий на них позволяет решать в области  $B'H'G'E'$  задачу Гурса.

Подробное описание решения уравнения гиперболического типа методом характеристик дано, например, в [5]. Записав (1) в виде

$$
A\Psi_{\xi\xi} + 2B\Psi_{\xi\eta} + C\Psi_{\eta\eta} = F,\tag{4}
$$

где  $A, B, C, F - \phi$ ункции, зависящие от  $\xi, \eta, \Psi_{\xi}, \Psi_{\eta}, \Psi$ , для уравнения (4) легко получить уравнения характеристик и дифференциальные соотношения на них. Для численного построения характеристик использовался метод Массо [5], в основе которого лежит замена дифференциальных уравнений характеристик соответствующими конечно-разностными уравнениями. Численно это сводится к решению систем уравнений

$$
\eta_{3}^{(1)} - \eta_{1} = \lambda_{11}^{(1)}(\xi_{3}^{(1)} - \xi_{1}),
$$
\n
$$
\eta_{3}^{(1)} - \eta_{2} = \lambda_{22}^{(1)}(\xi_{3}^{(1)} - \xi_{2});
$$
\n
$$
A_{1}[(\Psi_{\xi_{3}}^{(1)} - \Psi_{\xi_{1}}) + \lambda_{21}^{(1)}(\Psi_{\eta_{3}}^{(1)} - \Psi_{\xi_{1}})] - \Psi_{(1)}(\xi_{3}^{(1)} - \xi_{1}) = 0,
$$
\n
$$
A_{2}[(\Psi_{\xi_{3}}^{(1)} - \Psi_{\xi_{2}}) + \lambda_{12}^{(1)}(\Psi_{\eta_{3}}^{(1)} - \Psi_{\xi_{2}})] - \Psi_{(2)}(\xi_{3}^{(1)} - \xi_{(2)}) = 0,
$$
\n
$$
\Psi_{3}^{(1)} - \frac{\Psi_{1} - \Psi_{2}}{2} = \frac{1}{2}[\Psi_{\xi_{1}}(\xi_{3}^{(1)} - \xi_{1}) + \Psi_{\eta_{1}}(\eta_{3}^{(1)} - \eta_{1})] + \frac{1}{2}[\Psi_{\xi_{2}}(\xi_{3}^{(1)} - \xi_{1}) + \Psi_{\eta_{2}}(\eta_{3}^{(1)} - \eta_{1})],
$$
\n(6)

где  $(\xi_3^{(1)}, \eta_3^{(1)})$  — первое приближение значений координат искомой точки,  $\xi_i, \eta_i, (i = 1, 2)$  координаты точек, взятых на известных характеристиках разных семейств,  $\Psi_i, \Psi_{\xi i}, \Psi_{ni}$ значения функции и ее производных в этих точках, тангенсы наклонов характеристик  $\lambda_i$ вычисляются как  $\lambda_i = B \pm \sqrt{B^2 - AC}/A$ ,  $(i = 1, 2)$ . В результате решения систем уравнений (5)-(6) получаем новую точку  $(\xi_3^{(1)}, \eta_3^{(1)}, \Psi_3^{(1)}, \Psi_{\xi_3}^{(1)}, \Psi_{\eta_3}^{(1)})$  поля характеристик. В работе [5] приводится способ уточнения координат этой точки и значения функции и ее производных в полученной точке. Пересчитывая угловые коэффициенты по формулам

$$
\lambda_{11}^{(2)} = \frac{1}{2} (\lambda_{11}^{(1)} + \lambda_{13}^{(1)}) , \lambda_{22}^{(2)} = \frac{1}{2} (\lambda_{22}^{(1)} + \lambda_{23}^{(1)}) ,
$$

где второй нижний индекс обозначает номер точки, и решая систему (5), находим второе приближение координат  $(\xi_3^2, \eta_3^2)$  точки. Аналогично, пересчитывая коэффициенты уравнения (4) и решая систему (6) с новыми коэффициентами, находим  $\Psi_{\xi_3}^{(2)}$ ,  $\Psi_{n3}^{(2)}$ ,  $\Psi_3^{(2)}$ . Процесс пересчета продолжается до выполнения условия

$$
|\xi_3^{(j)} - \xi_3^{(j-1)}| < \varepsilon \;, |\eta_3^{(j)} - \eta_3^{(j-1)}| < \varepsilon,\tag{7}
$$

но не более  $n_{\varepsilon}$  раз. В силу особенностей уравнения (1) описанный выше стандартный алгоритм построения сетки характеристик не позволил получить поле течений во всей области  $B'H'G'E'$ . Поэтому в эту стандартную методику введены два момента, позволяющие улучшить сетку характеристик, полученную по вышеописанной схеме.

#### 4. Поворот системы координат

При возникновении в расчетах углов наклона характеристик, близких к  $\pi/2$ , возникает ситуация, при которой качество сетки либо ухудшается, либо счет вообще становится невозможен. В этом случае вычисления ведутся в системе координат, повернутой относительно исходной на угол  $\varphi$ , где  $\varphi$  вычисляется как  $\varphi = |\alpha_{11} - \alpha_{22}|/2$ ,  $\alpha_{ii} = \arctan(\lambda_{ii})$ . Системы уравнений  $(5)-(6)$  решаются в новой системе координат и далее осуществляется возврат в старую систему координат. Определение момента перехода в другую систему координат происходит для каждой рассчитываемой точки сетки. Предельно допустимый наклон  $\lambda_p$ , по достижении которого применяется алгоритм поворота, устанавливается экспериментально.

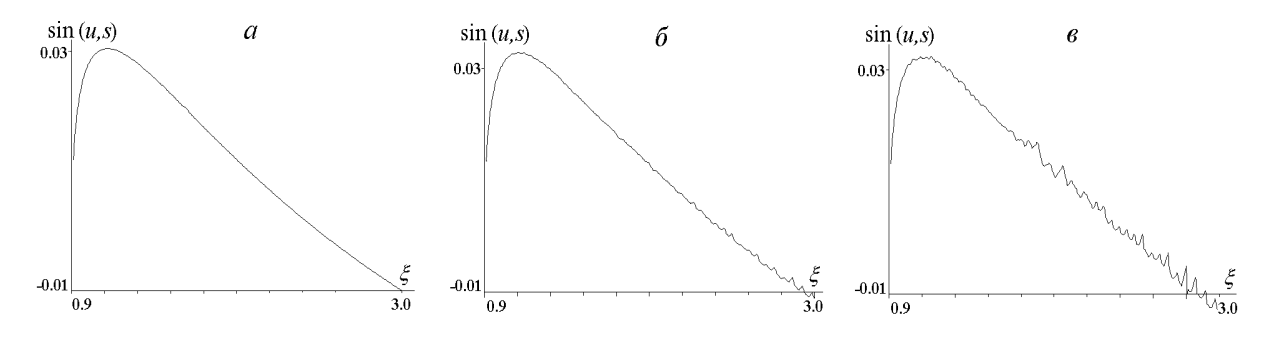

Рис. 2. Поведение функции  $sin(u, s)$  вблизи стенки *s* для сеток с различными  $\lambda_p$ : 2.5 (*a*), 57.5 (*6*) и 100.5  $(e)$ .

В качестве примера различия в сетках, построенных с разными  $\lambda_p$ , приведем пример поведения функции  $\sin(\bar{u}, \bar{s})$  ( $\bar{u}$  — вектор скорости течения, построенный по исследуемой сетке,  $\bar{s}$  — направляющий вектор условной стенки — линии  $H'B'$ ) на сетках с различными  $\lambda_p$ . На рис. 2 представлены графики зависимости  $\sin(\bar{u}, \bar{s})$  от  $\eta$  при различных допустимых  $\lambda_p$ . При построении сетки для тестирования выбраны  $\lambda_p = 2.5$  (рис. 2, *a*), 57.5 (рис. 2, 6) и 100 (рис. 2, в). Уже при сравнительно малых  $\eta$  ( $\eta$  < -2) для  $\lambda_p$  = 57.5 наблюдается нарушение "гладкости" функции исследуемого угла.

#### 5. Изменение шага расчетов

Линии характеристик, выходящие из точек прямой  $G'E'$ , оканчиваются в окрестности прямой  $G'H'$ , и длина каждой новой характеристики этого семейства больше предыдущей (рис 3, *a*), то есть от точки к точке увеличивается первоначальный шаг расчета по характеристикам этого семейства. Естественно, на некотором этапе расчетов возникает необходимость корректировки шага расчета  $h_{G'H'}$ . Сигналом к изменению шага служит невыполнение неравенств (7) при построении какой-либо точки сетки. Итак, если при заданных  $\varepsilon$  и числе итераций  $n_{\varepsilon}$  неравенства (7) не выполнены за заданные  $n_{\varepsilon}$  шагов, то происходит уменьшение шага расчета по характеристике семейства  $G'H'$ . Делается это добавлением точек на характеристику с помощью линейной интерполяции. Например, при расчетах координат точки с номером  $j_0 + 1$  (см. рис. 1, 6) неравенства (7) оказались не выполнены за заданное число шагов. Тогда, начиная с точки с номером  $j_0$  характеристики  $G_2'H_2'$ , вставляются дополнительные точки с координатами

$$
\xi_g = \frac{\xi_{j_0+k} + \xi_{j_0+k+1}}{2}, \quad \eta_g = \frac{\eta_{j_0+k} + \eta_{j_0+k+1}}{2}, \quad k = 0, 1, \ldots, M-1.
$$

Все точки характеристики $G_{2}^{\prime}H_{2}^{\prime}$ заново перенумеровываются и строится характеристика  $G'_3H'_3$  по характеристике  $G'_2H'_2$  с добавленными точками (см. рис. 1, б). Если соотношение (7) не выполняется уже для первой расчетной точки характеристики  $G_3'H_3'$ , то необходимо менять шаг и по характеристике  $G'E'$ .

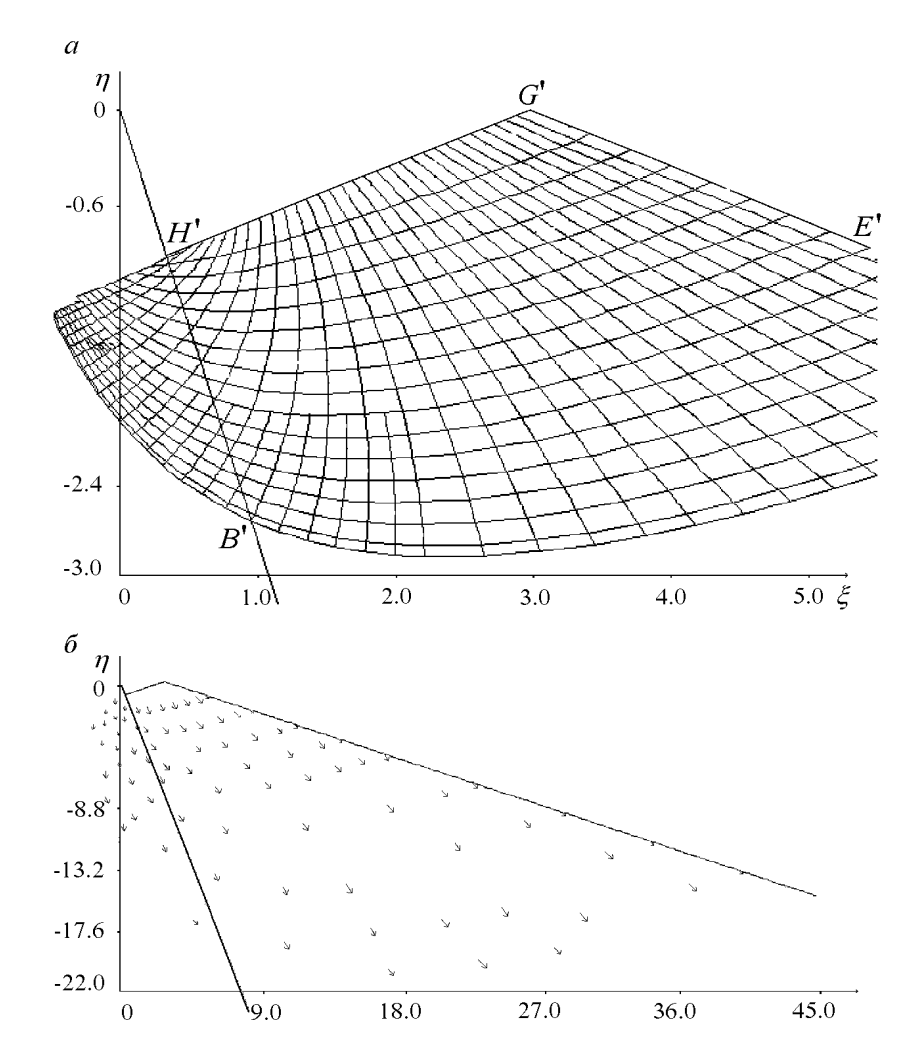

Рис. 3. Начальный фрагмент сетки характеристик при решении задачи Гурса (а) и поле скоростей в области  $H'G'E'$  (б).

С целью выяснения степени улучшения качества сеток при уменьшении величины первоначальных шагов проведены расчеты относительных погрешностей  $E$ η $o, Epo, Eqo$ координаты  $\eta$  и производных расчетной функции для сеток с различными значениями первоначальных шагов. На рис. 4 представлены результаты сравнения по координате  $\eta$ сеток характеристик, полученных при различных величинах первоначальных шагов по обеим характеристикам, как с применением алгоритма изменения шага расчета, так и без него. Для сравнения выбрано четыре сетки. Для первой из них по характеристике  $G'H'$ выбиралось 32 точки (длина шага  $h_{G'H'} \approx 0,09$ ), по характеристике  $G'E'$  длина шага  $h_{G'F'} \approx 0, 15$ . Для последующих сеток шаг по каждой из характеристик выбирался вдвое меньше, чем для предыдущей сетке, так что для четвертой сетки на  $G'H'$  задано 256 точек  $(h_{G'H'} \approx 0, 011)$ , шаг  $h_{G'E'} \approx 0, 19$ . За контрольную характеристику взята характеристика семейства  $G'H'$ , выходящая с  $G'E'$ , для которой  $\eta = -52$  на  $G'E'$ . Относительные погрешности  $Epo, Eqo, Eyo$  вычислялись следующим образом:

$$
E\eta o^{i,i+1} = \frac{|\eta_j^i - \eta_k^{i+1}|}{|\eta_j^i|} , \ Epo^{i,i+1} = \frac{|\Psi_{\xi j}^i - \Psi_{\xi k}^{i+1}|}{|\Psi_{\xi j}^i|} , \ Eq o^{i,i+1} = \frac{|\Psi_{\eta j}^i - \Psi_{\eta k}^{i+1}|}{|\Psi_{\eta j}^i|}, \tag{8}
$$

$$
i = 1, 2, 3, 4,
$$

здесь  $i$  — номер сетки,  $j$  — номер точки сетки  $i, k$  — номер точки на сетке  $i + 1$ , соответствующий j-й точке сетки i.

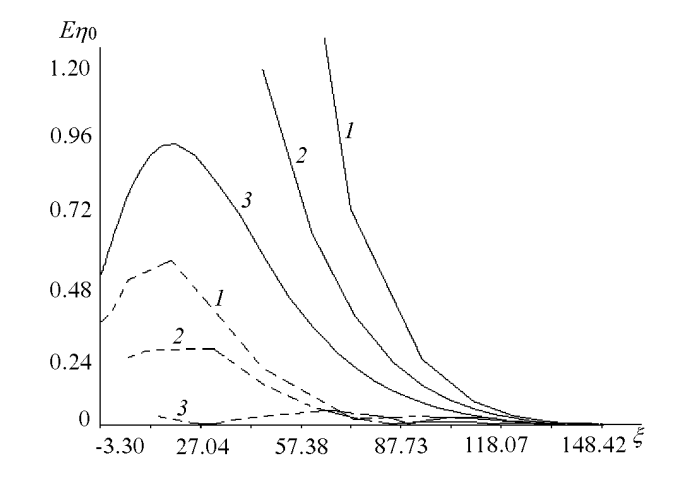

Рис. 4. Относительная погрешность  $E\eta o$  для сеток, полученных с применением алгоритма деления шага (сплошные кривые 1, 2, 3) и без уменьшения первоначальных шагов расчета (пунктирные кривые  $1, 2, 3$ .

На рис. 4 представлены результаты поточечного сравнения сеток по формулам (8) для  $E$ ηo: *i*-й кривой, изображенной сплошной линией, соответствует относительная погрешность при сравнении *i*-й и *i* + 1-й сеток, полученных без деления шага; кривым, изображенным пунктиром, соответствует относительная погрешность при сравнении сеток, построенных с делением шагов. По оси абсцисс — координаты  $\xi$  точек контрольной характеристики. Кроме явного уменьшения погрешности расчетов изменение шага непосредственно в ходе расчетов позволяет получить более полную картину поля скоростей в области прямой  $H'B'$  (рис. 3, 6). На рис. 3, а и 3, 6 показаны начальный фрагмент сетки характеристик и поле течений для уравнения (1), построенные с применением всех вышеописанных алгоритмов. Для наглядности сетка характеристик построена с большими

первоначальными шагами расчета, а в приводимом на рис. 3, б поле течений изображены не все расчетные точки.

## 6. Построение профиля сжимающего поршня

Профиль поршня строится интегрированием системы уравнений (2), где  $u_r = -\Psi_{\xi}, u_z =$  $-\Psi_n$  рассчитаны по полю характеристик уравнения (1). На рис. 1, а прямая  $AB$  – начальное положение поршня. Поршень вдвигается, сжимая газ к точке  $O$ . В момент  $\tau_i$  положение поршня — линия  $DEQ_j^iF$ . На прямой  $AB$  выбирается  $K_Q$  точек  $Q_j^0(z_j^0, r_j^0), (j = 1, \ldots, K_Q)$ .<br>Фиксируется точка  $Q_{j_0}^0$ . Система (2) интегрируется при следующих начальных и граничных условиях:

$$
\tau_0 = -1, \ u_r = 0, \ u_z = 0, \ r = r_{j_0}^0, \ z = z_{j_0}^0.
$$

Для удобства записи нижний индекс далее опущен. Система уравнений (2) решается методом добавочного полушага [6]:

$$
r_{i+\frac{1}{2}}^j = u_r^j(z_i, r_i) \frac{h_i^{\tau}}{2} + r_i^j \ z_{i+\frac{1}{2}}^j = u_z^j(z_i, r_i) \frac{h_i^{\tau}}{2} + z_i^j,
$$
  

$$
r_{i+1}^j = u_r^j(z_{i+\frac{1}{2}}, r_{i+\frac{1}{2}})h_i^{\tau} + r_i^j \ z_{i+1}^j = u_z^j(z_{i+\frac{1}{2}}, r_{i+\frac{1}{2}})h_i^{\tau} + z_i^j , \ i = 1, k_{\tau}.
$$
 (9)

Верхний индекс указывает на принадлежность к точке  $Q_i$ . Сделав  $k_{\tau}$  шагов, получим множество точек  $\{z_i^j, r_i^j\}_{i=1,k_{\tau}}$ , которое описывает движение точки  $Q_j$  от момента  $\tau = -1$  до  $\tau=\tau_{k_\tau}.$  Решив систему (9)  $k_Q$  раз, получаем  $k_Q$  наборов  $\{\{z_i^j,r_i^j\}_{i=1}^{k_\tau}\}_{j=1}^{k_Q}.$  Тогда положение поршня на момент  $\tau_i$  описывается множеством  $\{z_i^j, r_i^j\}_{i=1}^{k_Q}$ .

При решении системы уравнений (9) на каждом шаге необходимо знать

$$
u_r(z_i, r_i) = -\Psi_\eta(\xi_i, \eta_i), \ \ u_z(z_i, r_i) = -\Psi_\xi(\xi_i, \eta_i).
$$

Производные  $\Psi_{\eta}$ ,  $\Psi_{\xi}$  вычисляются с помощью двумерной линейной интерполяции сетки характеристик. Для удобства изложения переобозначим  $\Psi_{\eta} = q$ ,  $\Psi_{\xi} = p$ . Поле характеристик рассматривается как совокупность треугольников. Для интерполяции ищется треугольник, в котором лежит точка  $(\xi_i, \eta_i)$ . Если вершины этого треугольника обозначить через  $(\xi_1, \eta_1), (\xi_2, \eta_2), (\xi_3, \eta_3),$  а значения производных в этих точках через  $(p_1, q_1), (p_2, q_2), (p_3, q_3),$ то  $p_i$  вычисляются по формулам

$$
p_i = a_0 + a_1 \xi_i + a_2 \eta_i,
$$
  
\n
$$
a_2 = \frac{\xi_2 (p_3 - p_1) + \xi_1 (p_2 - p_3) + \xi_3 (p_1 - p_2)}{\xi_2 (\eta_3 - \eta_1) + \xi_1 (\eta_2 - \eta_3) + \xi_3 (\eta_1 - \eta_2)},
$$
  
\n
$$
a_1 = \frac{p_2 - p_1 - a_2 (\eta_3 - \eta_1)}{\xi_2 - \xi_1}, \quad a_0 = p_1 - a_1 \xi_1 - a_2 \eta_2.
$$

Аналогично вычисляются  $q_i$ .

В переменных  $(\xi, \eta)$  расчетная область уходит на бесконечность, поэтому расчет в полной области составляется из фрагментов, каждый из которых рассчитывается по схеме решения задачи Гурса и сопряжен с предыдущим фрагментом по характеристике, выходящей с  $G'E'$ .

## 7. Численный пример расчета положений поршня

Расчет проведен для показателя адиабаты  $\gamma = 1.66$ . Для построения сетки характеристик задавалось 256 точек на характеристике  $G'H'$  и шаг  $h_\eta = 0.026$   $G'E'.$ 

| Время  | $P_{Q_1}$             | $P_{Q_4}$             | $P_{Q_9}$             | $P_{Q_{19}}$          |
|--------|-----------------------|-----------------------|-----------------------|-----------------------|
| 0.6000 | $8.353 \cdot 10^{-2}$ | $8.632 \cdot 10^{-2}$ | $1.242 \cdot 10^{-1}$ | $9.365 \cdot 10^{-1}$ |
| 0.9650 | 7.172                 | $1.734 \cdot 10^{1}$  | $9.857 \cdot 10^{2}$  | $8.571 \cdot 10^{3}$  |
| 0.9900 | $9.168 \cdot 10^{1}$  | $1.743 \cdot 10^3$    | $1.084 \cdot 10^{4}$  | $9.337 \cdot 10^5$    |
| 0.9965 | $7.244 \cdot 10^{2}$  | $8.798 \cdot 10^{4}$  | $5.469 \cdot 10^6$    | $4.757 \cdot 10^7$    |
| 0.9990 | $7.718 \cdot 10^3$    | $8.981 \cdot 10^6$    | $5.582 \cdot 10^8$    | $5.182 \cdot 10^9$    |

Значения давлений в 4-х точках на поршне в выделенные моменты времени

Для расчета положения поршня было выбрано  $k_Q = 18$  точек. Форма поршня рассчитывалась на 387 моментов времени  $(k_\tau = 387)$ . Конечный момент времени  $\tau_{\text{kon}} = 0.001$  $(t = 0.999)$ . Движение точки  $A(D)$  (см. рис. 1, *a*) не рассчитывалось по сетке характеристик. Закон движения этой точки указан в [4].

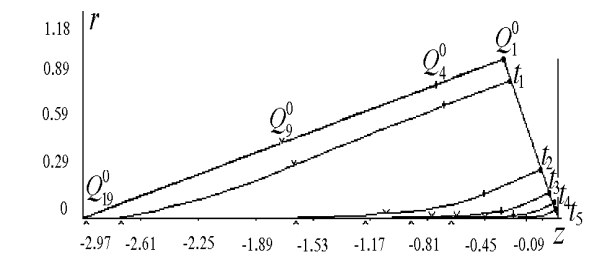

Рис. 5. Положение сжимающего поршня на 6 моментов времени.

На рис. 5 изображены профили поршня на моменты  $t_1 = 0.6$ ;  $t_2 = 0.9$ ;  $t_3 = 0.99$ ;  $t_4 = 0.9965$ ;  $t_5 = 0.999$ . В таблице приведены значения давлений на указанные моменты времени. Давление вычислялось как

$$
P = p_0 \left[ \frac{c^2 \rho_0}{\gamma p_0} \right]^{\frac{\gamma}{\gamma - 1}}, \ p_0 = 0.03, \ \rho_0 = 0.05, \ \gamma = 1.66,
$$

$$
c^2 = (\gamma - 1) \left( \Psi - \xi \Psi_{\xi} - \eta \Psi_{\eta} - \frac{1}{2} \Psi_{\eta}^2 - \frac{1}{2} \Psi_{\xi}^2 \right).
$$

Для каждого момента времени выписаны значения давлений в 4-х точках на поршне. На рис. 5 выделенные точки обозначены следующим образом: знак  $\bigwedge$  относится к точке  $Q_{19}$  на поршне, знак  $\bigvee$  — к точке  $Q_9$ , знак  $|-$  к точке  $Q_4$ , знак  $\bullet$  — к точке  $Q_1$ . На рис. 5 эти точки показаны только для  $t = 0$ . Как уже отмечалось, в области  $E'G'A'$ известно точное решение [4]. Для оценки погрешности расчетов по методу характеристик в области  $E'G'A'$  были проведены расчеты построения формы поршня и с применением описанного выше метода по сеткам характеристик. При вычислении положения поршня для  $t = 0.999$  для всех расчетных точек поршня за исключением точки  $H$  величины  $\Psi_{\varepsilon}, \Psi_{n}$  определяются по области  $E'G'A'$ . Это позволило провести оценку относительной погрешности составляющих скорости по формулам, приведенным в [4]:

$$
\Psi_{\xi} = \frac{-2(2-\gamma)\xi + 3(\gamma - 1)\xi_0}{\gamma + 1} , \ \Psi_{\eta} = -\eta \ , \ \xi_0 = \frac{2\sqrt{2-\gamma}}{\sqrt{(3)(\gamma - 1)}}.
$$

Значения  $\Psi_{\xi}, \Psi_{\eta}$  проверялись в точках с координатами  $(\xi, \eta)$ , соответствующих координатам  $(z, r)$  поршня. В результате проведенных расчетов для  $t = 0.999$  относительная погрешность для  $u_z$  имеет порядок  $10^{-5}$ , относительная погрешность для  $u_r$  — порядок  $10^{-2}$ .

Отдельно остановимся на движении точки  $Q_1$ . На линии ОВ не налагается никаких граничных условий и тем самым при сжатии не гарантируется, что точка  $Q_1$  движется по стенке ОВ. Полученная в ходе расчетов картина поведения точки  $Q_1$  (или F на рис. 1, a) представлена на рис. 6, где  $OB$  — предполагаемая стенка, точка 1 соответствует положению  $Q_1$  в момент времени  $t_1 = 0$ , точка 2 — времени  $t_2 = 0.355$ , т.  $3 - t_3 = 0.6$ , т.  $4$  $t_4 = 0.77, \text{ T. } 5 - t_5 = 0.88, \text{ T. } 6 - t_6 = 0.965, \text{ T. } 7 - t_7 = 0.99, \text{ T. } 8 - t_8 = 0.9965,$ т.  $9-t_9=0.999$ . Отметим, что отклонение расчетной точки  $Q_1$  от предполагаемой стенки сравнимо с точностью расчетов и может не давать истиной картины движения точки  $Q_1$ , но течение вблизи этой точки и не влияет на образование струи сильного сжатия (см. таблицу).

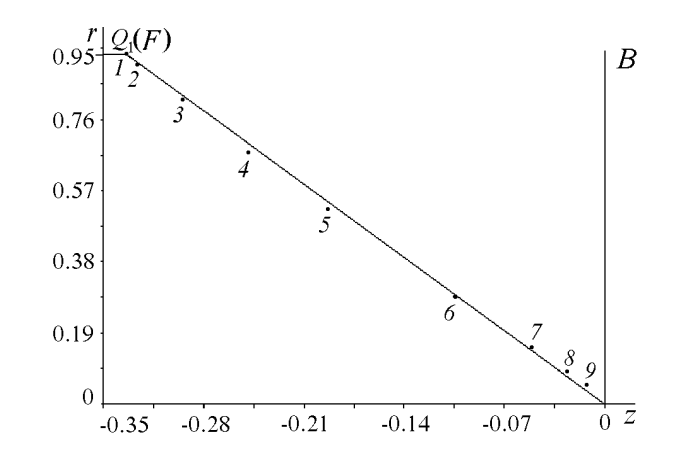

Рис. 6. Движение точки  $Q_1(F)$  вдоль предполагаемой стенки ОВ.

При решении уравнения (1) использовался комплекс программ решения уравнения 2-го порядка общего вида (4) с переменными коэффициентами, зависящими от  $\tau$ ,  $\xi$ ,  $\eta$ , искомой функции и ее производных. Все вычислительные алгоритмы, уточняющие сетку характеристик, также рассчитаны для уравнения с произвольными коэффициентами. Чтобы воспользоваться предлагаемыми программами для решения методом характеристик уравнения 2-го порядка (в случае задания начальных данных по схеме задачи Гурса), необходимо задать уравнения двух характеристик разных семейств и начальные данные на них, коэффициенты  $A, B, C, F$  (уравнение (4)) в аналитическом виде и начальные величины шагов по заданным характеристикам. Комплекс программ позволяет решать методом характеристик и уравнения в случае задания исходных данных для 2-й смешанной задачи. По желанию пользователя предусмотрены возможности записи на диск получаемой сетки характеристик (или ее фрагментов), а также вывод фрагментов сетки и поля скоростей на экран в графическом режиме. Программы выполнены на Microsoft 5.1. Возможен счет на процессоре I860.

#### Список литературы

- [1] Сидоров А. Ф. Некоторые оценки степени кумуляции энергии при плоском и пространственном безударном сжатии газа. Докл. АН СССР, 318, №3, 1991, 548–552.
- [2] Забабахин Е. И., Забабахин И. Е. Явления неограниченной кумуляции. Наука, М., 1988.
- [3] Сидоров А. Ф. Оценки предельных степеней кумуляции энергии при безударном сжатии газа. Докл. АН СССР, 329, №4, 1993.
- [4] Сидоров А. Ф., Хайруллина О. Б. Процессы безударного конического сжатия и разлета газа. ПММ, 58, Вып. 4, 1994, 81–92.
- [5] Березин И. С., Жидков Н. П. Методы вычислений. 2, Физматгиз, М., 1962.
- [6] Березин И. С., Жидков Н. П. Методы вычислений. 1, Физматгиз, М., 1962.

Поступила в редакцию 30 ноября 1995 г.

# МОДЕЛИРОВАНИЕ ГАЗОДИНАМИЧЕСКИХ ПРОЦЕССОВ В КАМЕРАХ СГОРАНИЯ НА МНОГОПРОЦЕССОРНОЙ МАШИНЕ∗†

### Н. А. Ваганова, О. О. Коврижных, О. Б. Хайруллина Институт математики и механики УрО РАН Екатеринбург, Россия

Комплекс программ СОКОЛ-М для многопроцессорной вычислительной системы МВС позволяет проводить серии расчетов течений газа при решении квазистационарной задачи течений газа в реальных каналах, а также при различных параметрах входного потока. Параллельный расчет позволяет сократить время расчета задач в  $1.6N$  раз при счете N вариантов на  $3N$  процессорах с одновременной визуализацией всех вариантов в разных окнах экрана.

При проектировании камер сгорания двигателей, представляющих собой каналы сложных конфигураций, важным моментом является знание параметров и структуры течений газа в этих камерах. Математическое моделирование процессов движения газов в каналах сложных геометрий связано с преодолением многих трудностей: большой диапазон изменения скоростей потока — при учете соплового объема от дозвукового до сверхзвукового; большие числа Рейнольдса; сильно меняющаяся по времени форма поверхности горения; образование в дозвуковой области многих вихревых зон с замкнутыми линиями тока, вызванное взаимодействием встречных потоков. Успех расчетов, позволяющих передать качественные и количественные особенности описанных явлений, связан как с выбором соответствующих надежных математических моделей, так и с созданием эффективных алгоритмов и программ, позволяющих исследовать большое число достаточно разнообразных конструкций.

Задача о математическом моделировании процессов движения газов в камерах весьма сложных геометрий рассматривается в двумерной стационарной осесимметричной постановке. При этом обычно требуется рассчитать серию вариантов течения для различных фиксированных геометрий поверхности горения. С учетом небольших скоростей горения допущение о стационарности течения в определенные моменты времени оправдано и используется в большинстве работ.

Газовый поток в камерах сгорания характеризуется большими числами Рейнольдса, поэтому для расчета течения газа в камере сгорания вводятся некоторые упрощения. Следуя [1]–[3], считаем: поверхности каналов (рис. 1) состоят из участков пористой поверхности  $(\Gamma_1)$ , через которые вдувается газ, твердых стенок  $(\Gamma_0)$  и участков выхода газа  $(\Gamma_2)$ ; размеры пограничных слоев, нарастающих вдоль стенок, малы по сравнению с поперечными

<sup>∗</sup>°c Н. А. Ваганова, О. О. Коврижных, О. Б. Хайруллина, 1996.

<sup>†</sup>Работа выполнена при финансовой поддержке Российского фонда фундаментальных исследований, грант №94-01-00361-а.

размерами каналов; погранслои не взаимодействуют между собой; вдуваемый газ однороден, но неизоэнергетичен. После таких допущений для численного моделирования газодинамических процессов в каналах можно использовать модель идеального газа, течение которого удовлетворяет уравнениям Эйлера.

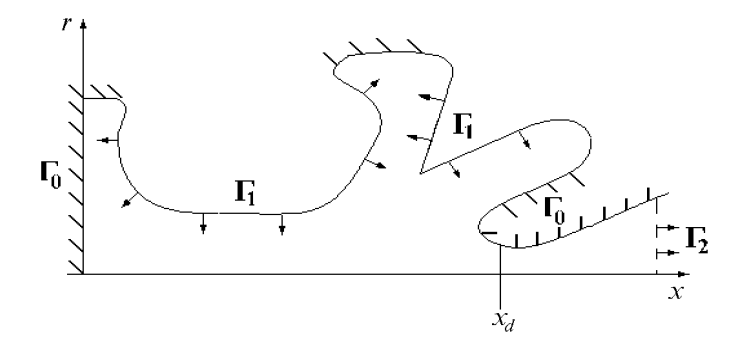

Рис. 1. Схема расчетной области канала.

Использование модели идеального газа неочевидно. Однако, если на входы канала подается завихренный (изо- или неизоэнергетический) поток газа, то и в рамках модели идеального газа внутренние течения газа могут иметь замкнутые вихревые зоны. В работе [4] для плоского случая приведен класс точных вихревых решений с замкнутыми линиями тока, соответствующий такой ситуации. Проведенные расчеты по различным вязким и невязким моделям среды показали удовлетворительное согласование результатов, в том числе и в вихревых зонах [5].

При расчете течений газа используется комбинированный метод, при этом область во всем газовом тракте разбивается на три подобласти — дозвуковую  $(x \leq x_d)$ , трансзвуковую  $(x_t \leq x_d \leq x \leq x_t$ я и сверхзвуковую  $(x \geq x_t)$  с перекрытием подобластей [6].

Для расчета дозвукового течения на входных участках рассматриваются два типа входных граничных условий, когда задаются:

плотность  $\rho_0$  и скорость  $\bar V_0$  в направлении нормали  $\bar n$  к границе  $\Gamma_1,$ 

поток массы  $\rho_0 \bar{V}_0$  в направлении нормали  $\bar{n}$  к границе  $\Gamma_1$  и энтальпия  $H.$ 

На выходе задается расход газа  $\rho \bar{V} \bar{n}|_{\Gamma_2} = \nu_2(s) > 0$ , на твердых стенках — условие непротекания  $\bar{V}\bar{n}|_{\Gamma_0} = 0$ , на оси симметрии — условия симметрии

$$
\frac{\partial \bar{V}}{\partial r} = \frac{\partial P}{\partial r} = \frac{\partial \rho}{\partial r} = 0.
$$

Кроме этого, задается давление торможения  $P_0$  или давление  $P_*$  в критическом сечении. Граничные условия должны удовлетворять соотношению баланса массы

$$
\oint_{\Gamma} \nu(s) r ds = 0, \quad \nu(s) = \begin{cases} \rho_0 \overline{V}_0 \overline{n} = \nu_1(s), & s \in \Gamma_1, \\ \nu_2(s), & s \in \Gamma_2, \\ 0, & s \in \Gamma_0. \end{cases}
$$

По мере выгорания топлива геометрии каналов сильно меняются, хотя параметры вдуваемого газа остаются неизменными. При моделировании процессов, протекающих в камере, возникают две задачи: отработка параметров исходных данных и отработка геометрии канала. Поэтому для определения структуры течения газа в реальной камере необходимо рассчитать серию вариантов либо для одной и той же геометрии при разных входных данных, либо для различных геометрий поверхности горения, т. е. для фиксированных моментов времени, при одних и тех же параметрах вдуваемого газа. Расчет первой серии вариантов позволяет правильно скорректировать давление торможения, заданное из эксперимента с некоторой погрешностью. При расчете второй серии вариантов можно установить, на каком этапе процесса горения образуются замкнутые вихревые потоки, которые при натурных испытаниях приводят к разрушению конструкций. Для расчета каждого варианта из-за сложности конфигураций каналов требуется большое количество точек расчетной сетки, а следовательно, и значительное время счета.

Для исследования структуры течения газа в камере сгорания поставленная задача, как и в [7], решается в переменных функция тока  $\varphi$  — вихрь  $\omega$ . Исходная система уравнений газовой динамики расщепляется на две подсистемы: гиперболического типа для функции тока  $\varphi$  (при известных вихревой функции и энтальпии) и эллиптического типа для вихревой функции  $\omega$  и энтальпии  $H$  (при известной функции тока).

Конфигурации каналов достаточно сложны, и расчет течения в таких областях на прямоугольных сетках вызывает определенные трудности [7]. Для преодоления их в предлагаемом методе использованы оптимальные криволинейные сетки [8]-[10], обладающие хорошими аппроксимационными свойствами, позволившие снять ограничения на класс рассматриваемых конфигураций каналов.

Для численного моделирования уравнения Эйлера записываются в интегральной форме в криволинейной системе координат  $(q_1, q_2)$  [11]

$$
\oint_C \left[ \frac{1}{\rho r \Delta} \left( A_1 \frac{\partial \varphi}{\partial q_2} - A_3 \frac{\partial \varphi}{\partial q_1} \right) dq_1 - \frac{1}{\rho r \Delta} \left( A_2 \frac{\partial \varphi}{\partial q_1} - A_3 \frac{\partial \varphi}{\partial q_2} \right) dq_2 \right] =
$$
\n
$$
= \iint \nabla \Delta \varphi \, d\varphi \, d\varphi \tag{1}
$$

$$
=\iint_{D_C} \omega \Delta dq_1 dq_2,\tag{1}
$$

$$
\oint_C \frac{\omega}{r} \left( \frac{\partial \varphi}{\partial q_1} dq_1 + \frac{\partial \varphi}{\partial q_2} dq_2 \right) = -\oint_C \frac{\rho}{2} \left( \frac{\partial V^2}{\partial q_1} dq_1 + \frac{\partial V^2}{\partial q_2} dq_2 \right),\tag{2}
$$

$$
\oint_C H\left(\frac{\partial \varphi}{\partial q_1} dq_1 + \frac{\partial \varphi}{\partial q_2} dq_2\right) = 0,
$$
\n(3)

где

$$
A_1 = x_1^2 + r_1^2, A_2 = x_2^2 + r_2^2, A_3 = x_1 x_2 + r_1 r_2,
$$
  
\n
$$
\Delta = x_1 r_2 - x_2 r_1, x_i = \frac{\partial x}{\partial q_i}, r_i = \frac{\partial r}{\partial q_i} \quad (i = 1, 2).
$$

При этом компоненты вектора скорости  $V_1, V_2$ , функция тока  $\varphi$ , вихревая функция  $\omega$ , энтальпия  $H$ , давление  $P$  и плотность  $\rho$  удовлетворяют соотношениям

$$
V_1 = -\frac{1}{\rho r \Delta} \left( \frac{\partial \varphi}{\partial q_1} x_2 - \frac{\partial \varphi}{\partial q_2} x_1 \right), \quad V_2 = -\frac{1}{\rho r \Delta} \left( \frac{\partial \varphi}{\partial q_1} r_2 - \frac{\partial \varphi}{\partial q_2} r_1 \right),
$$

$$
\omega = \left( \frac{\partial V_1}{\partial q_1} x_2 - \frac{\partial V_1}{\partial q_2} x_1 + \frac{\partial V_2}{\partial q_1} r_2 - \frac{\partial V_2}{\partial q_2} r_1 \right) \frac{1}{\Delta},
$$

$$
P = P_0 - \int_{L(M_0, M)} \left( \frac{\rho}{2} \frac{\partial V^2}{\partial q_1} + \frac{\omega}{r} \frac{\partial \varphi}{\partial q_1} \right) dq_1 -
$$

Н. А. Ваганова, О. О. Коврижных, О. Б. Хайруллина

$$
-\int_{L(M_0,M)} \left(\frac{\rho}{2}\frac{\partial V^2}{\partial q_2} + \frac{\omega}{r}\frac{\partial \varphi}{\partial q_2}\right) dq_2,
$$
\n(5)

$$
H = \frac{\gamma}{\gamma - 1} \frac{P}{\rho} + \frac{V^2}{2};\tag{6}
$$

$$
\varphi = \varphi_0 + \int_{q_{10}}^{q_1} r(\xi, q_2) \rho(\xi, q_2) \left[ V_1(\xi, q_2) r_1(\xi, q_2) - V_2(\xi, q_2) x_1(\xi, q_2) \right] d\xi +
$$
  
+ 
$$
\int_{q_{20}}^{q_1} r(q_1, \eta) \rho(q_1, \eta) \left[ V_1(q_1, \eta) r_2(q_1, \eta) - V_2(q_1, \eta) x_2(q_1, \eta) \right] d\eta,
$$

 $D_c$  — произвольная подобласть, ограниченная контуром  $C$ , из заданной расчетной области  $\Omega$ ; L — кривая, соединяющая точку  $M_0$  с точкой M из  $\Omega$ ,  $\gamma$  — показатель адиабаты.

Для расчета установившихся дозвуковых течений газа использовался конечно-разностный итерационный последовательный алгоритм для поля скоростей. При дискретизации  $(1)$ – $(6)$  использовались специальная аппроксимация, учитывающая направление потока и особенности криволинейности сеток [11], согласованная аппроксимация для расчета давления [7], позволившая избежать паразитных флуктуаций, а также прямой экономичный способ обращения матриц для решения регуляризованной системы линейных разностных уравнений. На каждой итерации последовательно рассчитывались функция тока  $\varphi$  (1), компоненты вектора скорости  $\vec{V}(V_1, V_2)$  (4), давление  $P$  (5), вихревая функция  $\omega$  (2) и энтальпия  $H(3)$ , плотность  $\rho(6)$ . Этот алгоритм [11], реализованный в комплексе программ СОКОЛ (на основе комплекса программ РДТ ИММ [12]) для нескольких типов граничных условий, позволил эффективно рассчитывать как сжимаемые, так и несжимаемые потоки с присутствием многочисленных вихревых зон.

На решение систем разностных уравнений для функции тока и вихревой функции уходит основная доля процессорного времени (около 99 %). Оказалось, что при определенных условиях можно рассчитывать функции тока, вихря и энтальпию одновременно на разных процессорах. При распараллеливании алгоритма по типам уравнений для решения каждой из подсистем выделяется по процессору, и итерационный процесс строится по схеме, представленной на рис. 2 (стрелки обозначают пути передачи данных).

На первом процессоре рассчитывается функция тока  $\varphi$  (1). На втором — последовательно вычисляются координаты вектора скорости  $V_1, V_2$  (4), вихревая функция  $\omega$  и энтальпия  $H(2)$ –(3), давление  $P(5)$ , плотность  $\rho(6)$ . При вычислении какой-либо из этих функций значения остальных берутся с предыдущей итерации с соответствующего процессора. Еще один процессор выделяется для графической обработки результатов каждой итерации.

Работа многопроцессорной машины сначала была имитирована на одном процессоре. В соответствующие модули комплекса программ СОКОЛ были внесены необходимые изменения. Полученный комплекс программ СОКОЛ-М (многопроцессорный) поставлен на многопроцессорную вычислительную систему МВС. Во время работы параллельной программы были проведены замеры времени, которые показали, что при использовании для расчета течений газа двух процессоров коэффициент ускорения равен  $1.5 - 1.7$  и зависит от количества точек расчетной сетки. Чем больше точек, тем выше коэффициент. По сравнению с теоретическим  $(1.8 - 1.95)$  коэффициент оказался ниже, и связано это обстоятельство с потерей времени при обмене данными между процессорами. Для расчета

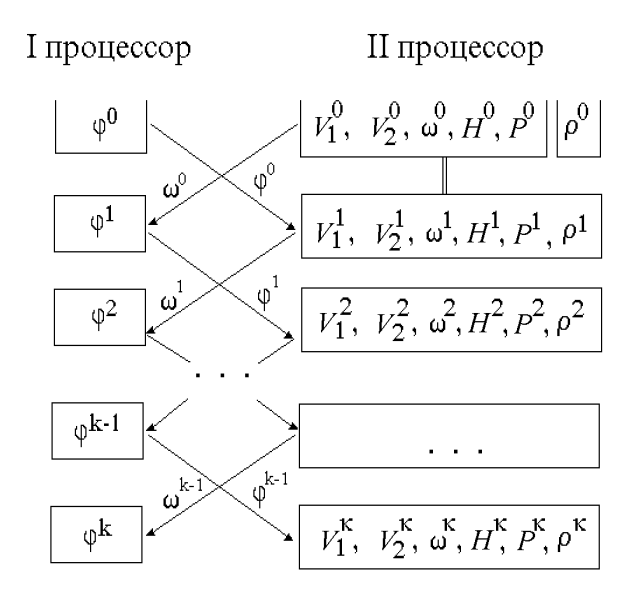

Рис. 2. Схема распараллеливания.

серии вариантов можно задействовать  $3N$  процессоров, где  $N-$  число вариантов. Каждый третий процессор проводит быструю графическую обработку расчета варианта на каждой итерации и выводит результат обработки в соответствующее окно экрана. Параллельный расчет задач позволяет сократить время расчета примерно в  $1.6N$  раз при счете N вариантов на 3N процессорах с одновременной визуализацией всех вариантов в разных окнах экрана.

Комплекс программ СОКОЛ-М позволяет проводить различные серии расчетов:

а) решение квазистационарной задачи течений газа в камерах сгорания;

б) корректировку экспериментально заданного давления торможения;

в) методические расчеты.

Для определения структуры и параметров газодинамических течений в камере сгорания двигателя (в квазистационарной постановке) необходимо рассчитать течение газа в серии областей различных геометрий, соответствующих разным моментам времени горения. На рис. 3, а представлены две конфигурации области на моменты времени  $t_1, t_2$ ; на рис. 3,  $6, 6$  — картины линий тока газа, рассчитанных на эти моменты времени. Видно, что в момент времени  $t_1$  течение газа было безвихревым, а в момент времени  $t_2$  в головной части камеры сгорания двигателя образовался замкнутый вихревой поток.

При расчете газодинамического процесса в камере сгорания с сопловой частью оказалось, что если течение рассчитывать по заданным граничным условиям только в дозвуковой зоне без учета параметров в трансзвуковой, то могут возникнуть следующие ситуации: произойдет запирание потока в камере или в критическом сечении число Маха не достигнет единицы. При некотором изменении давления торможения, взятого из эксперимента, эти явления исчезнут. На основе методики А. Д. Рычкова [6] и его программы расчета течения в трансзвуковой зоне разработан алгоритм корректировки давления торможения, который заключается в поочередном расчете течений в дозвуковой и трансзвуковой зонах и корректировке безразмерной плотности (а в конечном счете — давления торможения) во входных данных для расчета дозвукового течения из условия равенства расхода газа его приходу. При последовательном расчете эта процедура занимает довольно большое время счета — от одного до нескольких часов.

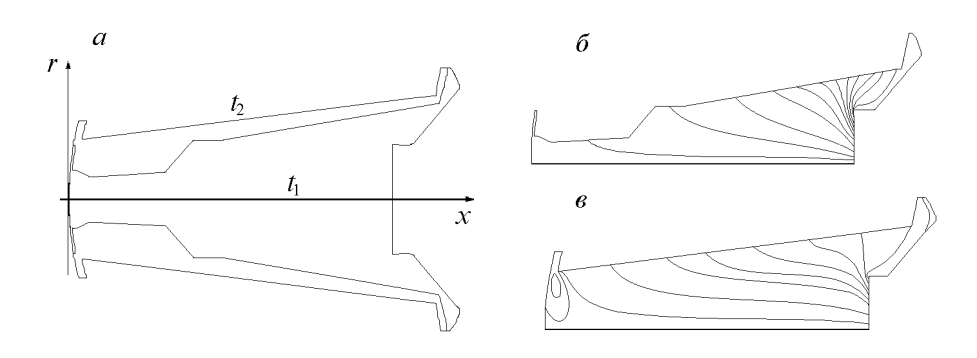

Рис. 3. Расчет квазистационарной задачи:  $a$  — конфигурации расчетных областей;  $6, 6$  — линии тока газа на моменты времени  $t_1, t_2$ .

При параллельном расчете N вариантов для одной и той же геометрии с одними и теми же входными условиями, но с разным давлением торможения (заданным с некоторым шагом) этот процесс сокращается по времени практически до расчета одного варианта. На рис. 4 приведен пример расчета в модельной области течения газа при следующих параметрах:  $\gamma = 1.4, R = 300, \rho_0 = 1$ , газ вдувается по поверхности AB с постоянной скоростью  $V_0 = 1$ , в торце канала на  $CD$  скорость газа распределена по косинусоидальному закону [11], так что скорость газа на оси симметрии в точке  $D$  больше скорости в точке  $C$ в 5.5 раз, выход газа – в сопловой части  $EF$ . Рассчитывалось 11 вариантов течения газа при заданном давлении торможения  $P_0$  от 100000 до 200000 с шагом 10000.

Из рис. 4 видно, что картина линий тока в камере в диапазоне изменения давления торможения  $P_0$  от 100000 до 150000 неустойчива. Расчеты показали, что давление торможения  $P_0 = 150000$  обеспечило в критическом сечении число Маха, равное 1, и при увеличении  $P_0$  структура течения не меняется.

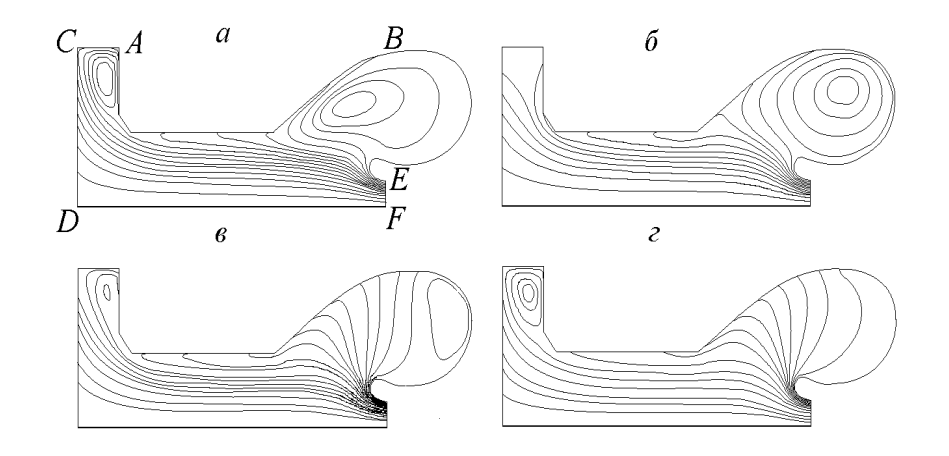

Рис. 4. Расчет течений с целью корректировки давления торможения при  $P_0 = 100000 (a)$ , 120000  $(6)$ , 130000  $(6)$ , 150000  $(z)$ .

С целью исследования влияния сжимаемости жидкости на структуру течения в ряде каналов проводились расчеты при одних и тех же граничных условиях для несжимаемой и сжимаемой жидкостей. В некоторых областях в случае несжимаемой жидкости течение в результате расчета получалось безвихревым, в случае сжимаемой — образовывались циркуляционные зоны. На рис. 5, б представлен расчет течения несжимаемой жидкости,

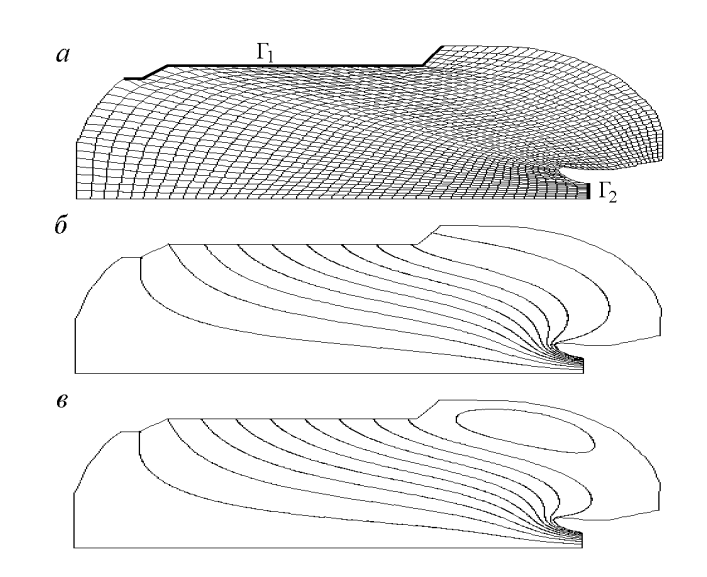

Рис. 5. Методические расчеты:  $a$  — расчетная сетка,  $\delta$  — несжимаемая жидкость,  $\epsilon$  — сжимаемая жидкость.

а на рис. 5, в — с учетом сжимаемости. Сравнение подобных картин показывает, что в случаях большого диапазона изменения числа Маха, а здесь оно изменялось от 0.005 до 0.8, необходимо учитывать сжимаемость жидкости.

Аналогичные расчеты течений газа проводились в одних и тех же каналах для разных типов входных граничных условий: по заданным приходу массы газа, энтальпии и по заданным плотности и скорости вдува газа. Расчеты показали, что хотя плотность и скорость при первом наборе данных на участках вдува мало отличались от постоянных, заданных при втором наборе данных, в первом случае, как правило, рассчитывалась неизоэнергетическое течение, а во втором — изоэнергетическое. В результате в ряде областей по этим входным данным рассчитывались разные структуры течений — при расчете течений газа по входным данным второго типа условий в некоторых областях образовывались циркуляционные зоны. Сравнение аналогичных расчетов показали, что при построении картин реальных течений важно выбирать правильную постановку граничных условий.

Параллельный расчет задач позволяет сократить не только затраты машинного времени при счете, но и затраты на подготовку исходных и обработку полученных данных.

Сравнительно малое число процессоров, а также существенно меньшие затраты времени, используемые для расчета одного варианта задачи, позволяют рассчитывать на многопроцессорной вычислительной системе одновременно серию задач, связанных между собой.

## Список литературы

- [1] Райзберг Б. А., Ерохин Б. Т., Самсонов К. П. Основы теории рабочих процессов в реактивных системах на твердом топливе. Машиностроение, М., 1972.
- [2] Липанов А. М., Бобрышев В. П., Алиев А. В. и др. Численный эксперимент в теории РДТТ. Наука, Екатеринбург, 1994.
- [3] Ахмадеев В. Ф., Гусева Г. Н., Козлов Л. Н., Сухинин С. В., Хайруллина О. Б. Гидродинамические источники акустических колебаний в камерах сгорания. ЦНИИНТИКПК, М., 1990.
- [4] Капцов О. В. Новые решения двумерных стационарных уравнений Эйлера. Прикладная математика и механика, 54, вып. 3, 1990, 409–415.
- [5] Ахмадеев В. Ф., Сидоров А. Ф., Спиридонов Ф. Ф., Хайруллина О. Б. О трех методах численного моделирования дозвуковых течений в осесимметричных каналах сложной формы. Моделирование в механике, 4(21), №5, 1990, 15–25.
- [6] Рычков А. Д. Математическое моделирование газодинамических процессов в каналах и соплах. Наука, Новосибирск, 1988.
- [7] Хакимзянов Г. С., Яушев И. К. Итерационный метод расчета двумерных дозвуковых установившихся внутренних течений идеальной сжимаемой жидкости. Препринт №4-87, СО АН СССР, ИТПМ, Новосибирск, 1987.
- [8] Хайруллина О. Б. Метод расчета блочных оптимальных сеток в двумерных многосвязных областях. Вопросы атомной науки и техники, Сер. Мат. моделирование физических процессов, 1, 1992, 62–66.
- [9] Хайруллина О. Б. Построение блочно-регулярных оптимальных сеток. Там же, 1, 1994, 19–25.
- [10] Хайруллина О. Б. Ускорение сходимости итерационного процесса при построении блочно-регулярных сеток. *Там же*, 1, 1995, 54–59.
- [11] Хайруллина О. Б. Расчет стационарных дозвуковых вихревых потоков идеального газа в осесимметричных каналах сложных геометрий. Там же, 3, 1990, 32–39.
- [12] Хайруллина О. Б. РДТ ИММ комплекс программ расчета стационарных дозвуковых течений в каналах сложных конфигураций. В "Вычисл. технологии", 1, №2, ИВТ СО РАН, Новосибирск, 1992, 327–333.

Поступила в редакцию 12 марта 1996 г.

# О ЧИСЛЕННОМ РЕШЕНИИ КРАЕВЫХ ЗАДАЧ МЕХАНИКИ ДЕФОРМИРОВАНИЯ И РАЗРУШЕНИЯ СТРУКТУРНО-НЕОДНОРОДНЫХ ТЕЛ С ГРАНИЧНЫМИ УСЛОВИЯМИ ТРЕТЬЕГО РОДА<sup>∗</sup>

#### В. Э. Вильдеман, А. В. Зайцев

Пермский государственный технический университет, Россия

Предложен способ учета граничных условий третьего рода при численном решении квазистатических краевых задач механики деформирования и разрушения структурно-неоднородных сред методом конечных элементов. В рамках разработанной математической модели зернистого композита проведены исследования особенностей микро- и макроразрушения. Обнаружены зависимости предельных, соответствующих полной потере несущей способности, деформаций и повреждений материалов, а также характера процесса структурного разрушения от коэффициентов жесткости нагружающей системы, входящих в граничные условия. Повышение жесткости системы нагружения способствует стабилизации процесса накопления повреждений.

Исследуются основные закономерности квазистатических процессов деформирования, накопления повреждений и разрушения зернистых композитов. Обнаружен эффект роста предельных деформаций при увеличении коэффициентов жесткости нагружающей системы, входящих в граничные условия.

Экспериментально установлено, что сопротивление разрушению определяется не только прочностными постоянными материала, но и зависит от жесткости нагружающей системы, в которую входят нагружающее устройство (испытательная машина, передающие нагрузки силовые и кинематические элементы конструкций, рабочие жидкость и газ) и само деформируемое тело, окружающее область повреждения [1]. В инженерной практике, например, отмечено существенное отличие характера разрушения гидравлических и пневматических сосудов давления и трубопроводов. С точки зрения традиционных постановок краевых задач механики деформируемого твердого тела, указанные случаи эквивалентны.

Граничные условия, не учитывающие изменений внешних нагрузок, связанных с изменением конфигурации тела в процессе деформирования, не вполне соответствуют реальным условиям работы элементов конструкций и производимых испытаний [2, 3]. С этой точки зрения для более адекватного описания процессов деформирования, накопления повреждений и разрушения целесообразным является использование граничных условий третьего рода, позволяющих расширить физическую базу имеющихся моделей механики структурно-неоднородных сред, уточнить прочностные оценки, определить резервы несущей способности и прогнозировать катастрофичность разрушения конструкций.

<sup>∗</sup>°c В. Э. Вильдеман, А. В. Зайцев, 1996

#### 1. Граничные условия

Рассмотрим деформируемое твердое тело  $\Omega$  с ограничивающей поверхностью Г. В работе [4] сформулированы граничные условия третьего рода с учетом коэффициентов жесткости  $R_{ij}(\boldsymbol{u},\boldsymbol{r})=-\partial S_i/\partial u_j$  или податливости  $Q_{ij}(\boldsymbol{S},\boldsymbol{r})=-\partial u_i/\partial S_j$  нагружающего устройства:

$$
[\sigma_{ij}(\boldsymbol{r})n_j(\boldsymbol{r})+R_{ij}(\boldsymbol{u},\boldsymbol{r})u_j(\boldsymbol{r})]\Big|_{\Gamma_S}=S_i^0(\boldsymbol{r}),
$$
\n(1.1)

если на части  $\Gamma_S$  поверхности  $\Gamma$  задан по программе нагружения вектор внешних сил  $S^0({\bf r})$  $\overline{\mathbf{M}}$ 

$$
[u_i(\boldsymbol{r}) + Q_{ij}(\boldsymbol{S}, \boldsymbol{r})\sigma_{jk}(\boldsymbol{r})n_k(\boldsymbol{r})] \Big|_{\Gamma_U} = u_i^0(\boldsymbol{r}), \qquad (1.2)
$$

если на части  $\Gamma_U = \Gamma \setminus \Gamma_S$  задан по программе деформирования вектор перемещений  $\bm{u}^0(\bm{r})$ . Здесь  $\bm{u}$  — вектор реальных перемещений точек на границе с нормалью  $\bm{n}(\bm{r});$   $\sigma(\bm{r})$ — тензор напряжений. Симметричные положительно определенные тензоры второго ранга  $R$  и  $Q$ , удовлетворяют условиям

$$
\forall a_i: R_{ij}a_i a_j \ge 0, Q_{ij}a_i a_j \ge 0, R_{ik}Q_{kj} = \delta_{ij}, \qquad (1.3)
$$

где  $\delta_{ij}$  — символ Кронекера. Номинально задаваемые усилия и перемещения связаны соотношениями

$$
S_i^0(\mathbf{r}) = R_{ij}(\mathbf{u}, \mathbf{r}) u_j^0(\mathbf{r}), \ \ u_i^0(\mathbf{r}) = Q_{ij}(\mathbf{S}, \mathbf{r}) S_j^0(\mathbf{r}), \tag{1.4}
$$

а из  $(1.3)$  следует взаимная обратность уравнений  $(1.1)$  и  $(1.2)$ .

При  $R_{ij} = 0$  или  $Q_{ij} = 0$  предложенные граничные условия соответствуют предельно "мягкому" или предельно "жесткому" режимам нагружения, а по форме совпадают с классическими граничными условиями механики деформируемого твердого тела. В первом случае к неоднородному телу прикладываются не зависящие от его деформации усилия. Во втором — вне зависимости от сопротивления тела задаются перемещения на границе.

Обратим внимание на особенности учета граничных условий при решении краевых задач методом конечных элементов. Проведем дискретизацию тела  $\Omega$  на  $N$  подобластей  $\Omega^e \subset \Omega$ , связанных между собой конечным числом расположенных на поверхностях  $\Gamma^e$ узловых точек. Величины, относящиеся к конечному элементу, будем обозначать верхним индексом е. Составляющие вектора свободных членов узлового ансамбля  $\{f\}$ , соответствующие номинально заданной распределенной на участке  $\Gamma_S$  поверхностной нагрузке  $S^0$ , представим следующим образом:

$$
\left\{f^{(e)}\right\}_p = \int\limits_{\Gamma_S^e \subset \Gamma_S} \left[N^{(e)}\right]^T \left\{S^0\right\} d\Gamma - \int\limits_{\Gamma_S^e \subset \Gamma_S} \left[N^{(e)}\right]^T [R] \left[N^{(e)}\right] d\Gamma \left\{\delta^{(e)}\right\},\tag{1.5}
$$

здесь  $[N^{(e)}]$  — матрица базисных функций,  $\{\delta^{(e)}\}$  — вектор обобщенных степеней свободы конечного элемента,  $[R]$  — симметричная матрица характеристик системы нагружения, определенная в каждой узловой точке поверхности тела. Из условий  $(1.3)$  и  $(1.4)$  следует, что выражение (1.5) может быть записано в эквивалентной форме

$$
\left\{f^{(e)}\right\}_p = \int\limits_{\Gamma^e_U \subset \Gamma_U} \left[N^{(e)}\right]^T [R] \{u^0\} d\Gamma - \int\limits_{\Gamma^e_U \subset \Gamma_U} \left[N^{(e)}\right]^T [R] \left[N^{(e)}\right] d\Gamma \ \left\{\delta^{(e)}\right\} \tag{1.6}
$$

в случае необходимости учета на части  $\Gamma$ <sub>U</sub> границы тела программно задаваемого распределения перемещений  $\boldsymbol{u}^0$ .

Не нарушая общности рассуждений, представим интегралы во вторых слагаемых уравнений (1.5) и (1.6) в виде симметричной матрицы  $\left[\tilde{R}^{(e)}\right]$ , которую в дальнейшем будем называть локальной матрицей жесткости нагружающей системы. Необходимо заметить, что размерность этой матрицы совпадает с размерностью матрицы жесткости конечного элемента  $[K^{(e)}]$ .

Струппируем в левой части системы уравнений метода конечных элементов слагаемые, содержащие обобщенные узловые степени свободы  $\{U\}$  дискретизованного тела:

$$
\left[\tilde{K}\right]\left\{U\right\} = \left(\left[K\right] + \left[K'\right]\right)\left\{U\right\} = \left\{f\right\}.\tag{1.7}
$$

При конгруэнтных преобразованиях

$$
[K] = \sum_{i=1}^{N} \left[ L_i^{(e)} \right]^T \left[ K_i^{(e)} \right] \left[ L_i^{(e)} \right], \quad [K'] = \sum_{i=1}^{N} \left[ L_i^{(e)} \right]^T \left[ \tilde{R}_i^{(e)} \right] \left[ L_i^{(e)} \right].
$$

где  $\left[ L_i^{(e)}\right]$  — матрица инцендентности, на этапе построения ансамбля уравнений сохраняется симметричность  $\begin{bmatrix} K_i^{(e)} \end{bmatrix}$  и  $\begin{bmatrix} \tilde{R}^{(e)} \end{bmatrix}$ . Поэтому обобщенная матрица узлового ансамбля  $\begin{bmatrix} \tilde{K} \end{bmatrix}$ с удовлетворенными граничными условиями также симметрична относительно главной диагонали.

В случае предельно "мягкого" нагружения матрица  $[K']$  вырождается в нулевую, а система уравнений (1.7) принимает традиционный вид. Если заданные перемещения точек границы тела обеспечиваются независимо от сопротивления, то  $|\tilde{K}|$  является матрицей узлового ансамбля с удовлетворенными методом подавления кинематическими граничными условиями. Очевидно, что система (1.7) однозначно разрешима, если обобщенная матрица жесткости дискретизованного тела положительно определена.

# 2. Структурно-феноменологическая модель деформирования и разрушения неоднородных тел

Исследование деформирования и накопления повреждений неоднородного тела будем осуществлять при помощи двухуровневой структурно-феноменологической модели. Гетерогенный материал содержит в себе множество прочно соединенных по границе раздела, не изменяющих геометрию и взаимное расположение однородных элементов структуры с различными механическими свойствами. Процесс накопления повреждений сводится к последовательному выходу из строя этих элементов. Предполагается дискретный характер разрушения, и в расчет принимаются усредненные по структурным элементам напряжения, а не коэффициенты интенсивности напряжений.

На основе предложенного подхода механическое поведение структурно-неоднородного тела с изотропными компонентами, сохраняющими тип упругой симметрии в процессе деформирования и накопления повреждений, описывается при квазистатическом нагружении краевой задачей [4]

$$
\sigma_{ij,j}(\mathbf{r}) = 0, \quad \varepsilon_{ij}(\mathbf{r}) = 1/2 \left[ u_{i,j}(\mathbf{r}) + u_{j,i}(\mathbf{r}) \right], \tag{2.1}
$$

$$
\sigma_{ij}(\boldsymbol{r}) = [3K(\boldsymbol{r}) (1 - \kappa) V_{ijmn} + 2G(\boldsymbol{r}) (1 - g) D_{ijmn}] \varepsilon_{mn}(\boldsymbol{r})
$$
\n(2.2)

совместно граничными условиями (1.1) или (1.2). Здесь  $\varepsilon(\mathbf{r})$  — тензор деформаций;  $\mathbf{V}$ ,  $D$  — шаровая часть и девиатор единичного тензора четвертого ранга. Упругие модули объемного сжатия  $K(r)$  и сдвига  $G(r)$ , а также коэффициенты независимых материальных функций к и q описывают изменение деформационных свойств материала при объемои формоизменении соответственно, являются кусочно-постоянными быстро осциллирующими функциями координат  $r$ .

Тензорно-линейные определяющие соотношения (2.2) содержат материальные функции к и  $g$ , зависящие только от двух инвариантов тензора деформаций [5]

$$
j_{\varepsilon}^{(1)} = \varepsilon_{kk}, \quad j_{\varepsilon}^{(2)} = \left[\tilde{\varepsilon}_{ij}\tilde{\varepsilon}_{ij}\right]^{1/2}, \quad \tilde{\varepsilon}_{ij} = \varepsilon_{ij} - 1/3\varepsilon_{kk}\delta_{ij}
$$
\n(2.3)

или напряжений

$$
j_{\sigma}^{(1)} = 1/3\sigma_{kk}, \quad j_{\sigma}^{(2)} = [\check{\sigma}_{ij}\check{\sigma}_{ij}]^{1/2}, \quad \check{\sigma}_{ij} = \sigma_{ij} - 1/3\sigma_{kk}\delta_{ij}.
$$
 (2.4)

Полному (макроскопическому) разрушению неоднородных тел предшествует сложный процесс потери несущей способности отдельных элементов структуры. Каждый акт структурного разрушения сопровождается перераспределением напряжений, приводящим к продолжению либо прекращению разрушения при заданном уровне внешней нагрузки. Следствием указанного процесса является нелинейный характер зависимости между напряжениями и деформациями материала даже в случае линейно упругих компонентов. Построение структурно-феноменологических моделей неупругого деформирования и разрушения выдвигает в качестве основных вопросы выбора критериев прочности элементов среды, а также описания их деформационных и прочностных свойств после выполнения тех или иных условий разрушения [6]. Важное значение при этом имеет тот факт, что структурный элемент может быть разрушен по различным сценариям [7].

Пусть  $j_{\varepsilon\,\text{lim}}^{(2)}(\boldsymbol{r})$  — деформации, соответствующие пределу прочности при формоизменении. В зависимости от вида напряженно-деформированного состояния реализуются раз-<br>личные повреждения от сдвига при выполнении условия  $j_{\varepsilon}^{(2)}(\boldsymbol{r}) \geq j_{\varepsilon}^{(2)}(\boldsymbol{r})$ : полное разрушение элемента структуры в области положительных значений первого инварианта тензора деформаций  $j_{\varepsilon}^{(1)}(\boldsymbol{r}) > 0$  и сохранение способности сопротивляться только гидростатическому сжатию в случае  $i_{\varepsilon}^{(1)}(\mathbf{r}) \leq 0$ . Скачкообразное изменение деформационных постоянных при нарушении указанных предельных условий в форме неравенств описывается материальными функциями вида

$$
g\left(j_{\varepsilon}^{(2)}\right) = \begin{cases} 0, & j_{\varepsilon}^{(2)}(\mathbf{r}) < j_{\varepsilon}^{(2)}(\mathbf{r}) \\ 1, & j_{\varepsilon}^{(2)}(\mathbf{r}) \ge j_{\varepsilon}^{(2)}(\mathbf{r}), \end{cases}
$$
\n
$$
\kappa\left(j_{\varepsilon}^{(1)}, j_{\varepsilon}^{(2)}\right) = \begin{cases} 0, & \left(j_{\varepsilon}^{(2)}(\mathbf{r}) < j_{\varepsilon}^{(2)}(\mathbf{r})\right) \vee \left(j_{\varepsilon}^{(2)}(\mathbf{r}) \ge j_{\varepsilon}^{(2)}(\mathbf{r})\right) \\ 1, & j_{\varepsilon}^{(2)}(\mathbf{r}) \ge j_{\varepsilon}^{(2)}(\mathbf{r}) \wedge j_{\varepsilon}^{(1)}(\mathbf{r}) > 0. \end{cases}
$$
\n(2.5)

Напряженно-деформированное состояние тела, обладающего свойствами макроскопической однородности и изотропности, характеризуется на макроуровне тензорами макронапряжений  $\sigma^*$  и макродеформаций  $\varepsilon^*$ , которые определяются путем усреднения по представительному объему  $\Omega$ :

$$
\sigma_{ij}^*=1/\Omega\int\limits_{\Omega}\sigma_{ij}(\bm{r})d\Omega,\ \ \varepsilon_{ij}^*=1/\Omega\int\limits_{\Omega}\varepsilon_{ij}(\bm{r})d\Omega,
$$

В дальнейшем все величины, относящиеся к уровню представительного объема среды – макроуровню, будем помечать звездочкой.

Сопротивление структурно-неоднородного тела деформированию определяет связь макронапряжений и макродеформаций:

$$
\sigma_{ij}^* = \mathcal{F}_{ij}^* \left[ a_{kl}^*, \varepsilon_{kl}^* \right],
$$

где  $\mathcal{F}_{ij}^*$  — симметричный оператор,  $a_{kl}^*$  — материальные функции. Для установления этой связи необходимо решение сформулированной краевой задачи для представительного объема среды при граничных условиях

$$
[s_{ij}n_j(\boldsymbol{r}) + R_{ij}(\boldsymbol{u},\boldsymbol{r})u_j(\boldsymbol{r})] \bigg|_{\Gamma_S} = S_i^0(\boldsymbol{r}) \qquad (2.6)
$$

 $MJIM$ 

$$
[e_{ij}r_j(\boldsymbol{r}) + Q_{ij}(\boldsymbol{S}, \boldsymbol{r})\sigma_{jk}(\boldsymbol{r})n_k(\boldsymbol{r})] \Big|_{\Gamma_U} = u_i^0(\boldsymbol{r}). \qquad (2.7)
$$

Вид функций  $S_i^0(\mathbf{r})$  и  $u_i^0(\mathbf{r})$ , обеспечивающих реализацию макронапряжений  $\sigma_{ij}^* = s_{ij}$  или макродеформаций  $\varepsilon_{ij}^* = e_{ij}$ , должен быть задан, но может быть заранее не известен. В этом случае необходима организация специальных итерационных процедур корректировки  $S_i^0(\boldsymbol{r})$  и  $u_i^0(\boldsymbol{r})$ . Определив из решения краевой задачи в *п*-м приближении усилия  $S_i^{(n)}(\boldsymbol{r})=$  $\sigma_{ij}^{(n)}(\mathbf{r})$  и перемещения  $u_i^{(n)}(\mathbf{r})$  граничных точек области  $\Omega$  при заданных значениях<br> $S_i^{(0)}(\mathbf{r})$  или  $u_i^{0(n)}(\mathbf{r})$ , можно вычислить характеристики жесткости  $H_{ij}^{(n)}(\mathbf{r})$  и податливости  $P_{ii}^{(n)}(\boldsymbol{r})$  деформируемой системы, связывающие между собой усилия и перемещения любой точки на границе тела:

$$
S_i^{(n)}(\mathbf{r}) = H_{ij}^{(n)}(\mathbf{r}) u_j^{(n)}(\mathbf{r}), \quad u_i^{(n)}(\mathbf{r}) = P_{ij}^{(n)}(\mathbf{r}) S_j^{(n)}(\mathbf{r}), \quad H_{ik}^{(n)}(\mathbf{r}) P_{kj}^{(n)}(\mathbf{r}) = \delta_{ij}.
$$

В общем случае, указанная операция нахождения  $H_{ij}^{(n)}(\mathbf{r})$  и  $P_{ij}^{(n)}(\mathbf{r})$  связана с рассмотрением последовательности краевых задач при различных  $S_i^{(0(n)}(\mathbf{r})$  и  $u_i^{(0(n)}(\mathbf{r})$ . Очередное приближение вычисляется при значениях

$$
S_i^{0(n+1)}(\boldsymbol{r}) = \left[\delta_{ik} + R_{ij}(\boldsymbol{u}, \boldsymbol{r}) P_{jk}^{(n)}(\boldsymbol{r})\right] s_{kl} n_l(\boldsymbol{r})
$$

$$
u_i^{0(n+1)}(\boldsymbol{r}) = \left[\delta_{ik} + Q_{ij}(\boldsymbol{S}, \boldsymbol{r}) H_{jk}^{(n)}(\boldsymbol{r})\right] e_{kl} r_l.
$$

Итерационная процедура по  $S_i^0$  или  $u_i^0$  продолжается до тех пор, пока во всех граничных точках области не будут выполняться условия

$$
\max \left| S_i^{0(n+1)} - S_i^{0(n)} \right| < \delta \qquad \text{with} \qquad \max \left| u_i^{0(n+1)} - u_i^{0(n)} \right| < \delta.
$$

В результате последовательных приближений определяются функции  $S_i^0(\mathbf{r})$  и  $u_i^0(\mathbf{r})$ , обеспечивающие с допустимой погрешностью  $\delta$  в объеме  $\Omega$  заданное макрооднородное напряженное или деформированное состояние.

## 3. Микро- и макроразрушение при различной жесткости системы нагружения

В качестве иллюстрации рассмотрим результаты решения краевой задачи  $(2.1)$ ,  $(2.2)$  с граничными условиями (2.6) для представительного объема модельного зернистого композита, заполняющего кубическую область и содержащего 6000 тетраэдральных упругохрупких элементов структуры. Случайные прочностные постоянные  $j_{\varepsilon\, \mathrm{lim}}^{(2)}(\boldsymbol{r})$  описываются распределением Вейбулла

$$
F\left(j_{\varepsilon\,\mathrm{lim}}^{(2)}(\boldsymbol{r})\right) = 1 - \exp\left[-\left(\frac{j_{\varepsilon\,\mathrm{lim}}^{(2)}(\boldsymbol{r}) - j_{\varepsilon 0}^{(2)}(\boldsymbol{r})}{a}\right)^b\right],
$$
  

$$
a = k_v \langle j_{\varepsilon\,\mathrm{lim}}^{(2)}(\boldsymbol{r})\rangle \left[C_2 - C_1^2\right]^{-1/2}, \quad j_{\varepsilon 0}^{(2)}(\boldsymbol{r}) = \langle j_{\varepsilon\,\mathrm{lim}}^{(2)}(\boldsymbol{r})\rangle \left[1 - C_1 k_v \left(C_2 - C_1^2\right)^{-1/2}\right]
$$

$$
C_1 = \Gamma(1 + 1/b), \quad C_2 = \Gamma(1 + 2/b)
$$

с параметрами  $\langle j_{\sigma \text{ lim}}^{(2)}(\boldsymbol{r}) \rangle = 200$  МПа,  $k_v = 0,3$ ,  $b = 3$ , а деформационные характеристики  $E(\boldsymbol{r}) = 10^5$  МПа,  $\nu(\boldsymbol{r}) = 0,25$  структурных элементов предполагаются детерминированными. Здесь  $\langle j_{\varepsilon \text{ lim}}^{(2)}$ функция.

Моделирование процессов деформирования и накопления повреждений проводится путем пропорционального изменения значений компонент тензора макронапряжений. На каждом шаге проверяются условия прочности. В случае невыполнения последних корректируются деформационные постоянные элементов структуры в соответствии с соотношениями (2.2) и (2.5). В результате решения последовательности линейных краевых задач построены диаграммы деформирования зернистого композита вплоть до момента полной потери несущей способности.

Под макроскопическим разрушением структурно-неоднородного тела будем понимать отсутствие в математическом смысле решения краевой задачи - невозможность сопротивления тела приложенной системе внешних нагрузок. Это прежде всего связано с нарушением положительной определенности обобщенной матрицы узлового ансамбля, свидетельствующем о физической неустойчивости материала при заданном сочетании нагрузки, прочностных и деформационных свойств.

На рис. 1, а представлены расчетные диаграммы  $\sigma_{33}^* \sim \varepsilon_{33}^*$  одноосного деформирования зернистого композита  $(\sigma_{33}^* > 0, \varepsilon_{11}^* = \varepsilon_{22}^* = 0)$ . Соответствующие кривые  $P \sim \varepsilon_{33}^*$ накопления повреждений, вычисляемых как объемная доля не сопротивляющихся формоизменению элементов структуры, показаны на рис. 1, б. В точках максимума  $A_i$  диаграмм деформирования поврежденность неоднородного тела составляет 8,1 %. Предельные, соответствующие макроразрушению материала состояния отмечены на рис. 1, а точками  $B_i$ . Система нагружения принимается абсолютно "жесткой" в направлениях 1, 2 и имеющей конечную жесткость в направлении 3. Для математической простоты и наглядности предполагается равномерность распределения коэффициентов жесткости нагружающей системы по всем узловым точкам поверхности дискретизованного тела. В этом случае локальная матрица  $|\tilde{R}^{(e)}|$  содержит ненулевые элементы только на главной диагонали.

В режиме пропорционального "мягкого" нагружения (имеется в виду относительно малая жесткость нагружающей системы в сопоставлении с жесткостью исследуемого мате-

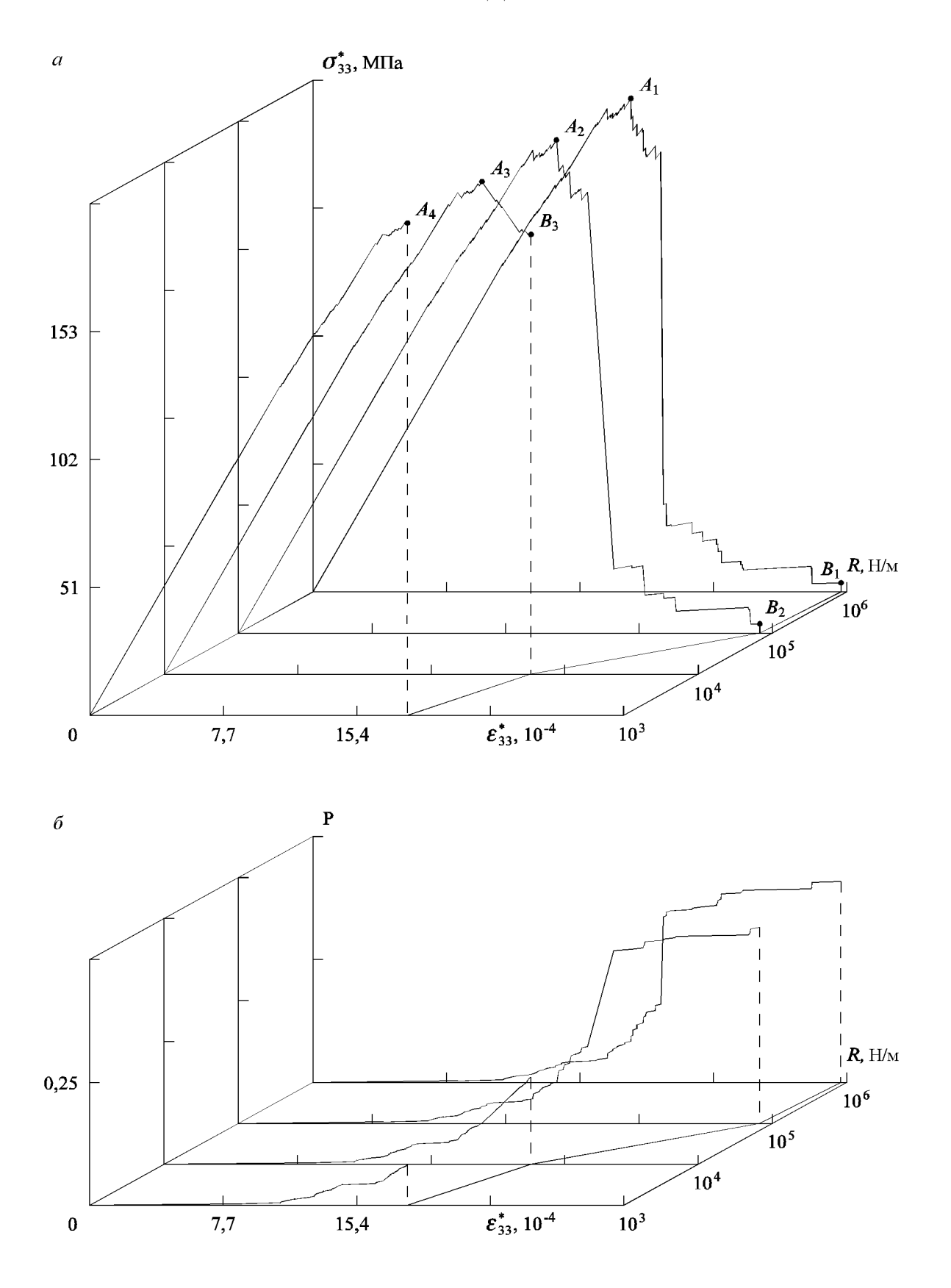

Рис. 1. Диаграммы одноосного деформирования  $(\sigma_{33}^*>0,\,\varepsilon_{11}^*=\varepsilon_{22}^*=0)$  зернистого композита (а) и кривые накопления повреждений  $(6)$ , полученные на системах нагружения с различной жесткостью.
риала) достижение максимальной несущей способности приводит к неравновесному развитию повреждений и последующему макроразрушению зернистого композита. Например, диаграмма деформирования, построенная при численном моделировании испытания на системе нагружения с жесткостью  $R = 10^3$  Н/м обрывается в наивысшей точке  $A_4$  при напряжении  $\sigma_{33}^* = 200$  МПа и деформации  $\varepsilon_{33}^* = 1,8\cdot 10^{-3}$ . Это прежде всего связано с резкой локализацией разрушения, накоплением упругой энергии деформирования нагружающей системой и ее последующим преобразованием в кинетическую энергию при макроразрушении неоднородного тела.

На участке упрочнения, соответствующем упругому деформированию неповрежденного материала и начальному этапу структурного разрушения, величина коэффициентов жесткости, входящих в граничные условия (2.6), практически не оказывает влияния на механическое поведение неоднородного тела. При достаточной жесткости нагружающей системы, начиная с некоторого критического уровня деформаций, наблюдается разупрочнение композита (появление ниспадающей ветви на диаграмме деформирования). В результате проведенного вычислительного эксперимента при  $R = 10^4$  Н/м удалось зарегистрировать равновесные состояния материала на участке  $A_3B_3$ . Лавинообразное накопление повреждений и макроразрушение композита произошло лишь при напряжении  $\sigma_{33}^*=175$  МПа, величина которого на  $12.5\,\%$  меньше предела прочности, предельной деформации  $\varepsilon_{33}^* = 2.1 \cdot 10^{-3}$  и степени повреждения — 17,0%. Возможность регистрации равновесных состояний разупрочняющегося материала доказана в работах [3, 8] на основе теорем Адамара и Ван Хофа, дающих локальные необходимые и достаточные условия устойчивости.

Система нагружения с жесткостью  $R = 10^5$  Н/м в большей степени стабилизирует процесс накопления повреждений, продолжающийся в равновесном режиме до деформаций 2,6 ·  $10^{-3}$  и доли повреждений 39,8 %. Диаграмма, построенная при  $R = 10^6$  Н/м, не отличается от кривой, регистрируемой в режиме абсолютно "жесткого" нагружения. Макроскопическое разрушение ослабленного повреждениями композита происходит при практически нулевых напряжениях  $\sigma_{33}^*$ . Величина предельной деформации составляет  $2.7 \cdot 10^{-3},$ а степень поврежденности среды в момент потери несущей способности  $-40.8\%$ .

Таким образом, использование граничных условий третьего рода при математическом моделировании процессов деформирования и разрушения структурно-неоднородных тел позволяет обнаружить известный ранее из опытов на стальных образцах [9–11] эффект зависимости предельных деформаций от жесткости системы нагружения.

#### Список литературы

- [1] Фридман Я. Б. Оценка опасности разрушения машиностроительных материалов. В "Теор. основы конструирования машин". Машгиз, М., 1957, 257–281.
- [2] Волков С. Д. Проблема прочности и механика разрушения. Пробл. прочности, №7, 1978, 3–10.
- [3] Рыжак Е. И. К вопросу об осуществимости однородного закритического деформирования при испытании в жесткой трехосной машине. Изв. АН СССР. МТТ,  $N<sup>1</sup>$ , 1991, 111–127.
- [4] Вильдеман В. Э., Соколкин Ю. В., Ташкинов А. А. Краевая задача механики деформирования и разрушения поврежденных тел с зонами разупрочнения.  $IMT\Phi$ , №6, 1995, 122–132.
- [5] Победря Б. Е. Механика композиционных материалов. Изд-во Моск. ун-та, М., 1984.
- [6] Вильдеман В. Э. О построении определяющих соотношений структурно-феноменологической механики композитов. В "Механика микронеоднородных сред". Свердловск, 1988, 77–80.
- [7] Кошур В. Д., Немировский Ю. В. Континуальные и дискретные модели динамического деформирования элементов конструкций. Наука, Новосибирск, 1990.
- [8] Рыжак Е. И. Об устойчивом закритическом деформировании в нежесткой трехосной испытательной машине. Докл. АН, 330, №2, 1993, 197–199.
- [9] Савицкий Ф. С., Вандышев Б. А. Жесткость испытательных машин и ее влияние на спадающий участок диаграммы растяжения и изгиба. Заводская лаборатория, 22, №6, 1956, 717–721.
- [10] Зилова Т. К., Петрухина Н. И., Фридман Я. Б. О закономерностях кинетики деформации в зависимости от податливости нагружения. Докл. АН СССР, 124, №6, 1959, 1236–1239.
- [11] Лебедев А. А., Ламашевский В. П., Алфимов П. Т. Исследование влияния жесткости испытательных машин на закономерности деформирования и разрушения структурно неоднородных материалов. Пробл. прочности, №7, 1982, 64–67.

Поступила в редакцию 11 августа 1996 г.

# МНОГОШАГОВЫЕ ДИСКРЕТНЫЕ СХЕМЫ И ЯВНЫЕ, ПОСЛЕДОВАТЕЛЬНЫЕ СПЛАЙН-МЕТОДЫ РЕШЕНИЯ ОБЫКНОВЕННЫХ ДИФФЕРЕНЦИАЛЬНЫХ УРАВНЕНИЙ НА НЕРЕГУЛЯРНОМ ШАБЛОНЕ<sup>∗</sup>

В. И. Киреев

Московский государственный авиационный институт, Россия

На основе квадратных интегродифференциальных сплайнов построены новые дискретные двух- и трехшаговые схемы второго и третьего порядков для решения задачи Коши с обыкновенными дифференциальными уравнениями на нерегулярном шаблоне. Решение, получаемое по данным схемам, в совокупности с квадратными и кубическими сплайн-функциями составляет новый алгоритм явного последовательного сплайн-метода решения задачи Коши. Данный подход позволяет избежать решения нелинейных алгебраических уравнений.

Выдающийся математик и механик, академик Н. Н. Яненко в своей многогранной научной деятельности определил наиболее важные направления развития вычислительной механики и математики. В частности, Н. Н. Яненко придавал большое значение развитию схем повышенной точности. Так, в одной из последних статей [1] он относил эту проблему к числу весьма важных, требующих решения. В соответствии с этим в данной работе в дополнение к традиционным способам конструирования численных схем решения обыкновенных дифференциальных уравнений (ОДУ) и в развитие [2, 3] предложен новый подход, основанный на адаптации параметрических соотношений для интегродифференциальных сплайнов (ИД-сплайнов) и их следствий для конструирования новых дискретных схем и дискретно-непрерывных сплайн-схем второго и третьего порядков.

## 1. Дискретные схемы второго и третьего порядков, построенные на нерегулярном шаблоне

Рассматривается задача Коши для ОДУ первого порядка

$$
\frac{dy}{dx} = F(x, y), \quad y(a) = y_0, \quad x \in [a, b].
$$

<sup>∗</sup>°c В. И. Киреев, 1996.

Полученные в работе дискретные схемы второго и третьего порядков следуют из параметрических соотношений, относящихся к дифференциальным и интегродифференциальным сплайнам, и следствий из этих соотношений — аппроксимационных формул для производных, а также из обобщенной на нерегулярный шаблон квадратурной формулы парабол, экстраполяционной формулы и др. [4]. Так, из квадратных дифференциальных сплайнов и условий непрерывности производных следуют параметрические соотношения функционально-дифференциального типа:

$$
\bar{m}_i + \bar{m}_{i-1} = \frac{2\Delta f_i}{h_i}, \qquad \frac{\bar{m}_i}{h_{i+1}} - \frac{\bar{m}_{i-1}}{h_i} = \frac{\Delta f_{i+1}}{h_{i+1}^2} - \frac{\Delta f_i}{h_i^2}.
$$
\n(1)

(Здесь и ниже f обозначает аппроксимируемую функцию в задаче теории приближения, (3) (3) (3) (3)  $\bar{m}_i = f'_i$ ,  $m_i = f''_i$ ,  $I_i^{i+1} = \int_{x_i}^{x_{i+1}} f(x) dx$ ,  $h_{i+1} = x_{i+1} - x_i$ ,  $\Delta f_i = f_i - f_{i-1}$ ,  $\delta_{i+1} = \frac{h_{i+1}}{h_i}$ параметр нерегулярности сетки.)

Из соотношений (1) в работе [2] получены аппроксимационные формулы для производных на нерегулярном шаблоне  $(x_{i-1}, x_i, x_{i+1})$   $(h = \text{var})$ :

$$
\bar{m}_i = \frac{1}{H_i^{i+1}} \left[ -\delta_{i+1} f_{i-1} + \frac{H_i^{i+1} \Delta h_{i+1}}{h_i h_{i+1}} f_i + \frac{1}{\delta_{i+1}} f_{i+1} \right] \left( \frac{h_i^2 \delta_{i+1}}{6} M_{3,i} \right),\tag{2}
$$

$$
\bar{m}_{i+1} = \frac{1}{H_i^{i+1}} \left[ \delta_{i+1} f_{i-1} - \frac{(H_i^{i+1})^2}{h_i h_{i+1}} f_i + \frac{H_i^{2(i+1)}}{h_{i+1}} f_{i+1} \right],\tag{3}
$$

$$
m_i = \frac{2}{H_i^{i+1}} \left[ \frac{1}{h_i} f_{i-1} - \left( \frac{1}{h_i} + \frac{1}{h_{i+1}} \right) f_i + \frac{1}{h_{i+1}} f_{i+1} \right],\tag{4}
$$

здесь  $H_{ki}^{p(i+1)} = kh_i + ph_{i+1}$ ,  $M_{3,i} = \sup_{[x_{i-1}, x_{i+1}]} |f'''(x)|$ , в скобках рядом с формулами

будут указываться правые части оценок погрешностей аппроксимации производных или интегралов.

Рассмотрение нескольких типов квадратных ИД-сплайнов приводит к обобщенной на  $h = \text{var}$  двухинтервальной квадратурной формуле парабол

$$
\frac{1}{h_{i+1}^2} I_i^{i+1} + \frac{1}{h_i^2} I_{i-1}^i = \frac{1}{3} \left[ \frac{1}{h_i} f_{i-1} + 2 \left( \frac{1}{h_i} + \frac{1}{h_{i+1}} \right) f_i + \frac{1}{h_{i+1}} f_{i+1} \right],\tag{5}
$$

к интегродифференциальной параметрической связи

$$
\frac{I_i^{i+1}}{h_{i+1}} - \frac{I_{i-1}^i}{h_i} = \frac{1}{6} \left( h_{i+1} \bar{m}_{i+1} + 2H_i^{i+1} \bar{m}_i + h_i \bar{m}_{i-1} \right),\tag{6}
$$

квадратурным формулам

$$
I_{i-1}^i = \frac{h_i^3}{6H_i^{i+1}} \left( \frac{H_{2i}^{3(i+1)}}{h_i^2} f_{i-1} + \frac{H_i^{i+1} H_i^{3(i+1)}}{h_i^2 h_{i+1}} f_i - \frac{1}{h_{i+1}} f_{i+1} \right),
$$

$$
I_{i}^{i+1} = \frac{h_{i+1}^{3}}{6H_{i}^{i+1}} \left( -\frac{1}{h_{i}} f_{i-1} + \frac{H_{i}^{i+1} H_{3i}^{i+1}}{h_{i} h_{i+1}^{2}} f_{i} + \frac{H_{3i}^{2(i+1)}}{h_{i}^{2}} f_{i+1} \right),
$$
\n
$$
I_{i-1}^{i} = \frac{h_{i}}{3} (f_{i-1} + 2f_{i}) - \frac{h_{i}^{2}}{6} \bar{m}_{i} \left( \frac{5h_{i}^{4}}{24} M_{3,i} \right),
$$
\n
$$
I_{i-1}^{i} = h_{i} f_{i-1} + \frac{h_{i}^{2}}{6} (\bar{m}_{i} + 2\bar{m}_{i-1}) \left( \frac{h_{i}^{4}}{24} M_{3,i} \right),
$$
\n
$$
I_{i}^{i+1} = \frac{h_{i+1}^{2}}{6H_{i}^{i+1}} \left( \frac{H_{3i}^{2(i+1)}}{h_{i-1}} f_{i-2} - \frac{3(H_{i}^{i+1})^{2} + 2h_{i+1} H_{i-1}^{i}}{h_{i-1} h_{i}} f_{i-1} + \frac{6h_{i} H_{i-1}^{i} + h_{i+1} (3h_{i-1} + 6h_{i} + 2h_{i+1})}{h_{i} h_{i+1}} f_{i} \right),
$$
\n(8)

лево- и правосторонним одноинтервальным интегрофункциональным аппроксимационным формулам для  $\bar{m}_{i-1}$ ,  $\bar{m}_{i+1}$ 

$$
\bar{m}_{i-1} = \frac{6I_{i-1}^i}{h_i^2} - \frac{2}{h_i}(f_i + 2f_{i-1}), \quad \bar{m}_i = \frac{2}{h_i}(f_{i-1} + 2f_i) - \frac{6I_{i-1}^i}{h_i^2} \left(\frac{h_i^2}{12}M_{3,i}\right),
$$

трехинтервальным интегральным формулам для  $\bar{m}_i$ ,  $\bar{m}_{i+1}$ 

$$
\bar{m}_i = \frac{2}{A} \left[ \frac{h_i^2 - h_{i+1}^2}{h_{i+1}} I_{i+1}^{i+2} + \frac{3h_{i+1}H_{i+1}^{i+2} + (h_{i+2}^2 - h_i^2)}{h_{i+1}} I_i^{i+1} - \frac{H_{i+1}^{i+2}H_{2(i+1)}^{i+2}}{h_i} I_{i-1}^i \right],\tag{9}
$$

$$
\bar{m}_{i+1} = \frac{2}{A} \left[ \frac{H_i^{i+1} H_i^{2(i+1)}}{h_{i+2}} I_{i+1}^{i+2} - \frac{(h_i^2 - h_{i+2}^2) + 3h_{i+1} H_i^{i+1}}{h_{i+1}} I_i^{i+1} + \frac{h_{i+1}^2 - h_{i+2}^2}{h_i} I_{i-1}^i \right],\tag{10}
$$

rge  $A = h_{i+1}^2(H_{2i}^{i+1} + 2h_{i+2}) + h_{i+1}(h_i^2 + h_{i+2}^2) + h_ih_{i+2}(H_i^{3(i+1)} + h_{i+2}).$ 

Формулы  $(9)$ ,  $(10)$  при  $h =$ const становятся двухинтервальными:

$$
\bar{m}_i = \frac{1}{h^2} (I_i^{i+1} - I_{i-1}^i), \quad \bar{m}_{i+1} = \frac{1}{h^2} (I_{i+1}^{i+2} - I_i^{i+1}).
$$

## 2. Явные двухшаговые схемы второго порядка

Схема 2Я2А (2 - "шаговость", Я - "явная", 2 - порядок точности, А - модификация) получается аппроксимацией  $(dy/dx)_{x_n}$  по формуле (2):

$$
\hat{y}_{n+1} = \hat{y}_n - \delta_{n+1}^2 \Delta \hat{y}_n + H_n^{n+1} \delta_{n+1} F_n \quad (h = \text{var}),
$$
  

$$
\hat{y}_{n+1} = \hat{y}_{n-1} + 2hF_n \qquad (h = \text{const}).
$$

При  $h = \text{const}$  (регулярный шаблон) схема 2Я2А есть двухшаговая схема Эйлера. Из оценки порядка аппроксимации (2) следует, что порядок аппроксимации схемы при  $h_{n+1} < h_n^2$ повышается на единицу без изменения количества точек шаблона.

Из аппроксимации второй производной (4) следует функционально-дифференциальная схема 2Я2Б:

$$
\hat{y}_{n+1} = -\delta_{n+1}\hat{y}_{n-1} + \frac{H_n^{n+1}}{h_n}\hat{y}_n + \frac{h_{n+1}}{2}H_n^{n+1}F'(x_n, \hat{y}_n) \quad (h = \text{var}),
$$
  

$$
\hat{y}_{n+1} = -\hat{y}_{n-1} + 2\hat{y}_n + h^2F'_n \qquad (h = \text{const}).
$$

Из второго параметрического соотношения из (1) следует схема 2Я2В:

$$
\hat{y}_{n+1} = \hat{y}_n + \delta_{n+1}^2 \Delta \hat{y}_n + h_{n+1}^2 \left( \frac{F_n}{h_{n+1}} - \frac{F_{n-1}}{h_n} \right) \quad (h = \text{var}),
$$
  

$$
\hat{y}_{n+1} = \hat{y}_n + \Delta \hat{y}_n + h \Delta F_n \qquad (h = \text{const}).
$$

Путем преобразования двух соотношений (1) легко получается схема Адамса-Бэшфорта  $(2A2\Gamma)$ :

$$
\hat{y}_{n+1} = \hat{y}_n + \frac{h_{n+1}^2}{2} \left( \frac{H_{2n}^{n+1}}{h_n h_{n+1}} F_n - \frac{1}{h_n} F_{n-1} \right) \quad (h = \text{var}).
$$

### 3. Неявные одно- и двухшаговая схемы второго порядка

Первая схема – это классическая одношаговая схема Эйлера–Коши (1НЯ2) (НЯ – "неявная"), следующая из первого параметрического соотношения из (1), а вторая двухшаговая  $(2H) -$  из аппроксимационной формулы  $(3)$ :

$$
\hat{y}_{n+1} = \hat{y}_n + \frac{h_{n+1}}{2} [F_n + F(x_{n+1}, \hat{y}_{n+1})],
$$
  

$$
\hat{y}_{n+1} = \frac{h_{n+1}}{H_n^{2(n+1)}} \left[ \frac{(H_n^{n+1})^2}{h_n h_{n+1}} \hat{y}_n - \delta_{n+1} \hat{y}_{n-1} + H_n^{n+1} F(x_{n+1}, \hat{y}_{n+1}) \right].
$$

Последняя схема при  $h =$ const преобразуется к виду

$$
\hat{y}_{n+1} = -\frac{1}{3}\hat{y}_{n-1} + \frac{4}{3}\hat{y}_n + \frac{2}{3}hF(x_{n+1}, \hat{y}_{n+1}).
$$

### 4. Явная трехшаговая схема третьего порядка (3Я3)

Эта схема вытекает из квадратурной формулы (8) и имеет вид

$$
\hat{y}_{n+1} = \hat{y}_n + \frac{h_{n+1}^2}{6H_n^{n+1}} \left[ \frac{H_{3n}^{2(n+1)}}{h_{n-1}} F_{n-2} - \frac{3(H_n^{n+1})^2 + 2h_{n+1}H_{n-1}^n}{h_{n-1}h_n} F_{n-1} + \frac{6h_nH_{n-1}^n + h_{n+1}(H_{3(n-1)}^{6n} + 2h_{n+1})}{h_nh_{n+1}} F_n \right].
$$

При  $h = \text{const}$  3Я3 преобразуется к известной схеме, легко получающейся интегроинтерполяционным методом [4]:

$$
\hat{y}_{n+1} = \hat{y}_n + \frac{h}{12} (5F_{n-2} - s16F_{n-1} + 23F_n).
$$

# 5. Неявные двух- и одношаговые схемы третьего порядка

Из обобщенной формулы парабол (5) следует первая двухшаговая схема (2НЯЗА)

$$
\hat{y}_{n+1} = \hat{y}_n - \delta_{n+1}^2 \Delta \hat{y}_n + \frac{h_{n+1}^2}{3} \left[ \frac{1}{h_n} F_{n-1} + \frac{2H_n^{n+1}}{h_n h_{n+1}} F_n + \frac{1}{h_{n+1}} F(x_{n+1}, \hat{y}_{n+1}) \right],
$$

которая при  $h = \text{const}$  преобразуется к известной:

$$
\hat{y}_{n+1} = \hat{y}_n + \frac{h}{3} \left[ F_{n-1} + 4F_n + F(x_{n+1}, \hat{y}_{n+1}) \right].
$$

Одноинтервальная, трехточечная квадратурная формула (7) определяет вторую двухшаговую схему 2НЯЗБ:

$$
\hat{y}_{n+1} = \hat{y}_n + \frac{h_{n+1}^3}{6H_n^{n+1}} \left[ -\frac{1}{h_n} F_{n-1} + \frac{H_n^{n+1} H_{3n}^{n+1}}{h_n h_{n+1}^2} F_n + \frac{H_{3n}^{2(n+1)}}{h_{n+1}^2} F(x_{n+1}, \hat{y}_{n+1}) \right],
$$

которая при  $h = \text{const}$  упрощается и принимает следующий вид [4]:

$$
\hat{y}_{n+1} = \hat{y}_n + \frac{h}{12} \left[ -F_{n-1} + 8F_n + 5F(x_{n+1}, \hat{y}_{n+1}) \right]
$$

Две неявные одношаговые схемы 1НЯЗА и 1НЯЗБ выведены из квадратурных формул (8), а двухшаговая схема 2НЯЗД получена из параметрической связи (6) –

1H53A : 
$$
\hat{y}_{n+1} = \hat{y}_n + \frac{h_{n+1}}{3} [F_n + 2F(x_{n+1}, \hat{y}_{n+1})] - \frac{h_{n+1}^2}{6} F'(x_{n+1}, \hat{y}_{n+1}),
$$

1HAB: 
$$
\hat{y}_{n+1} = \hat{y}_n + h_{n+1} F_n + \frac{h_{n+1}^2}{6} [2F'_n + F'(x_{n+1}, \hat{y}_{n+1})],
$$

1H53
$$
\underline{A}
$$
:  $\hat{y}_{n+1} = \hat{y}_n + \delta_{n+1} \Delta \hat{y}_n + \frac{h_{n+1}}{6} [h_n F'_{n-1} + 2H_n^{n+1} F'_n + h_{n+1} F'(x_{n+1}, \hat{y}_{n+1})].$ 

Все эти схемы имеют повышенно-дифференциальный тип, так как в их правые части входят вторые производные от решения  $\hat{y}(x)$ .

В работе выполнен анализ устойчивости некоторых двухшаговых схем на нерегулярном шаблоне путем проверки условия корней однородных характеристических уравнений. В табл. 1 приведены значения корней  $q_1, q_2$  для шести двухшаговых схем.

Таблица 1

| Схема      | 252A  | 252B                    | 2A2B  | $2H$ $A2$          |                    | 2H <sub>A</sub> 3A | 2НЯЗД |
|------------|-------|-------------------------|-------|--------------------|--------------------|--------------------|-------|
| $\it{q_i}$ |       |                         |       | $h = \text{const}$ | $0 < \delta_{n+1}$ |                    |       |
| $q_{1}$    | $n+1$ | $\scriptstyle{o_{n+1}}$ | $n+1$ |                    |                    |                    |       |
| $q_2$      | _     |                         |       | U                  |                    |                    | $n+1$ |

Из анализа  $q_1$  и  $q_2$  можно сделать следующие выводы.

Для обеспечения устойчивости схем 2Я2А, 2НЯЗА на нерегулярном (в общем случае) шаблоне необходимо выбрать параметр неравномерности сетки  $\delta_{n+1} \leq 1$ .

Чтобы обеспечить устойчивость схем 2Я2Б, 2Я2В, 2НЯ3Д, для которых при  $h = \text{const}$ условие корней не выполняется, необходимо формировать неравномерную сетку с  $\delta_{n+1}$ <1.

Схема 2НЯ2 при формировании сетки с  $0<\delta_{n+1}\leq 2$  для обеспечения устойчивости не требует выполнения условия  $\delta_{n+1}$ <1.

### 6. Явные последовательные сплайн-методы второго и третьего порядков

В основу данных дискретно-непрерывных методов кладутся дискретные решения второго и третьего порядка (шаг "C-1") и соответствующие по порядку сплайн-функции – квадратные и кубические (шаг "С-2").

В качестве этих сплайн-функций могут быть приняты

$$
S_2(x) = \hat{y}_n + \bar{m}_n(x - x_n) + \frac{1}{h_{n+1}} \left( \frac{\Delta \hat{y}_{n+1}}{h_{n+1}} - \bar{m}_n \right) (x - x_n)^2 \quad (i = \overline{0, N - 1}), \tag{11}
$$

$$
S_3(x) = \hat{y}_n + \bar{m}_n(x - x_n) + \left(\frac{\partial \Delta y_{n+1}}{\partial n+1} - \frac{\partial m_n}{\partial n+1} - \frac{\partial m_{n+1}}{\partial n+1}\right)(x - x_n)^2 +
$$

$$
+ \frac{1}{h_{n+1}^2} \left(-\frac{2}{h_{n+1}}\Delta \hat{y}_{n+1} + 2\bar{m}_n + \Delta \bar{m}_{n+1}\right)(x - x_n)^3 \quad (i = \overline{0, N - 1}).\tag{12}
$$

Таким образом, алгоритм получения непрерывного сплайн-решения содержит две совокупности вычислительных процедур, выполняющихся последовательно и независимо друг от друга.

Пусть  $n = \overline{0, N}$ . На каждом отрезке  $[x_n, x_{n+1}]$ :

а) На шаге С-1 рассчитываются  $\hat{y}_{n+1}$ ,  $\hat{y}'_{n+1} = \bar{m}_{n+1}$  по одной наиболее приемлемой явной (несоставной) или явно-неявной (составной) схеме, скомпонованной из совокупности схем — явной и неявной. Решение, полученное на этом шаге, может быть названо опорным. Порядок точности схемы должен соответствовать порядку сходимости сплайн-функции.

6) На шаге С-2 на каждом отрезке  $[x_n, x_{n+1}]$  определяется сплайн-функция (11) или (12). Для этого необходимо рассчитать коэффициенты многочленов  $S_2(a_i, x)$   $(i = 0, 2)$  и  $S_3(a_i, x)$ 

 $(i = 0, 3)$ . Коэффициенты  $a_0$  определяются значением  $\hat{y}_0$  и значениями  $\hat{y}_n$ , вычисленными на предыдущем шаге, а коэффициенты  $a_1$  для  $S_2(a_i, x) - \mu$ ифференцированием  $S_2(a_i, x)$ на предыдущем отрезке  $(\bar{m}_0 = F(x_0, y_0))$ . Коэффициенты  $a_1$  для  $S_3(a_i, x)$  вычисляются по формуле  $\bar{m}_n = F(x_n, \hat{y}_n)$  ( $n = 0, N$ ). Коэффициенты  $a_2$  для  $S_2(a_i, x)|^{[x_n, x_{n+1}]}$  и  $a_2, a_3$ для  $S_3(a_i, x)$  $x_i^{[x_n, x_{n+1}]}$   $(n = \overline{1, N-1})$  вычисляются с помощью подстановки в их формулы значений  $\hat{y}_{n+1}$ ,  $\bar{m}_n$  для  $S_2(a_i, x)$  и  $\hat{y}_{n+1}$ ,  $\bar{m}_n$ ,  $\bar{m}_{n+1}$  для  $S_3(a_i, x)$ .

Нетрудно видеть, что оба решения являются дискретно-непрерывными, причем по построению схема второго порядка обеспечивает также и непрерывность первой производной во всех внутренних узлах.

Все изложенные выше дискретные схемы и последовательные сплайн-методы апробированы на конкретных методических расчетах для решения задачи Коши для ОДУ, имеющего точное решение:

$$
dy/dx = x + y
$$
,  $y(0) = 1$ ,  $x \in [0, 0.4065]$ .

Задача решалась на неравномерной сетке с  $\delta_{n+1} = 0.9$  ( $x = 0$ , 0.15, 0.285, 0.4065) по составным (явным) схемам типа "предиктор-корректор", образующих следующие сочетания: П1К2, П2К2, П2К3, П3К3. (Здесь П и К указывают на шаги "предиктор"и "корректор", а следующие за ними цифры — на порядок точности схем.) Из сочетаний схем следует, что для схемы К2 принимались предикторы первого и второго порядков, а для  $K3$  — второго и третьего.

Результаты расчетов  $\hat{y}_n$  ( $n = 1, 2, 3$ ) по указанным составным схемам приведены в табл. 2, где указаны явные и неявные схемы, составляющие шаги "предиктор"и "корректор"соответственно. В последнем столбце этой таблицы приведено точное решение, а в скобках — расхождение численных и точных решений (в процентах).

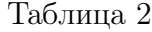

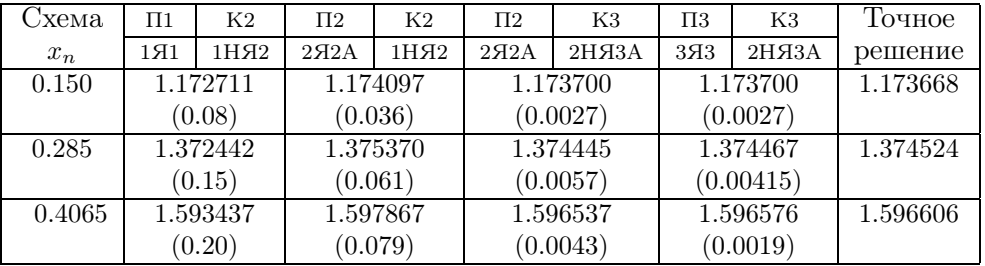

Анализ приведенных в табл. 2 результатов указывает на повышение точности расчетов при повышении порядков схем как на шаге "П", так и на шаге "К". Минимальную погрешность имеют результаты, полученные по схеме П3К3, однако схема П2К3 тоже дает хорошие результаты.

#### Таблица 3

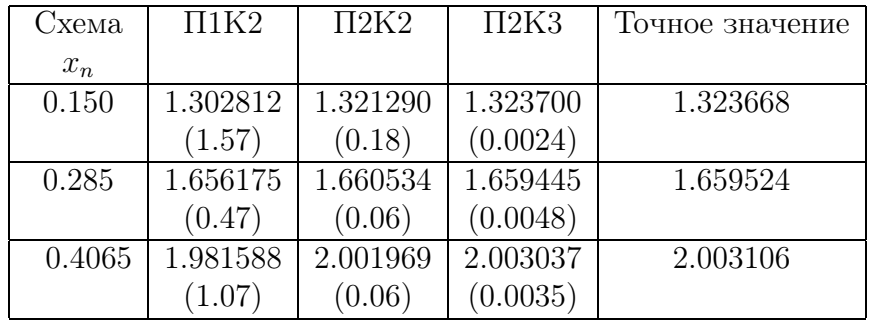

Получено также непрерывно-дискретное решение, в котором на шаге С-1 принимались схемы П1К2, П2К2 — для сплайна (11) и П2К3 — для сплайна (12) .

Непрерывные сплайн-решения в силу их коллокационных свойств можно использовать для анализа поведения производных. Результаты численных значений производных, вычисленных дифференцированием  $S_2(x)$  и  $S_3(x)$ , приведены в табл. 3. В скобках ниже численных значений производных указаны проценты их отличия от точных.

Как видно из табл. 3, точность вычисления производных, полученная с использованием  $S_2(x)$  и опорного решения П2К2, существенно превышает точность, полученную по  $S_2(x)$ и П1К2, а точность для  $S_3(x)$  и П3К3 примерно на порядок лучше точности для  $S_2(x)$  и П2К2.

### Список литературы

[1] Яненко Н. Н. Проблемы вычислительной механики. В "Научные основы прогр. техники и технол.", Машиностроение, М., 1986.

- [2] Киреев В. И., Патрикеева Т. К. Интегродифференциальные консервативные сплайны и их применение в интерполяции, численном дифференцировании и интегрировании. В "Вычисл. технологии", 4, №10, ИВТ СО РАН, Новосибирск, 1995, 233–244.
- [3] Киреев В. И. Интегральный метод приближения функций алгебраическими многочленами и биквадратными сплайнами. Вестник МАИ, 1, №1, 1994, 48–57.
- [4] Самарский А. А., Гулин А. В. Численные методы. Наука, М., 1989.

Поступила в редакцию 30 июня 1996 г.

# РАСЧЕТ ДВУХ НЕСТАЦИОНАРНЫХ ЗАДАЧ ДИФРАКЦИИ ЯВНЫМ АЛГОРИТМОМ ВТОРОГО ПОРЯДКА ТОЧНОСТИ∗†

#### С. Н. Мартюшов

Институт математики и механики УрО РАН Екатеринбург, Россия

Численно исследуются две нестационарные задачи дифракции: нестационарный переход регулярное —маховское отражение на выпуклом и вогнутом цилиндре и выход плоской ударной волны в затопленную камеру и поперечный сверхзвуковой поток. Результаты сравниваются с результатами [1–7]. Расчеты проведены по явной TVD-схеме [8] 2-го порядка точности по пространству и времени для уравнений Эйлера. Использовались двумерные и трехмерные криволинейные сетки, построенные по методике, основанной на решении векторного уравнения Пуассона [9] с правыми частями — контрольными функциями.

### 1. Особенности численного алгоритма

В качестве модели используются уравнения Эйлера для невязкого идеального газа. Применяется метод конечного объема, при этом оператор шага по времени разбивается на симметричную последовательность операторов шага в направлении. Использовался α-вариант схемы Хартена [8] (подробное описание алгоритма см. в [10]), остановимся на особенностях его реализации. При построении алгоритма использовались два вида операторов ограничителей limiter: оператор min mod Хартена [8]

$$
\min \operatorname{mod}(x, y) = \operatorname{sign}(x) \, \max[0, \, \min(|x|, \, y \, \operatorname{sign}(x))],\tag{1}
$$

и оператор superbee Ройе

$$
superbee(x, y) = \min mod[\min mod(2x, y), \quad \min mod(x, 2y)].
$$
\n(2)

Использовалась также комбинация обоих операторов: для характеристических полей, соответствующих контактным характеристикам (что соответствует контактным разрывам), использовался оператор min mod c оператором искусственного сжатия, а для выводящих характеристик — оператор superbee, причем, так как последний обладает собственными сжимающими свойствами, без применения оператора искусственного сжатия. Кроме этого,

<sup>∗</sup>°<sup>c</sup> С. Н. Мартюшов, 1996.

<sup>†</sup>Автор выражает благодарность Т. В. Баженовой, Л. Г. Гвоздевой и В. Хайлигу за постановку задач и полезные обсуждения

в соответствии с замечанием, сделанным в [8] относительно необоснованности применения оператора искусственного сжатия в областях существенного разрежения, для этих областей применялась дополнительная модификация оператора искусственного сжатия ( $\rho_0$  – плотность покоящегося газа):

$$
\omega_{ij}^l = \begin{cases} 2, & \rho_{ij} \ge 0.2\rho_0, \\ 0, & \rho_{ij} < 0.2\rho_0. \end{cases}
$$

Так как осреднение Ройе может служить источником дополнительной погрешности в операторе-ограничителе limiter, для вычисления  $g_i$ ,  $g_{i+1}$  используются так называемые "псевдохарактеристические величины":

$$
\vec{\alpha}_{j+1/2} = \hat{L}_j(\vec{U}_{j+1} - \vec{U}_j), \vec{\alpha}_{j-1/2} = \hat{L}_j(\vec{U}_j - \vec{U}_{j-1}).\tag{3}
$$

### 2. Построение разностной сетки

Для решения двух- и трехмерных задач газовой динамики методом конечного объема была разработана экономичная методика расчета двух- и трехмерных сеток на основе алгоритма Томпсона [9]. Координаты узлов сетки  $\vec{r} = (x, y, z)$  являются функциями криволинейных координат и находятся решением векторного уравнения Пуассона:

$$
\sum_{i=1}^{3} \sum_{j=1}^{3} g_{ij} \partial^{2} \vec{r} / \partial \xi^{i} \partial \xi^{j} + \sum_{k=1}^{3} g_{kk} P_{k} \partial \vec{r} / \partial \xi^{k} = 0,
$$
  
\n
$$
P_{K}(\xi, \eta, \zeta) = -\sum_{i=1}^{N} a_{i} sign(\xi - \xi_{i}) e^{-c_{i}|\xi - \xi_{i}|} - \sum_{k=1}^{M1} b_{k} sign(\xi - \xi_{k}) e^{-d_{k} \sqrt{(\xi - \xi_{k})^{2} + (\eta - \eta_{k})^{2}}} - \sum_{k=1}^{M2} e_{k} sign(\xi - \xi_{k}) e^{-f_{k} \sqrt{(\xi - \xi_{k})^{2} + (\zeta - \zeta_{k})^{2}}} - \sum_{j=1}^{L} g_{j} sign(\xi - \xi_{j}) e^{-h_{j} \sqrt{(\xi - \xi_{j})^{2} + (\eta - \eta_{j})^{2} + (\zeta - \zeta_{j})^{2}}}
$$

(уравнения для двух переменных получаются уменьшением размерности). Выбором коэффициентов контрольных функций — правых частей этого уравнения можно производить геометрическую адаптацию сетки к особенностям расчетной области и *а priori* известным особенностям решения. При решении разностных уравнений методом конечного объема от расчетной сетки не требуется выполнение условия близости к ортогональной, кроме, может быть, окрестности поверхности непротекания. По этой причине построение сетки и сводится к решению эллиптического уравнения 2-го порядка. Сгущение и разрежение сеточных линий достигается подбором констант в контрольных функциях. Такой подбор предоставляет большие возможности пользователю и одновременно позволяет единообразно строить двумерные сетки для конструирования трехмерных (для простых геометрий трехмерные

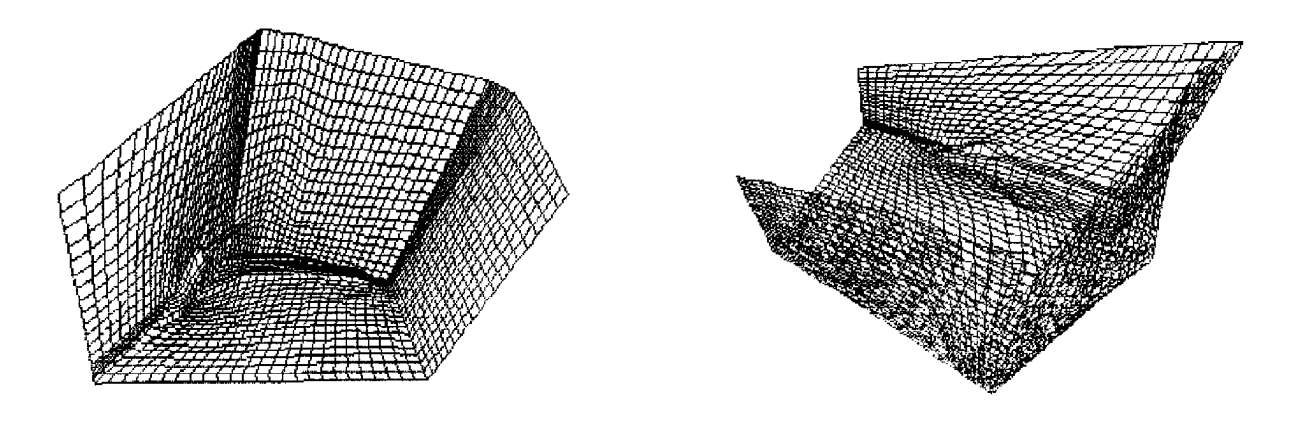

Рис. 1. Сетка передней части планера.

сетки строятся как набор двумерных, при построении трехмерных сеток строятся двумерные на граничных поверхностях). В качестве теста строилась трехмерная сетка около передней части планера, показанная на рис. 1: поверхность фюзеляжа — часть левой вертикальной границы, крыло — часть нижней горизонтальной границы сетки.

### 3. Задача о нестационарном переходе маховское регулярное отражение

Задача об определении угла перехода маховское — регулярное отражение и зависимости этого угла от интенсивности ударной волны и других факторов изучалась многими авторами [1–7], однако однозначно она не решена даже для стационарного (течение в сужающемся плоском канале) и квазистационарного (дифракция ударной волны на клине) случаев. Основные критерии угла перехода: "detachment criterion" Неймана [1] и "mechanical equilibrium criterion" Henderson'а [2] в стационарном случае, во-первых, образуют перекрывающиеся области (рис. 2, а, между кривыми 1 и 2), где возможно и маховское и регулярное отражение. Кроме того, для слабых ударных волн первый критерий не согласуется с результатами экспериментов, а второй вообще не имеет решения [3]. В нестационарном случае — дифракция ударной волны на криволинейной поверхности — имеет место эффект "инерции" или "гистерезиса" [3]: если первоначально было регулярное отражение (выпуклая поверхность), то оно сохраняется до максимально теоретически возможного (а фактически дальше) угла  $\omega_{kr}$ , и, наоборот, переход от маховского к регулярному отражению (вогнутая поверхность) происходит при минимально теоретически возможном (а в экспериментах и меньше) значении  $\omega_{kr}$ . Результаты экспериментов в ударных трубах [1] на рис. 2, а изображены на графике заштрихованными полосами. Результаты экспериментов [3] изображены на рис. 2, а треугольниками 13. В работе [8] получены полуэмпирические кривые, приближенно описывающие эти полосы (кривые 3, 4), а также вид кривой – траектории движения тройной точки.

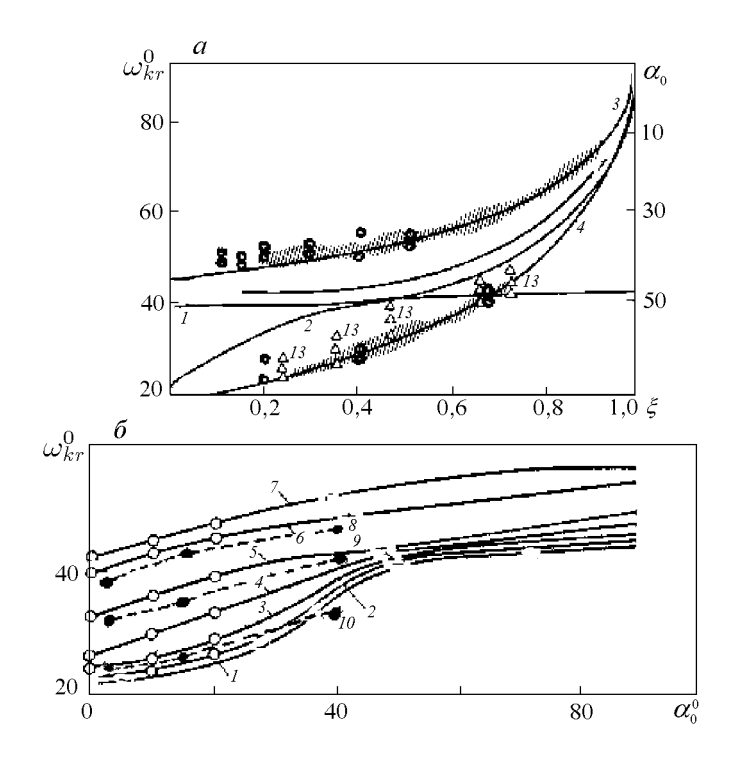

Рис. 2. Углы перехода от маховского к регулярному отражению.

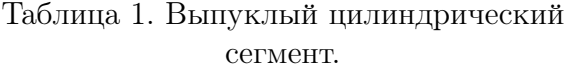

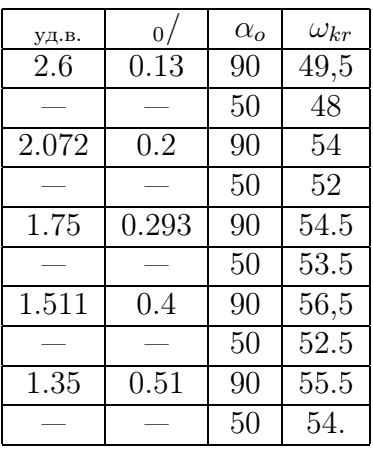

Таблица 2. Вогнутый цилиндрический сегмент.

| уд.в. | $\overline{0}$ | $\alpha_o$ | $\omega_{kr}$ |
|-------|----------------|------------|---------------|
| 1.5   | 0.4            | 3          | 33.4          |
|       |                | 15         | 35.6          |
|       |                | 40         | 43.5          |
| 1.2   | 0.66           | 3          | 38            |
|       |                | 15         | 41.4          |
|       |                | 40         | 45            |
| 2.1   | 0.2            | 3          | 25            |
|       |                | 15         | 26            |
|       |                |            | 31.4          |

В настоящей работе исследовалась зависимость значений угла перехода от значений угла сопряжения горизонтальной плоскости и криволинейной поверхности (рассматривались сегменты выпуклого и вогнутого цилиндра). Вид расчетных областей приведен на рис. 3. Значения угла перехода для выпуклого цилиндра для углов сопряжения  $\alpha_0 =$  $90^{\circ}, 50^{\circ}$  и различных интенсивностей ударной волны сведены в табл. 1 и нанесены на график рис. 2 (светлые кружки). Наблюдается хорошее совпадение с результатами [1, 4] и регулярная зависимость  $\omega_{kr}$  от  $\alpha_0$ . Отметим хорошую разрешающую способность метода: в правом верхнем углу рис. 3 приведены изолинии плотности для  $M_{v_{\text{I}}, B} = 2.072$ , что соответствует минимальному значению возникновения сложного маховского отражения. Излом отраженной ударной волны и изолиний плотности показывает наличие слабой вто-

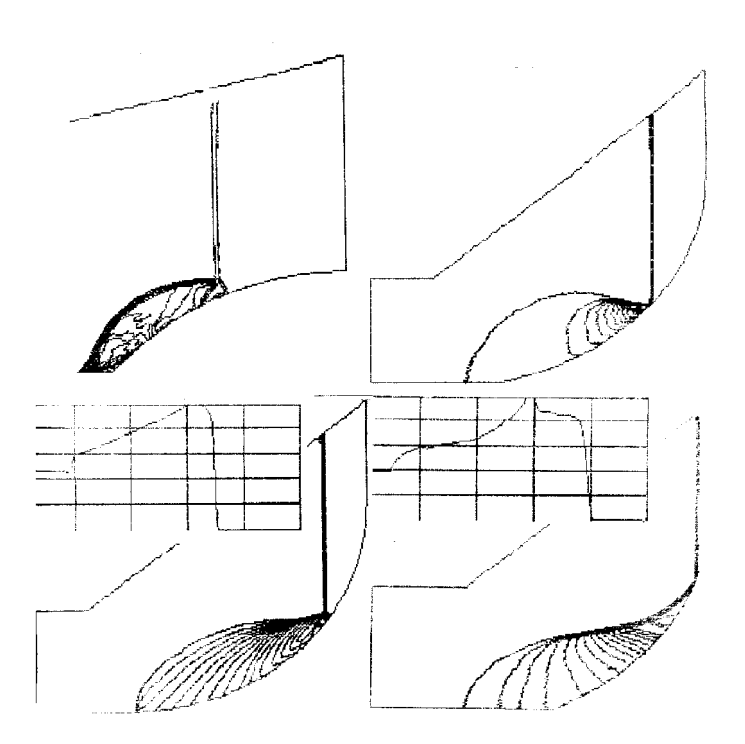

Рис. 3. Переход маховское — регулярное отражение.

рой тройной конфигурации (при  $M_{yA. B.} = 1.75$  наблюдается простое маховское отражение). Значения угла перехода для различных интенсивностей и углов сопряжения приведены на табл. 2 и нанесены на диаграмму рис. 2, б. Наблюдается также соответствие результатам [1, 4]. Отметим возникновение поперечной ударной волны в момент перехода от маховского отражения (см. рис. 3) к регулярному отражению (нижний правый угол, график плотности вдоль нижнего края расчетной области в верхнем углу рисунка показывает наличие ударного фронта). В момент перехода (верхний правый угол рис. 3) еще сохраняется контактный разрыв маховской конфигурации и возникает поперечная ударная волна. Эта ударная волна наблюдается на теневой фотографии, приведенной в [3]. Отметим, что ее возникновение противоречит исходной посылке критерия "механического равновесия" [2]. На рис. 2, б приведены полученные по результатам экспериментов [5] кривые зависимости  $\omega_{kr}$  от  $\alpha_0$  (светлые кружки и сплошная линия), кривые 1–7 соответствуют значениям  $P_0/P = 0.05, 0.22, 0.27, 0.35, 0.47, 0.67, 0.73$ . Черными кружками и пунктирными линиями  $8-10$  обозначены результаты расчетов настоящей работы для  $P_0/P = 0.66, 0.4, 0.2$ . Различие результатов расчетов и экспериментов, за исключением кривой 10, незначительны и являются следствием не недостатков алгоритма или недостаточности расчетной сетки (использовались сетки  $60 \times 100$ ,  $100 \times 200$ ,  $120 \times 300$ ) а погрешностью определения момента перехода.

## 4. Задача о выходе ударной волны в затопленную камеру и поперечный поток

Задача о выходе ударной волны из цилиндрического и квадратного насадка в затопленную камеру экспериментально исследовалась в [6, 7]. На рис. 4 справа вверху изображена расчетная сетка для осесимметричной задачи (цилиндрический насадок внизу справа, по-

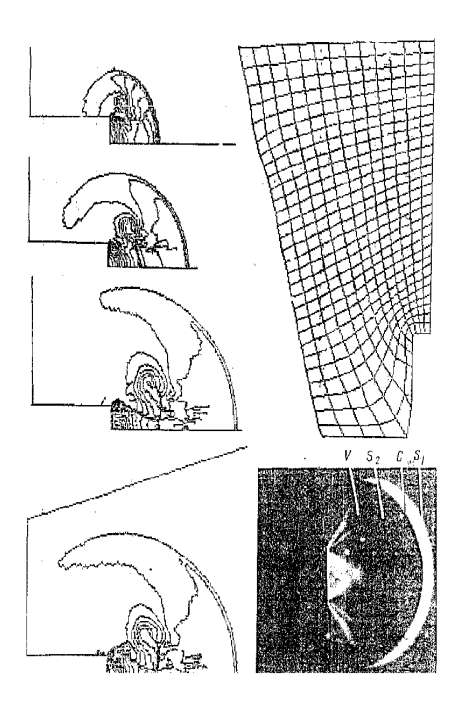

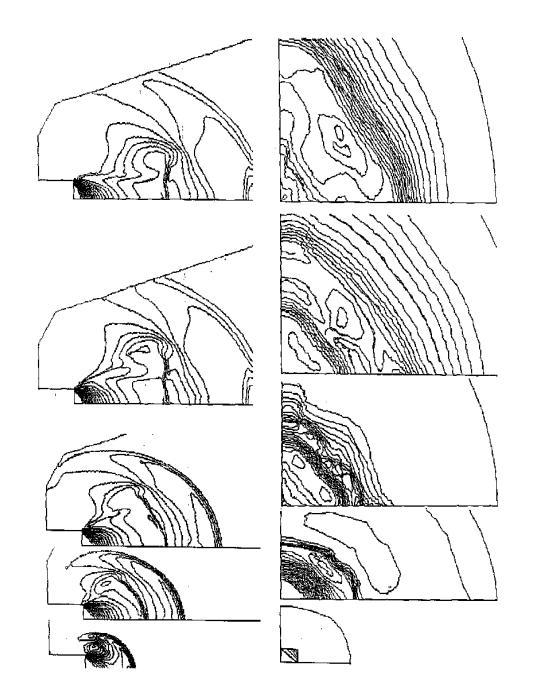

Рис. 4. Выход осесимметричной струи. Рис. 5. Выход струи из квадратного насадка.

казана каждая пятая координатная линия). Слева сверху вниз изолинии плотности на различные моменты времени для  $M_{\text{val}}$ ,  $_{\text{B}} = 1.7$ , справа внизу — теневая фотография из [6] для  $M_{\text{v},\text{B}} = 4.2$ .

Несмотря на различие интенсивности, качественная структура течения одинакова: куполообразная падающая ударная волна, контактный разрыв, ударная волна торможения, вихрь на границе этой волны, формирующаяся струя с граничной ударной волной и контактным разрывом. Для квадратного в сечении насадка трехмерная сетка строилась как набор двумерных в меридиональных сечениях. На рис. 5 слева внизу изображены изолинии плотности в меридиональном сечении  $\phi = 0^{\circ}$  в различные моменты времени, а слева вверху — изолинии плотности в двух меридиональных сечениях  $\phi = 45^{\circ}$  и  $0^{\circ}$  на момент отражения падающей ударной волны на заднюю стенку камеры. Наблюдается различие размеров формирующейся струи в зависимости от  $\phi$ . Справа снизу вверх изображены изолинии плотности в поперечных сечениях от среза насадка к задней стенке камеры в один момент времени. На нижнем рисунке наблюдается дополнительное разрежение к

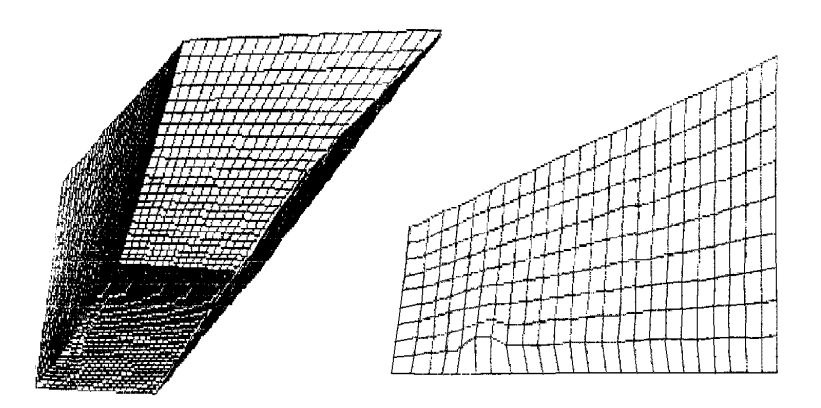

Рис. 6. Трехмерная сетка для обтекания струи.

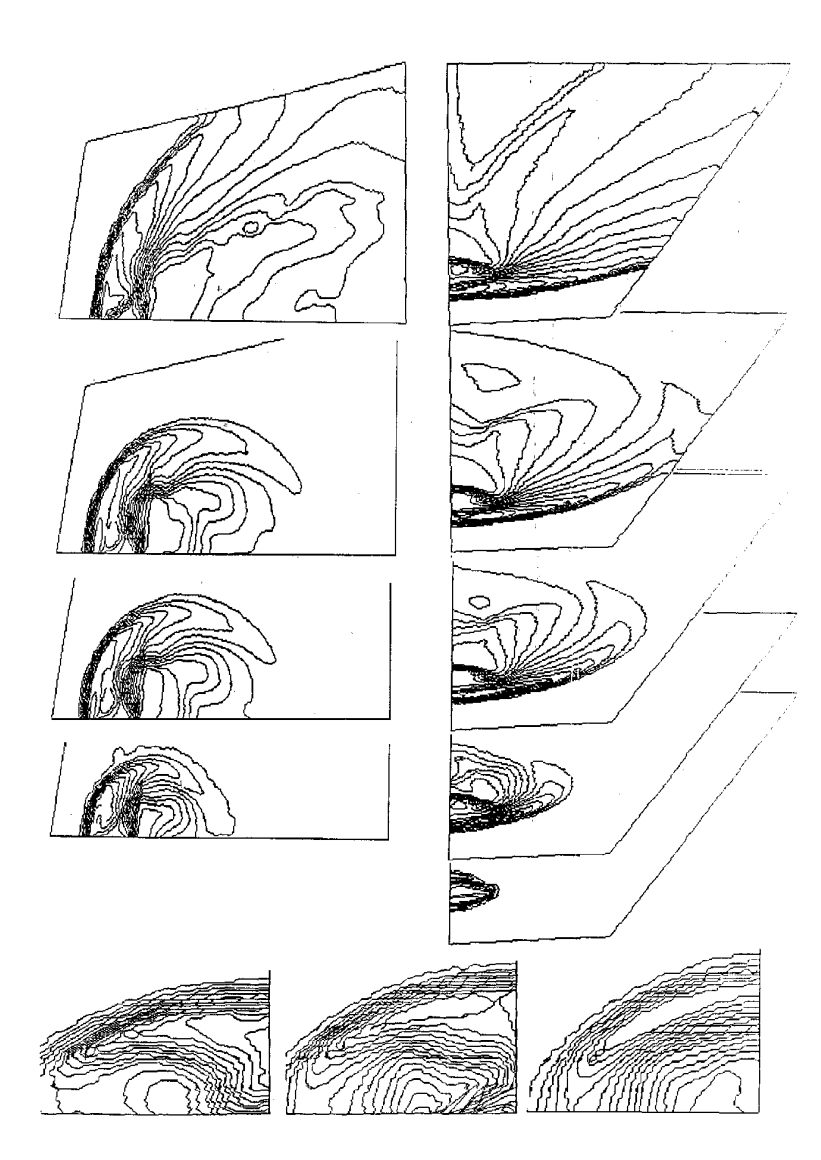

Рис. 7. Выход струи в поперечный поток.

углу квадратного отверстия, которое определяет ромбовидную структуру падающей ударной волны и всей формирующейся струи в целом. Именно такой вид струи наблюдался в эксперименте [7]. Проведены расчеты задачи о выходе струи из круглого отверстия в горизонтальной поверхности в набегающий поперечный сверхзвуковой поток. Трехмерная сетка (слева) и горизонтальная поверхность непротекания с отверстием (справа, нарисована каждая вторая сеточная линия, половина круглого отверстия на оси симметрии задается 12 расчетными ячейками) изображены на рис. 6. На рис. 7 слева снизу вверх показаны изолинии плотности на различные моменты времени на вертикальной плоскости симметрии. Параметры течения:  $M_{v_{\text{I}}B} = 2.1$ ,  $M_{H,H} = 1.9$ . В начальные моменты времени размер струи увеличивается с сохранением структуры: головная отсоединенная ударная волна, размытая передняя граница струи, четкая задняя и подветренная область разрежения за ней. Со временем размеры течения увеличиваются и быстро достигается установление квазистационарного режима. Справа снизу вверх на разные моменты времени изображены изолинии плотности на нижней горизонтальной поверхности. Видна головная ударная волна, граница струи, истекающей из отверстия (здесь изображение сжато вдоль вертикальной оси). При установлении изолинии плотности — почти прямые — соответствуют

линиям отрыва и последующего присоединения потока. Вдоль оси симметрии отверстия расположен узкий след струи. Внизу рис. 7 показаны изолинии плотности в поперечных сечениях переднего края отверстия, заднего края и середины области разрежения.

#### Список литературы

- [1] HEILIG W .H. Diffraction of a shock wave by a cylinder. Physics Fluid Suppl., 12, №1, 1969, 154.
- [2] Henderson L. F., Lozzi A. Experiments on transition of Mach reflection. J. Fluid Mech., 68, 1975, 139.
- [3] BEN-DOR G., TOKAYAMA K., KAWAUCHI T. The transition from regular to Mach reflection and from Mach to regular reflection in truly non-stationary flows. J. Fluid Mech., 100, pt. 1, 1980, 147.
- [4] Itoh S., Okazaki N., Itaya M. On the transition from regular to Mach reflection and from Mach to regular reflection in truly non-stationary flows. J. Fluid Mech., 108, 1981, 383.
- [5] Баженова Т. В., Гвоздева Л. Г., Лагутов Ю. П. и др. Нестационарные взаимодействия ударных и детонационных волн в газах. Наука, М., 1986.
- [6] Баженова Т. В., Базаров С. Б., Булат О. В. и др. Экспериментальное и численное исследование ослабления ударных волн при выходе из плоского и осесимметричного каналов. Изв. РАН, МЖГ, №4, 1993, 204–207.
- [7] Баженова Т. В., Булат О. В., Голуб В. В. и др. Трехмерная дифракция ударной волны. Изв. РАН, МЖГ, №1, 1993, 200–201.
- [8] Yee H. C., Warming R. F., Harten A. Implisit total variational diminising (TVD) schemes for steady-state calculations. J. Comput. Phys., 57, 1985, 327–361.
- [9] Tompson J. F., Warsi Z. U. A., Mastin C. W. Numerical Greed Generation. North Holland, NY, 1985.
- [10] Мартюшов С .Н. Расчет пространственных задач обтекания на основе TVD схемы Хартена. Вычислительные технологии, ИВТ СО РАН, Новосибирск, 14, №12, 1995, 219.
- [11] Ильин С. А., Тимофеев Е. В. Сравнение квазимонотонных разностных схем сквозного счета. 2. Линейный перенос возмущений. ФТИ, Л., препринт №1550, 1991.

Поступила в редакцию 16 июля 1996 г.

# МЕТОД КОЛЛОКАЦИЙ — НАИМЕНЬШИХ КВАДРАТОВ ДЛЯ УРАВНЕНИЙ СТОКСА∗†

#### Л. Г. Сёмин

Институт теоретической и прикладной механики СО РАН Новосибирск, Россия

#### А. Г. Слепцов

Институт вычислительных технологий СО РАН Новосибирск, Россия

#### В. П.Шапеев

Институт теоретической и прикладной механики СО РАН Новосибирск, Россия

Построен сеточный метод коллокаций — наименьших квадратов решения краевых задач для уравнений Стокса. Метод реализован на регулярной квадратной сетке. Правильность рабочих формул проверена на ряде тестовых задач. В экспериментах наблюдалась сходимость численного решения. Анализ результатов на последовательности сеток показал, что на гладких решениях реализованный вариант сходится не хуже, чем со вторым порядком. Проведено сравнение результатов расчета течения в прямоугольной каверне с движущейся верхней границей, полученных методом коллокаций — наименьших квадратов, с результатами расчетов других авторов и данными физического эксперимента, показано хорошее соответствие между ними. Формулы метода были найдены с использованием системы компьютерной алгебры.

### 1. Введение

Широкое распространение метода конечных элементов объясняется простотой его физической интерпретации, математической формы и гибкостью численного алгоритма. При конечно-элементной аппроксимации краевой задачи для системы уравнений Стокса основная трудность состоит в правильном учете уравнения неразрывности div  $v = 0$ . Один из подходов состоит в использовании пространств конечных элементов, в которых предполагается, что условие div  $v_h = 0$  выполняется точно. Однако этот процесс часто приводит к усложнению элементов [1]. При другом подходе уравнение неразрывности выполняется приближенно.

<sup>∗</sup>°c Л. Г. Сёмин, А. Г. Слепцов, В. П. Шапеев, 1996.

<sup>†</sup>Работа выполнена при финансовой поддержке Российского фонда фундаментальных исследований, гранты №96-01-01888, №95-01-01357а.

Одним из вариантов метода конечных элементов является сеточный метод коллокаций — наименьших квадратов. Впервые примененный для решения обыкновенных дифференциальных уравнений, в дальнейшем он использовался при решении уравнений в частных производных эллиптического и параболического типа [2–6], он хорошо зарекомендовал себя при решении эллиптических задач с малым параметром при старшей производной, где могут возникать пограничные и/или внутренние слои. В этом случае он использовался на адаптивных сетках [5]. Однако для систем уравнений метод не применялся.

Целью данной работы было построение сеточного метода коллокаций - наименьших квадратов решения краевых задач для уравнений Стокса. Он обладает рядом преимуществ по сравнению с другими методами. Так, уравнение неразрывности выполняется точно в каждой ячейке сетки, легко передаются условия на границах, для определения коэффициентов применяется метод наименьших квадратов, который дает лучше обусловленную по сравнению с другими методами матрицу результирующей линейной системы.

Наш опыт решения эллиптических задач на анизотропных сетках [5] показал, что при использовании лагранжевых интерполянтов в каждой ячейке сетки и при применении классических согласованных конечных элементов получаются плохо обусловленные системы линейных алгебраических уравнений. В результате этого сетки сгущались в окрестности особенностей, но увеличения точности при этом не происходило. Поэтому для аппроксимации были применены кусочно-полиномиальные функции, согласованные в слабом смысле (см. [5]). Использование таких аппроксимаций для решения задачи Стокса затрудняет применение хорошо известных итерационных методов, разработанных для этих задач [7]. Поэтому мы и в данной работе применяем метод итераций по подобластям, с которым можно познакомиться, например, в [8]. Для ускорения сходимости линейных итераций применялся метод, основанный на проекции погрешности на подпространство невязок [9, 10].

#### 2. Постановка задачи

Рассматривается краевая задача для уравнений Стокса [11, 12]:

$$
\begin{cases}\nR^{-1}\triangle v_j - p_{x_j} = f_j, & (x_1, x_2) \in \Omega, \quad j = 1, 2, \\
\text{div } \vec{v} = 0, & (1) \\
\vec{v}|_{\partial\Omega} = \vec{V}.\n\end{cases}
$$

Приближенное решение отыскивается в виде кусочно-полиномиальной функции на регулярной сетке. Вводятся следующие обозначения:  $h$  — половина ширины ячейки,  $(x_{1m}, x_{2m})$  — координаты центра *т*-й ячейки,  $y_1 = (x_1 - x_{1m})/h$ ,  $y_2 = (x_2 - x_{2m})/h$  локальные координаты в ячейке,  $\vec{u}(y_1, y_2) = \vec{v}(x_1, x_2), q(y_1, y_2) = hp(x_1, x_2)$ . Тогда уравнения (1) в локальных переменных примут вид

$$
\Delta u_j - Rq_{u_i} = Rh^2 f_j, \ j = 1, 2,
$$
\n(2)

$$
\text{div } \vec{u} = 0,\tag{3}
$$

$$
\vec{u}|_{\partial\Omega} = \vec{U}.\tag{4}
$$

Пусть известно некоторое приближенное решение  $(\bar{u}_1, \bar{u}_2, \bar{q})$ . Искомое уточненное решение представим в виде:  $u_1 = \bar{u}_1 + \hat{u}_1$ ,  $u_2 = \bar{u}_2 + \hat{u}_2$ ,  $q = \bar{q} + \hat{q}$ . Подставляя эти выражения в уравнения (2), получим:

$$
\Delta \widehat{u}_j - R\widehat{q}_{y_i} = F_j, \ j = 1, 2,\tag{5}
$$

где  $F_j = R(h^2 f_j + \bar{q}_{y_i}) - \Delta \bar{u}_j$ .

В каждой ячейке приближенное решение отыскивается в виде

$$
\begin{pmatrix} \dot{U} \\ \hat{q} \end{pmatrix} = \sum_{j} a_{jm} \varphi_{j},\tag{6}
$$

где  $\varphi_j$  — базисные функции (векторы с тремя компонентами),  $m$  — номер ячейки.

Коэффициенты  $a_{jm}$  будут определяться из уравнений коллокаций и условий согласования на границах соседних ячеек или краевых условий на  $\partial\Omega$ .

### 3. Приближенные уравнения

Первые две компоненты базисных функций  $\varphi_j$  в выражении (6) являются степенными функциями не выше второго порядка, третья — не выше первого порядка. Кроме того, от векторов базиса требуется, чтобы они удовлетворяли уравнению неразрывности (3). Удовлетворяющие этим требованиям функции можно взять в следующем виде:

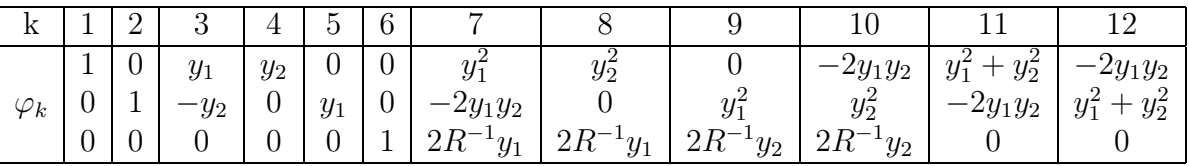

Для получения единственного кусочно-полиномиального решения необходимо на границах между ячейками задать условия согласования. В качестве последних рассматриваются условия непрерывности выражений:

$$
\frac{\partial U_n}{\partial n} - p + \eta U_n, \quad \frac{\partial U_t}{\partial n} + \eta U_t,\tag{7}
$$

$$
\frac{\partial U_n}{\partial n} - p - \eta U_n, \quad \frac{\partial U_t}{\partial n} - \eta U_t.
$$
\n(8)

Здесь  $U_n$  и  $U_t$  — нормальная и касательная к границе ячейки компоненты скорости,  $n$  вектор единичной внешней к ячейке нормали, а  $\eta$  — некоторый положительный параметр, с помощью которого можно управлять обусловленностью получающейся системы линейных алгебраических уравнений и влиять на скорость сходимости итераций.

Для определения коэффициентов  $a_{im}$  в представлении (6) был использован метод итераций по подобластям, в котором подобластями являлись каждая из ячеек сетки. При уточнении решения в т-й ячейке применялись условия (7), которые принимают вид  $(8)$ при переходе к соседним ячейкам. В общем случае эти условия не могут быть выполнены в каждой точке границы между ячейками. Поэтому мы требуем, чтобы они выполнялись в смысле наименьших квадратов в восьми точках границы ячейки.

Если граница ячейки лежит на границе области, то в двух точках этой границы задается вектор скорости. Кроме того, в левом нижнем углу области задается давление. К условиям согласования (краевым условиям) добавляются условия коллокации уравнений (2) в четырех точках внутри ячейки. В результате получается следующая система линейных алгебраических уравнений:

$$
\sum_{k=1}^{12} B_{lk} a_{km} = F_l, \ l = 1, \ \ldots, \ 24.
$$
 (9)

В этой системе записаны уравнения коллокации условий согласования при  $l = 1, \ldots, 4$  – на нижней, при  $l = 5, \ldots, 8 -$  на правой, при  $l = 9, \ldots, 12 -$  на верхней и при  $l = 3, \ldots, 16 -$ на левой границах.  $l = 17, \ldots, 24$  соответствуют условиям коллокации дифференциальных уравнений (2). Условия согласования в локальных координатах задаются в точках с координатами  $(\pm 1, \pm \zeta), (\pm \zeta, \pm 1)$ , краевые условия — в точках  $(\pm 1, \pm \xi),$  $(\pm \xi, \pm 1)$ , условия коллокации дифференциальных уравнений  $(2)$  – в точках  $(\pm \omega, \pm \omega)$ . Величины  $\zeta$ ,  $\xi$ ,  $\omega$  положительны, не превышают единицы, их можно выбирать разными способами для получения хорошо обусловленной матрицы системы линейных алгебраических уравнений.

Здесь ввиду громоздкости выражений приведем выборочно только часть строк матрицы  $B$  и вектора  $F$ .

Для случая условий согласования на границах ячейки в принятых обозначениях элементы матрицы  $B$  имеют следующий вид:

Если на границах ячейки задавались условия согласования, то в этих обозначениях элементы матрицы  $B$  имеют следующий вид

$$
l = 1
$$
:  $B_{l1} = -\frac{\eta}{\eta+1}$ ,  $B_{l2} = B_{l5} = B_{l6} = B_{l9} = 0$ ,  $B_{l3} = \frac{\eta}{\eta+1}\zeta$ ,  $B_{l4} = 1$ ,  $B_{l7} = -\frac{\eta}{\eta+1}\zeta^2$ ,  $B_{l8} = -\frac{\eta+2}{\eta+1}$ ,  $B_{l10} = B_{l12} = 2\zeta$ ,  $B_{l11} = -\frac{(\zeta^2+1)\eta+2}{\eta+1}$ .

 $l = 5$ :  $B_{l1} = B_{l4} = B_{l6} = B_{l8} = 0$ ,  $B_{l2} = \frac{\eta}{\eta+1}$ ,  $B_{l3} = \frac{\eta}{\eta+1}\zeta$ ,  $B_{l5} = 1$ ,  $B_{l7} = B_{l11} = 2\zeta$ ,  $B_{l9} = \frac{\eta+2}{\eta+1}$ ,  $B_{l10} = \frac{\eta}{\eta+1} \zeta^2$ ,  $B_{l12} = \frac{(\zeta^2+1)\eta+2}{\eta+1}$ .

$$
l = 9
$$
:  $B_{l1} = \frac{\eta}{\eta + 1}$ ,  $B_{l2} = B_{l5} = B_{l6} = B_{l9} = 0$ ,  $B_{l3} = -\frac{\eta}{\eta + 1}\zeta$ ,  $B_{l4} = 1$ ,  $B_{l7} = \frac{\eta}{\eta + 1}\zeta^2$ ,  $B_{l8} = \frac{\eta + 2}{\eta + 1}$ ,  $B_{l10} = B_{l12} = 2\zeta$ ,  $B_{l11} = \frac{(\zeta^2 + 1)\eta + 2}{\eta + 1}$ .

$$
l = 13
$$
:  $B_{l1} = B_{l4} = B_{l6} = B_{l8} = 0$ ,  $B_{l2} = -\frac{\eta}{\eta+1}$ ,  $B_{l3} = -\frac{\eta}{\eta+1}\zeta$ ,  $B_{l5} = 1$ ,  $B_{l7} = B_{l11} = 2\zeta$ ,  $B_{l9} = -\frac{\eta+2}{\eta+1}$ ,  $B_{l10} = -\frac{\eta}{\eta+1}\zeta^2$ ,  $B_{l12} = -\frac{(\zeta^2+1)\eta+2}{\eta+1}$ .

Соответствующие компоненты вектора  $F$  выглядят следующим образом:

 $F_1 = \{ \eta \zeta^2 (b_7 + b_{11} - a_7^u - a_{11}^u) + \eta \zeta [a_3^u - b_3 - 2(b_{10} + b_{12} + a_{10}^u + a_{12}^u)] + \eta (b_1 - b_4 + b_8 + b_{11} - b_4 + b_5) \}$  $a_1^u - a_4^u - a_8^u - a_{11}^u + 2\zeta(a_{10}^u + a_{12}^u - b_{10} - b_{12}) - b_4 + a_4^u + 2(b_8^u + b_{11}^u + a_8^u + a_{11}^u)\}/(\eta + 1),$ 

$$
F_5 = -\{\eta \zeta^2 (b_{10} + b_{12} - a_{10}^n - a_{12}^n) + \eta \zeta [b_3 - a_3^n + 2(b_7 + b_{11} + a_7^n + a_{11}^n)] + \eta (b_2 + b_5 + b_9 + b_{12} - a_2^n + a_5^n - a_9^n - a_{12}^n) + 2\zeta (b_7 + b_{11} - a_7^n - a_{11}^n) + b_5 - a_5^n + 2(b_9 + b_{12} + a_9^n + a_{12}^n)\}/(\eta + 1),
$$

$$
F_9 = -\{\eta \zeta^2 (b_7 + b_{11} - a_7^e - a_{11}^e) + \eta \zeta [a_3^e - b_3 + 2(b_{10} + b_{12} + a_{10}^e + a_{12}^e)] + \eta (b_1 + b_4 + b_8 + b_{11} - a_1^e + a_4^e - a_8^e - a_{11}^e) + 2\zeta (b_{10} + b_{12} - a_{10}^e - a_{12}^e) + b_4 - a_4^e + 2(b_8 + b_{11} + a_8^e + a_{11}^e)\}/(\eta + 1),
$$

$$
F_{13} = \{ \eta \zeta^2 (b_{10} + b_{12} - a_{10}^a - a_{12}^a) + \eta \zeta [b_3 - a_3^a - 2(b_7 + b_{11} + a_7^a + a_{11}^a)] + \eta (b_2 - b_5 + b_9 + b_{12} - a_{11}^a) \}
$$

$$
a_2^a - a_5^a - a_9^a - a_{12}^a - 2\zeta(b_7 + b_{11} - a_7^a - a_{11}^a) - b_5 + a_5^a + 2(b_9 + b_{12} + a_9^a + a_{12}^a)\}/(\eta + 1)
$$

Здесь  $a_i^u$ ,  $a_i^u$ ,  $a_i^s$ ,  $a_i^u$  — коэффициенты  $a_i$  из нижней, правой, верхней и левой ячеек соответственно,  $b_i$  — коэффициенты  $a_i$  из данной ячейки, взятые с предыдущей итерации.

Если же на границах ячейки задавались краевые условия, то соответствующие строки матрицы  $B$  записываются иначе:

 $l = 1$ :  $B_{l1} = B_{l8} = 1$ ,  $B_{l2} = B_{l5} = B_{l6} = B_{l9} = 0$ ,  $B_{l3} = -\xi$ ,  $B_{l4} = -1$ ,  $B_{l7} = \xi^2$ ,  $B_{l10} = B_{l12} = -2\xi, B_{l11} = \xi^2 + 1.$ 

 $l = 5$ :  $B_{l1} = B_{l3} = B_{l7} = 1$ ,  $B_{l2} = B_{l5} = B_{l6} = B_{l9} = 0$ ,  $B_{l4} = -\xi$ ,  $B_{l8} = \xi^2$ ,  $B_{l10} = B_{l12} = 2\xi$ ,  $B_{111} = \xi^2 + 1.$ 

 $l = 9$ :  $B_{l1} = B_{l4} = B_{l8} = 1$ ,  $B_{l2} = B_{l5} = B_{l6} = B_{l9} = 0$ ,  $B_{l3} = -\xi$ ,  $B_{l7} = \xi^2$ ,  $B_{l10} = B_{l12} = 2\xi$ ,  $B_{l11} = \xi^2 + 1.$ 

 $l = 13$ :  $B_{l1} = B_{l7} = 1$ ,  $B_{l2} = B_{l5} = B_{l6} = B_{l9} = 0$ ,  $B_{l3} = -1$ ,  $B_{l4} = -\xi$ ,  $B_{l8} = \xi^2$ ,  $B_{l10} = B_{l12} = -2\xi$ ,  $B_{l11} = \xi^2 + 1$ .

Соответствующие компоненты вектора  $F$  выглядят следующим образом:

$$
F_1 = (b_3 + 2(b_{10} + b_{12}))\xi - (\xi^2 + 1)b_{11} - b_7\xi^2 - b_1 + b_4 - b_8 + \bar{U}_1(-\xi, -1),
$$
  
\n
$$
F_5 = -[(2(b_{10} + b_{12}) - b_4)\xi + (\xi^2 + 1)b_{11} + b_8\xi^2 + b_1 + b_3 + b_7 - \bar{U}_1(1, -\xi)],
$$
  
\n
$$
F_9 = (b_3 - 2(b_{10} + b_{12}))\xi - (\xi^2 + 1)b_{11} - b_7\xi^2 - b_1 - b_4 - b_8 + \bar{U}_1(-\xi, 1),
$$
  
\n
$$
F_{13} = (2(b_{10} + b_{12}) + b_4)\xi - (\xi^2 + 1)b_{11} - b_8\xi^2 - b_1 + b_3 - b_7 + \bar{U}_1(-1, -\xi).
$$

Система (9) переопределена, в ней 24 уравнения и 12 неизвестных. Для того, чтобы сформулировать, что понимается под решением этой системы, рассмотрим два функционала:

$$
_{1} = \sum_{l=1}^{16} (\sum_{j=1}^{12} B_{lj} a_{jm} - F_{l})^{2}, \quad_{2} = \sum_{l=17}^{24} (\sum_{j=1}^{12} B_{lj} a_{jm} - F_{l})^{2}.
$$
 (10)

Первый функционал соответствует сумме квадратов невязок уравнений, полученных из условий согласования или краевых условий, второй — сумме квадратов невязок уравнений коллокаций. Решение системы (9) определяется из условия минимума этих функционалов, причем минимум  $_1$  берется по коэффициентам  $a_{im}$ ,  $j=1,\ldots, 10$ , при фиксированных  $a_{11m}$ и  $a_{12m}$ , а минимум  $_2$  — по  $a_{im}$ ,  $j=11, 12$ , при фиксированных  $a_{im}$ ,  $j=1, ..., 10$ .

Таким образом, для определения коэффициентов  $a_{im}$ ,  $j=1, \ldots, 12$ , получаем систему уравнений вида

$$
\sum_{j=1}^{12} D_{lj} a_{jm} = \tilde{F}_l, \ l = 1, \ \ldots, \ 12,
$$
\n(11)

решение которой находим прямым методом исключения.

Для определения решения задачи применяется итерационный метод, в котором решение уточняется для каждой ячейки области в отдельности. На каждой итерации при уточнении решения в т-й ячейке решение в соседних ячейках либо уже уточнялось, либо берется с предыдущей итерации. Очевидно, что здесь можно достичь высокой степени распараллеливания вычислений.

Различались несколько типов ячеек: все грани ячейки находятся внутри области ("внутренние" ячейки); одна грань ячейки лежит на границе области; две соседние грани ячейки лежат на границе области.

Аналитические выражения для элементов матрицы  $D$  и вектора правых частей  $\tilde{F}$  системы (11) для всех указанных типов ячеек находились программой, написанной в системе REDUCE [13]. Исходные уравнения, базисные функции, вид решения записаны в ней в качестве входных данных. Точки постановки условий согласования, граничных условий, уравнений коллокаций, параметр  $\eta$  входят в полученные формулы в символьном виде, что позволяет при организации численного счета рассматривать различные варианты, не изменяя формул.

### 4. Тестирование

Правильность полученных формул, сходимость и работоспособность метода проверялись на ряде тестовых задач.

1. Область квадратная, на границах скорость равна нулю, давление в левом нижнем углу области равно единице, внешние силы отсутствуют. Точное решение:  $v_1 = v_2 = 0$ ,  $p=1$ .

2. Течение между двумя параллельными пластинами. Разность давлений на входе и выходе равна нулю, верхняя пластина движется, внешние силы отсутствуют. Точное решение: линейный профиль скорости, давление постоянно.

3. Течение между двумя параллельными покоящимися пластинами. Давление на входе и выходе разное, внешние силы отсутствуют. Точное решение: параболический профиль скорости, линейный закон распределения давления.

4. Комбинация двух предыдущих тестов. Течение между двумя параллельными пластинами. Верхняя пластина движется, давление на входе и выходе разное, внешние силы ОТСУТСТВУЮТ.

В этих тестах в качестве начального приближения выбиралось возмущенное точное решение. Расчеты проводились на сетках  $10 \times 3$ ,  $20 \times 6$ ,  $30 \times 9$ . Во всех тестах  $1 - 4$  в процессе итераций численное решение сходилось к точному.

5. Область — единичный квадрат, внешние силы  $f_1 = \frac{\pi}{2} \sin(\pi x_1) - R^{-1} \pi^2 \sin(\pi x_2)$ ,<br>  $f_2 = \frac{\pi}{2} \sin(\pi x_2) - R^{-1} \pi^2 \sin(\pi x_1)$ . Краевые условия: на левой и правой границах  $(x_1 = 0)$ и  $x_1 = 1$ )  $v_1 = \sin(\pi x_2)$ ,  $v_2 = 0$ ; на нижней и верхней границах  $(x_2 = 0$  и  $x_2 = 1)$  $v_1 = 0, v_2 = \sin(\pi x_1); p(0,0) = 1.$  Точное решение:  $v_1 = \sin(\pi x_2), v_2 = \sin(\pi x_1), p = 1.$  $(\cos(\pi x_1) + \cos(\pi x_2))/2$ . В качестве начального приближения брались нулевые значения скорости и давления.

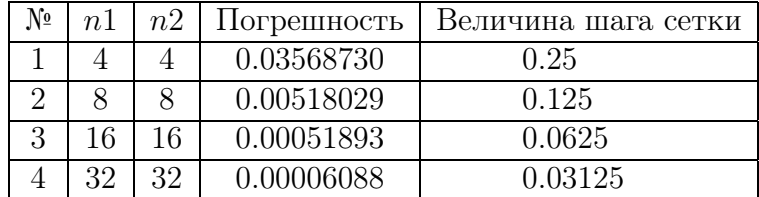

На этом тесте исследовалась сходимость метода на последовательности сеток. Значения точек постановки условий согласования, граничных условий, уравнений коллокаций

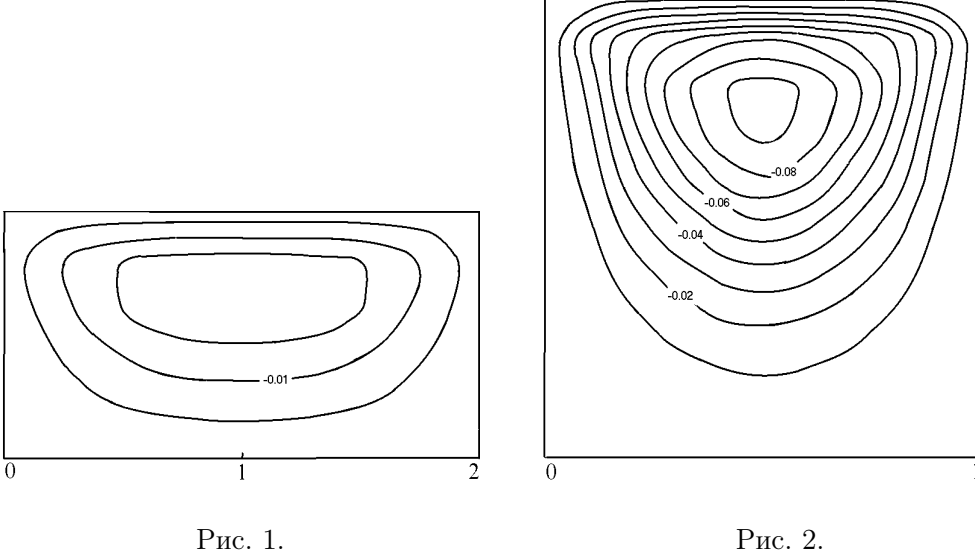

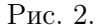

в локальных координатах  $\zeta = \xi = \omega = 0.5$ . Результаты приведены в таблице. Здесь n1 и  $n2$  — количество ячеек по осям  $X_1$  и  $X_2$  соответственно. Погрешность вычислялась как максимум модуля разности между точным и численным решением. В программе в каждой ячейке этот максимум вычислялся по 121 точке, равномерно распределенной по ячейке.

Видно, что погрешность при переходе от сетки 4×4 к сетке 8×8 уменьшается примерно в 6.89 раза, при переходе от сетки  $8 \times 8$  к сетке  $16 \times 16 -$  в 9.98 раза, при переходе от сетки 16×16 к сетке 32×32 — в 8.52 раза. Можно сделать вывод, что порядок сходимости метода на гладких решениях не хуже второго.

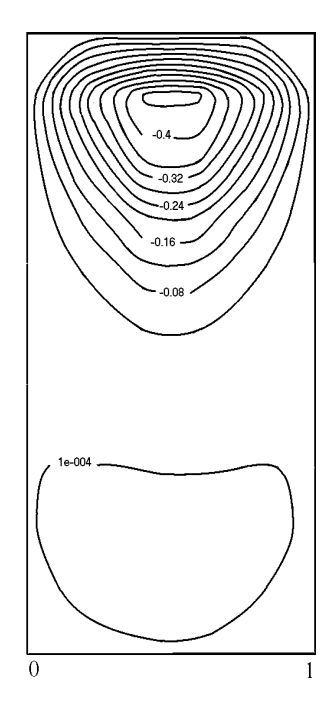

Рис. 3.

## 5. Расчет течения в прямоугольной каверне с движущейся верхней границей

С помощью коллокационно-сеточного метода проведен расчет течения в прямоугольной каверне с движущейся верхней границей. Высота каверны принималась равной единице. Расчеты проводились для небольших чисел Рейнольдса. Обозначим через A отношение высоты каверны к ее длине. На рис.  $1 - 3$  приведены картины линий тока в случаях  $A = 0.5, 1$  и 2, соответственно. Видно, что при  $A = 0.5$  и 1 в каверне существует один вихрь, а при  $A = 2$  происходит образование второго (медленного) вихря. Этот результат находится в полном соответствии с данными физических экспериментов, полученными Паном и Акривосом [14], и расчетами, проведенными Бургграфом [15], Паном и Акривосом [14] методом релаксации для уравнений Навье—Стокса при малых числах Рейнольдса. В расчетах при  $A = 2$  нижний вихрь по интенсивности на два порядка слабее верхнего. Тем не менее рассмотренный нами метод хорошо его передает. Это также косвенно подтверждает, что предложенный численный метод имеет высокий порядок аппроксимации.

Авторы благодарят С. В. Мелешко за обсуждение работы.

### Список литературы

- [1] Сьярле Ф. Метод конечных элементов для эллиптических задач. М., 1980.
- [2] Слепцов А. Г. Коллокационно-сеточное решение эллиптических краевых задач. Моделирование в механике,  $5(22)$ , №2, 1991, 101-126.
- [3] Плясунова А. В., Слепцов А. Г. Коллокационно-сеточный метод решения нелинейных параболических уравнений. Там же,  $1(18)$ , №4, 1987, 116–137.
- [4] Plyasunova A. V., Sleptsov A. G. Collocation-grid method for solving nonlinear parabolic equations. Rus. J. of Theoretical and Applied Mechanics, 1, №1, 1991, 15–26.
- [5] Слепцов А. Г., Шокин Ю. И. Адаптивный проекционно-сеточный метод для эллиптических задач. Журн. вычисл. матем. и матем. физ., 37, №5, М., 1997, 164–167.
- [6] Sleptsov A. G. Grid-projection solution of elliptic problem for a irregular grid. Russ. J. Numer. Analys. and Math. Modelling, 8, №6, 1993, 501–525.
- [7] Дьяконов Е. Г. Минимизация вычислительной работы. Асимптотически оптимальные алгоритмы для эллиптических задач. Наука, М., 1989.
- [8] Лебедев В. И., Агошков В. И. Операторы Пуанкаре–Стеклова и их приложения в анализе. Изд-во ОВМ АН СССР, М., 1983.
- [9] Слепцов А. Г. Об ускорении сходимости линейных итераций. Моделирование в механике, 3(20), ч. 1, №3, 132–147, ч. 2, №5, 1989, 118–125.
- [10] Karamyshev V. B., Kovenya V. M., Sleptsov A. G., Cherny S. G. Variational method of accelerating linear iterations and its applications. Computers Fluids, 25,  $\mathbb{N}^5$ , 1996, 467–484.
- [11] Кочин Н. Е., Кибель И. А., Розе Н. В. Теоретическая гидромеханика. Ч. 2., М., 1963,
- [12] Темам Р. Уравнения Навье-Стокса. Теория и численный анализ. Мир, М., 1981.
- [13] Hearn A. C. REDUCE-3 User's Manual, version 3.3. Rand Corporation Publication CP78  $(7/78)$ , 1987.
- [14] PAN F., ACRIVOS A. Steady flows in rectangular cavities. *J. Fluid Mechanics*, **28**, pt. 4, 1967, 643–655.
- [15] BURGGRAF O. R. Analytical and numerical studies of the structure of steady separated flows. J. Fluid Mechanics, 24, pt. 1, 1966, 113–151.

Поступила в редакцию 23 декабря 1996 г.

# МЕТОД ПЕРЕМЕННЫХ НАПРАВЛЕНИЙ С ЭКСТРАПОЛЯЦИЕЙ ПО ВРЕМЕНИ ДЛЯ ПАРАБОЛИЧЕСКИХ ЗАДАЧ СО СМЕШАННЫМИ ПРОИЗВОДНЫМИ <sup>∗</sup>

#### В. Ф. Формалев

#### Московский государственный авиационный институт, Россия

Предложен экономичный, абсолютно устойчивый метод переменных направлений численного решения параболических задач со смешанными дифференциальными операторами, сводящийся к скалярным прогонкам по координатным направлениям и отличающийся от классического метода Писмена—Рэчфорда неявной аппроксимацией всех дифференциальных операторов с заменой некоторых значений сеточной функции экстраполяционными по времени, что делает метод абсолютно устойчивым и применимым к задачам с любой размерностью по пространству.

Разработанные в конце 50-х — начале 60-х годов академиком Н. Н. Яненко и его школой методы дробных шагов [1] оказались плодотворными не только при решении громадного класса задач механики сплошных сред, но и стали побуждающим фактором для поиска новых экономичных, полностью неявных методов численного решения указанного класса задач [2].

В данной работе рассматривается один из таких методов, развиваемых на кафедре "Вычислительная математика и программирование"Московского авиационного института под руководством автора применительно к решению многомерных параболических задач, содержащих смешанные дифференциальные операторы.

Существо этих методов заключается в более полном использовании информации о решении как на нижних временных слоях, так и в нижних пространственных узлах верхних временных слоев, то есть в существенной степени используется параболичность уравнений.

При определенных условиях, накладываемых на значения сеточной функции в узлах правых пространственных сечений на верхних временных слоях, девятнадцатиточечный шаблон в трехмерном случае можно свести к скалярным прогонкам по координатным направлениям. В рассматриваемом методе находится компромисс между стремлением, с одной стороны, сделать схему полностью неявной и, следовательно, абсолютно устойчивой, а c другой — экономичной, то есть использовать только скалярные прогонки.

Идею метода и теоремы об аппроксимации и устойчивости рассмотрим на примере следующей двумерной начально-краевой задачи теплопроводности с тензором теплопроводности (распространение на пространственные задачи не представляет затруднений):

$$
\frac{\partial u}{\partial t} = \sum_{p,q=1}^{2} k_{pq} \frac{\partial^2 u}{\partial x_p \partial x_q}, \quad (x_1, x_2) \in G, \quad t \in (0, T]; \tag{1}
$$

<sup>∗</sup>°c В. Ф. Формалев, 1996.

$$
u(M,t) = \varphi(M,t), \quad M(x_1, x_2) \in \Gamma, \quad t > 0;
$$
\n<sup>(2)</sup>

$$
u(M,0) = \psi(M), \quad M(x_1, x_2) \in \bar{G}, \quad t = 0;
$$
\n(3)

$$
k_{pq} = \sum_{r=1}^{2} k_r \alpha_{rp} \alpha_{rq}, \quad p, q = 1, 2.
$$
 (4)

На пространственно-временной сетке

$$
\omega_{h_1, h_2, \tau} = \{x_{1i} = ih_1, i = \overline{0, I}; \quad x_{2j} = jh_2, j = \overline{0, J};
$$
  

$$
t^n = n\tau, n = 0, 1, 2, \ldots \}
$$
 (5)

дифференциальная задача  $(1)$ – $(4)$  аппроксимируется следующей схемой на девятиточечном шаблоне:  $\frac{1}{2}$ 

$$
\frac{u^{n+1/2} - u^n}{\tau/2} = \Lambda_{11} u^{n+1/2} + 2\tilde{\Lambda}_{12} u^{n+1/2} + \tilde{\Lambda}_{22} u^{n+1/2},
$$
\n(6)  
\n
$$
\Lambda_{11} u^{n+1/2} = \frac{k_{11}}{h_1^2} \left( u_{i+1j}^{n+1/2} - 2u_{ij}^{n+1/2} + u_{i-1j}^{n+1/2} \right),
$$
\n
$$
2\tilde{\Lambda}_{12} u^{n+1/2} = \frac{2k_{12}}{4h_1 h_2} \left( \tilde{u}_{i+1j+1}^{n+1/2} - u_{i+1j-1}^{n+1/2} - \tilde{u}_{i-1j+1}^{n+1/2} + u_{i-1j-1}^{n+1/2} \right),
$$
\n
$$
\tilde{\Lambda}_{22} u^{n+1/2} = \frac{k_{22}}{h_2^2} \left( \tilde{u}_{i,j+1}^{n+1/2} - 2u_{ij}^{n+1/2} + u_{i,j-1}^{n+1/2} \right),
$$
\n
$$
\tilde{u}_{s,j+1}^{n+1/2} = 2u_{s,j+1}^n - u_{s,j+1}^{n-1/2}, \quad s = i - 1, i, i + 1;
$$
\n
$$
\frac{u^{n+1} - u^{n+1/2}}{\tau/2} = \tilde{\Lambda}_{11} u^{n+1} + 2\tilde{\Lambda}_{12} u^{n+1} + \Lambda_{22} u^{n+1},
$$
\n
$$
\tilde{\Lambda}_{11} u^{n+1} = \frac{k_{11}}{h_1^2} \left( \tilde{u}_{i+1j}^{n+1} - 2u_{i,j}^{n+1} + u_{i-1j}^{n+1} \right),
$$
\n
$$
2\tilde{\Lambda}_{12} u^{n+1} = \frac{2k_{12}}{4h_1 h_2} \left( \tilde{u}_{i+1j+1}^{n+1} - \tilde{u}_{i+1j-1}^{n+1} - u_{i-1j+1}^{n+1} + u_{i-1j-1}^{n+1} \right),
$$
\n
$$
\Lambda_{22} u^{n+
$$

В подсхеме (6) из девяти значений сеточной функции значения  $u_{i-1j}^{n+1/2}$ ,  $u_{ij}^{n+1/2}$ ,  $u_{i+1j}^{n+1/2}$ являются искомыми, определяемыми из скалярных прогонок в направлении переменной<br>  $x_1$ , значения  $u_{i-1j-1}^{n+1/2}$ ,  $u_{i+1j-1}^{n+1/2}$ ,  $u_{i+1j-1}^{n+1/2}$  – уже известны, а значения  $\tilde{u}_{i-1j+1}^{n+1/2}$ ,  $\tilde{u}_{i+1j+1$ слоям (они затем уточняются в прогонке вдоль координатных линий  $x_{2j+1} = (j + 1)h_2 =$ const,  $j = \overline{1, J-3}$ .

В подсхеме (7) значения  $u_{ij-1}^{n+1}$ ,  $u_{ij}^{n+1}$ ,  $u_{ij+1}^{n+1}$  являются искомыми, определяемыми из скалярных прогонок в направлении переменной  $x_2$ , значения  $u_{i-1j-1}^{n+1}$ ,  $u_{i-1j}^{n+1}$ ,  $u_{i-1j+1}^{n+1}$  — уже известны, а значения  $\tilde{u}_{i+1,j-1}^{n+1}$ ,  $\tilde{u}_{i+1,j}^{n+1}$ ,  $\tilde{u}_{i+1,j+1}^{n+1}$  с порядком  $O(\tau^2)$  определяются экстраполяцией по двум предыдущим временным полуслоям (они затем уточняются в прогонке вдоль координатных линий  $x_{1 i+1} = (i + 1)h_1 = \text{const}, i = \overline{1, I - 3}$ .

Экстраполяция на верхний временной полуслой в подсхемах (6) и (7) осуществляется таким образом, что значения первой производной по времени на верхнем временном полуслое сохраняются такими же, как на нижних временных полуслоях, примыкающих к верхнему.

Для исследования аппроксимационных свойств схемы  $(6)$ ,  $(7)$  прибавим и вычтем в для исследования аппрохования  $\frac{k_{22}}{h_2^2} u_{i j+1}^{n+1/2}$ ,  $\frac{2k_{12}}{4h_1h_2} (u_{i+1 j+1}^{n+1/2} - u_{i-1 j+1}^{n+1/2})$ , а в подсхеме (7) — выражения $\frac{k_{11}}{h_i^2}u_{i+1j}^{n+1},\ \frac{2k_{12}}{4h_1h_2}\left(u_{i+1j+1}^{n+1}-u_{i+1j-1}^{n+1}\right);$ получим эквивалентную схему

$$
\frac{u^{n+1/2} - u^n}{\tau/2} = \Lambda u^{n+1/2} + \tilde{\Gamma}_{22} u^{n+1/2} + 2\tilde{\Gamma}_{12}^1 u^{n+1/2},
$$
\n
$$
\Lambda u^{n+1/2} = (\Lambda_{11} + \Lambda_{22} + 2\Lambda_{12}) u^{n+1/2},
$$
\n
$$
\tilde{\Gamma}_{22} u^{n+1/2} = \frac{k_{22}}{h_2^2} \left( \tilde{u}_{i,j+1}^{n+1/2} - u_{i,j+1}^{n+1/2} \right),
$$
\n
$$
2\tilde{\Gamma}_{12}^1 u^{n+1/2} = \frac{2k_{12}}{4h_1 h_2} \left[ \left( \tilde{u}_{i+1,j+1}^{n+1/2} - u_{i+1,j+1}^{n+1/2} \right) - \left( \tilde{u}_{i-1,j+1}^{n+1/2} - u_{i-1,j+1}^{n+1/2} \right) \right];
$$
\n
$$
\frac{u^{n+1} - u^{n+1/2}}{\tau/2} = \Lambda u^{n+1} + \tilde{\Gamma}_{11} u^{n+1} + 2\tilde{\Gamma}_{12}^2 u^{n+1},
$$
\n
$$
\Lambda u^{n+1} = (\Lambda_{11} + \Lambda_{22} + 2\Lambda_{12}) u^{n+1},
$$
\n
$$
\tilde{\Gamma}_{11} u^{n+1} = \frac{k_{11}}{h_1^2} \left( \tilde{u}_{i+1,j}^{n+1} - u_{i+1,j}^{n+1} \right),
$$
\n
$$
2\tilde{\Gamma}_{12}^2 u^{n+1} = \frac{2k_{12}}{4h_1 h_2} \left[ \left( \tilde{u}_{i+1,j+1}^{n+1} - u_{i+1,j+1}^{n+1} \right) - \left( \tilde{u}_{i+1,j-1}^{n+1} - u_{i+1,j-1}^{n+1} \right) \right];
$$
\n(9)

Для "осколочных" операторов  $\tilde{\Gamma}_{22}$ ,  $\tilde{\Gamma}_{12}^1$ ,  $\tilde{\Gamma}_{11}$ ,  $\tilde{\Gamma}_{12}^2$  в подсхемах  $(8)$ ,  $(9)$  справедливы следующие выражения  $(\Delta u/\tau = \Lambda u)$ :

$$
\tilde{\Gamma}_{22}u^{n+1/2} = -\frac{\sigma_{22}\tau}{4} \left( E - \frac{\tau}{2}\Lambda \right) \Lambda^2 u^{n+1} + O_1\left(\frac{\tau^2}{h_2}\right), \ \sigma_{22} = \frac{k_{22}\tau}{h_2^2};\tag{10}
$$

$$
\tilde{\Gamma}_{11}u^{n+1} = -\frac{\sigma_{11}\tau}{4}\Lambda^2 u^{n+1} + O_2\left(\frac{\tau^2}{h_1}\right), \ \sigma_{11} = \frac{k_{11}\tau}{h_1^2};\tag{11}
$$

$$
\tilde{\Gamma}_{12}^1 u^{n+1/2} = O_3 \left( \frac{\tau^2}{h_1} + \frac{\tau^2}{h_2} \right); \ \tilde{\Gamma}_{12}^2 u^{n+1} = O_4 \left( \frac{\tau^2}{h_1} + \frac{\tau^2}{h_2} \right). \tag{12}
$$

Исключая из (8), (9) вектор  $u^{n+1/2}$ , получим

$$
\frac{u^{n+1} - u^n}{\tau} = \left\{ \Lambda - \frac{\tau}{4} \Lambda^2 - \frac{\tau}{8} \sigma_{11} \left( E - \frac{\tau}{2} \Lambda \right) \Lambda^2 - \right.
$$

$$
-\frac{\tau}{8} \sigma_{22} \left( E - \frac{\tau}{2} \Lambda \right)^2 \Lambda^2 - \frac{\tau^3}{64} \sigma_{11} \sigma_{22} \left( E - \frac{\tau}{2} \Lambda \right) \Lambda^4 \right\} u^{n+1} + O\left(\frac{\tau^2}{h_1} + \frac{\tau^2}{h_2}\right), \tag{13}
$$

откуда следует аппроксимация дифференциальной задачи  $(1)$ – $(4)$  с порядком  $O\left(\tau+\frac{\tau^2}{h_1}+\frac{\tau^2}{h_2}\right)$ .

Хотя аппроксимация является условной по [1], в частных  $\frac{\tau^2}{h}$  шаг  $\tau$  значительно быстрее стремится к нулю, чем h, так как числа Куранта  $\sigma_{11}$ ,  $\sigma_{22}$  остаются примерно постоянными при  $\tau$ ,  $h \to 0$  (например, если шаг h уменьшается вдвое,  $\tau$  уменьшается в четыре раза).

Для доказательства устойчивости рассматривается

**Пемма:** "Осколочные" операторы  $C_{11} = -\tilde{\Gamma}_{11}$ ,  $C_{22} = -\tilde{\Gamma}_{22}$  положительно определе- $HbL$ 

Действительно, на основании неравенства [3]

$$
A = -\Lambda > 0,\tag{14}
$$

где  $\Lambda$  — пространственный конечно-разностный оператор в задачах с однородными граничными условиями первого рода, и соотношений  $(10)$ – $(12)$  заключаем, что утверждение леммы верно.

Тогда на основании (13) и (14) получаем (остаточный член (13) отброшен) равенство

$$
\frac{u^{n+1} - u^n}{\tau} = -A \left\{ E + \frac{\tau}{4} A + \frac{\tau}{8} \sigma_{11} \left( E + \frac{\tau}{2} A \right) A + \right.
$$

$$
+ \frac{\tau}{8} \sigma_{22} \left( E + \frac{\tau}{2} A \right)^2 A + \frac{\tau^3}{64} \sigma_{11} \sigma_{22} \left( E + \frac{\tau}{2} A \right) A^3 \right\} u^{n+1}, \tag{15}
$$

откуда видно, что на основании утверждения леммы, оператор в фигурных скобках положительно определен, и так как каждое слагаемое положительно определено, то этот оператор больше единичного, откуда следует

$$
\frac{u^{n+1} - u^n}{\tau} \le -Au^{n+1}.\tag{16}
$$

Умножая скалярно левую и правую части (16) на  $u_t = (u^{n+1} - u^n)/\tau$  и используя тождество  $u^{n+1} = (u^{n+1} + u^n)/2 + (u^{n+1} - u^n)/2$ , получим энергетическое неравенство

$$
((E+0.5\tau A) u_t, u_t) + 0.5 (Au^{n+1}, u^{n+1}) \leq 0.5 (Au^n, u^n), \qquad (17)
$$

в котором, в силу  $E + 0.5 \tau A > 0$ , первое слагаемое положительно и, если его опустить, то знак неравенства в (17) усиливается, то есть

$$
(Au^{n+1}, u^{n+1}) \le (Au^n, u^n). \tag{18}
$$

Вводя норму в энергетическом пространстве [3]

$$
||u||_A^2 = (Au, u), \t(19)
$$

на основании (18), получаем принцип максимума

$$
||u^{n+1}||_A \le ||u^n||_A \le \dots \le ||u^0||_A = ||\psi||_A,\tag{20}
$$

являющийся достаточным признаком устойчивости конечно-разностной схемы (6), (7). А поскольку на числа Куранта не накладывалось никаких ограничений, то схема (6), (7) является абсолютно устойчивой.

При выводе энергетического неравенства (17) использовалось условие самосопряженности оператора и условие коммутативности скалярного произведения.

Это же подтверждает и тестовый пример, в котором проведены сравнительные расчеты по данному методу (МПНЭ) и методу переменных направлений (МПН). Результаты для узла  $i = 1, j = 3$  приведены в табл. 1-3.

|          |        | 0.025  | 0.05    | 0.1      | 0.15   | 0.2    |
|----------|--------|--------|---------|----------|--------|--------|
| $u_{13}$ |        | 0.4109 | 0.8449  | 0.8739   | 0.9728 | 0.9887 |
|          | 0.25   | 0.5    | $1.0\,$ | $\cdots$ | 10.0   |        |
| $u_{13}$ | 0.9996 | 0.9999 | $1.0\,$ | $\cdots$ |        |        |

Таблица 1. Схема МПН ( $\tau = 0.05$  с).

Таблица 2. Схема МПН ( $\tau = 1.0$  с).

|          |         | $\rm 0.05$ |           | 2.0       | 3.0       | 4.U       |
|----------|---------|------------|-----------|-----------|-----------|-----------|
| $u_{13}$ | $0.0\,$ | 0.9037     | 1.1379    | 1.0499    | 0.9647    | 0.8157    |
|          | 5.0     | 6.0        |           | 8.        | 9.0       | 10.0      |
| $u_{13}$ |         | $-0.3857$  | $-2.5870$ | $-8.2708$ | $-2.2986$ | $-6.1133$ |

Таблица 3. Схема МПНЭ ( $\tau = 1.0$  с).

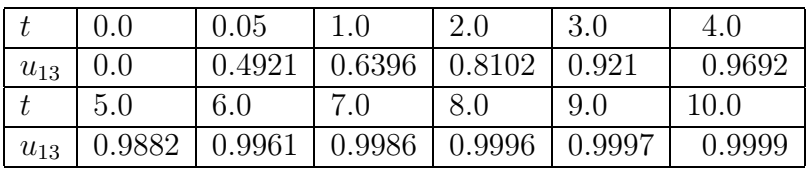

На границе квадрата со стороной 0.2 м принималось постоянное значение функции  $u(x, y, t)$ , равное 1, в момент времени  $t = 0$   $\psi(x, y) = 0$ ,  $k_{11} = k_{22} = 0.0005$ ,  $k_{12} = k_{21} =$ 0.0003,  $h_1 = h_2 = 0.02/6$ .

Как видно из этого примера, схема МПНЭ устойчива и при больших шагах счета по времени, в то время как классическая схема МПН выведена при этих шагах из условия устойчивости.

#### Список литературы

- [1] Яненко Н. Н. Метод дробных шагов решения задач математической физики. Наука, Новосибирск, 1967.
- [2] Яненко Н. Н. Очерки. Статьи. Воспоминания. Наука, Новосибирск, 1988.
- [3] САМАРСКИЙ А. А. Теория разностных схем. Наука, М., 1983.

Поступила в редакцию 25 июня 1996 г.

#### Правила для авторов

1. Статья должна быть представлена в редакцию в одной из двух форм:

- 1.1. Два экземпляра рукописи, отпечатанных на одной стороне листа стандартного формата  $A4$  (297x210 мм) + файлы рукописи в формате LATEX или  $A\mathcal{M}S$ -LATEX + файлы рисунков на дискете;
- 1.2. Два экземпляра рукописи, отпечатанных на одной стороне листа стандартного формата A4 (297x210 мм) + электронная версия рукописи, набранная в текстовом формате Microsoft Word  $(RTF) + \phi a$ йлы рисунков на дискете.

Время прохождения издательского цикла для рукописей, представленных в форме 1.1, минимально, а для рукописей в форме 1.2 — максимально.

2. Все файлы предоставляются на дискете 3.5" формата 1440 Кбайт. Возможна пересылка файлов по электронной почте jct@ict.nsc.ru в виде \*.zip архива. Текстовые файлы и файлы TEX представляются в кодировке CP866 (MS-DOS).

3. Статья предваряется аннотацией, содержащей не более 300 знаков. На отдельной странице прилагаются на русском и английском языках название статьи, имена авторов, аннотация и ключевые слова.

4. Статья должна сопровождаться разрешением на опубликование от учреждения, в котором выполнена данная работа. В сопроводительном письме необходимо указать почтовый адрес, телефоны, e-mail автора, с которым будет вестись переписка.

5. Для каждого автора должна быть представлена (на русском и английском языках) в виде отдельного файла следующая информация:

◦ Фамилия, имя, отчество

◦ место работы и должность

◦ почтовый адрес

◦ ученая степень и звание

◦ год рождения

◦ телефоны с кодом города (дом. и служебный), факс, e-mail, URL домашней страницы

◦ область научных интересов (краткое резюме)

6. Рекомендации по оформлению статьи в LaTeX.

Оформление статьи в LATEX 2.09

Оформление статьи в IATFX  $2_{\varepsilon}$ 

7. Все материалы следует направлять по адресу: редакция журнала "Вычислительные технологии", Институт вычислительных технологий СО РАН, проспект Ак. Лаврентьева 6, 630090, Новосибирск, 90, Россия, Пестунову Игорю Алексеевичу (отв. секретарь) — тел.: +7(3832)343785, Митиной Галине Григорьевне (зав. РИО).

#### Оформление статьи в IATFX 2.09

Стиль журнала jctart.sty.

Для представления статей на английском языке используйте стиль jctart-e.sty.

Структура файла формата LaTeX должна быть следующей:

```
\documentstyle{jctart}
\setlength{\textwidth}{170mm}\setlength{\textheight}{240mm}
\begin{document}
\pagestyle{myheadings}
\markboth{<И. О. Фамилия автора(ов)>}{<КРАТКОЕ НАЗВАНИЕ СТАТЬИ (ДО 40 СИМВОЛОВ)>}
\title{<НАЗВАНИЕ СТАТЬИ>\footnote{<Ссылка на поддержку (факультативно)>.}}
\author{\sc{<И. О. Фамилия первого автора>}\\
         \it{<Место работы первого автора>}\\[2mm]
         \sc{<i>M.</i> 0. Фамилия второго автора<math>}\it{<Место работы второго автора>}\\[2mm] ...}
\maketitle
\begin{abstract}
<Текст аннотации>
\end{abstract}
<Текст статьи>
\begin{thebibliography}
<Библиография (\item-список)>
\end{thebibliography}
\end{document}
<Перевод названия статьи на английский язык (или на русский, если статья на английском)>
<аннотации на английский язык (или на русский, если статья на английском)>
```
Список литературы составляется по ходу упоминания работы в тексте и оформляется по образцу: [1] Иванов И. И., Иванова И. И. К вопросу о вычислительных технологиях // Вычислительные технологии. 1999. Т. 11, №11. С. 1123–1135.

[2] Иванов И. И. Что такое вычислительные технологии? Новосибирск: Наука, 1995.

[3] Ivanov I. I. Problems in computational techologies // Intern. Conf. Comput. Techs. Novosibirsk, 1988. P. 225–229.

Следует учитывать, что иллюстрации будут воспроизводиться в масштабе 1:1 с разрешением 300 dpi. Наиболее предпочтительной формой представления иллюстраций являются файлы черно-белых растровых рисунков в форматах .pcx, .bmp, .tif или векторном формате PostScript (.eps).

Иллюстрации вставляются в текст статьи с помощью следующих команд:

```
\begin{figure}[htbp]
\hspace*{<сдвиг рисунка по горизонтали в мм>mm}
\special{em:graph <имя файла рисунка>}
\vspace*{<высота рисунка в мм>mm}
\caption{<Подрисуночная подпись>}
\end{figure}
```
#### Оформление статьи в  $\operatorname{IAT}$ <sub>E</sub>X  $2_{\varepsilon}$

Для представления статей на английском языке используйте опцию english:

```
\documentclass[english]{jctart}.
```

```
\documentclass{jctart}
\setlength{\textwidth}{170mm}\setlength{\textheight}{240mm}
\usepackage{amsmath}
    ...
\begin{document}
\pagestyle{myheadings}
\markboth{<И. О. Фамилия автора(ов)>}{<КРАТКОЕ НАЗВАНИЕ СТАТЬИ (ДО 40 СИМВОЛОВ)>}
\title{<НАЗВАНИЕ СТАТЬИ>\footnote{<Ссылка на поддержку (факультативно)>.}}
\{\simeq {\&M. 0. Фамилия первого автора>}\\
        \it{<Место работы первого автора>}\\[2mm]
        \sc{<И. О. Фамилия второго автора>}\\
        \it{<Место работы второго автора>}\\[2mm] ...}
\maketitle
\begin{abstract}
<Текст аннотации>
\end{abstract}
<Текст статьи>
\begin{thebibliography}
<Библиография (\item-список)>
\end{thebibliography}
\end{document}
<Перевод названия статьи на английский язык (или на русский, если статья на английском)>
<аннотации на английский язык (или на русский, если статья на английском)>
```
Список литературы составляется по ходу упоминания работы в тексте и оформляется по образцу: [1] Иванов И. И., Иванова И. И. К вопросу о вычислительных технологиях // Вычислительные технологии. 1999. Т. 11, №11. С. 1123–1135.

[2] Иванов И. И. Что такое вычислительные технологии? Новосибирск: Наука, 1995.

[3] Ivanov I. I. Problems in computational techologies // Intern. Conf. Comput. Techs. Novosibirsk, 1988. P. 225–229.

Следует учитывать, что иллюстрации будут воспроизводиться в масштабе 1:1 с разрешением 300 dpi. Наиболее предпочтительной формой представления иллюстраций являются файлы черно-белых растровых рисунков в форматах .pcx, .bmp, .tif или векторном формате PostScript (.eps).

Иллюстрации вставляются в текст с помощью следующих команд:

\includegraphics{<имя файла рисунка>}

#### Instructions for Authors

- 1. The paper may be submitted to the editorial board in one of the following forms:
	- 1.1. As two copies of the manuscript typed on one side of the standard A4 sheet  $(297x210 \text{ mm})$  + figures on separate sheets + file with electronical manuscript in LAT<sub>EX</sub> or  $A_{\mathcal{M}}S\rightarrow$  files with figures, created in one of the appropriate graphics formats (see below);
	- 1.2. As two copies of the manuscript typed on one side of the standard A4 sheet  $(297x210 \text{ mm})$  + figures on separate sheets  $+$  file with electronical manuscript (saved as RTF-format) with (or without) formules  $+$  files with figures, created in one of the appropriate graphics formats (see below).

The duration of the publishing cycle for the manuscripts, submitted in the second form is the longest one and for the manuscript in the forms first - the shortest.

2. All files should be submitted on a 3.5" floppy disc (1440 Kbytes) or sent by e-mail jct@ict.nsc.ru as a \*.zip - archive. All text-files and TeX-files in Russian must be submitted in CP866 (MS-DOS) Code Page.

3. The "hard copies"must be typed neatly with a fresh black ribbon. The typing should be double-spaced and lettered as neatly as possible. Any material that cannot be typed such as symbols and formulae should be inked carefully in black meeting the existing standards. The drawings must be printed on a laser or high-quality ink-jet printer or drawn directly in Indian ink on a sheet of a strong (bond) white paper.

4. Each paper must be preceded by an abstract of no more than 300 characters. The title of the paper and its abstract in English should be submitted on a separate sheet accompanied by the list of the key words (not more than 20) in Russian and English as well as the AMS/ZBL classification codes.

5. Authors are required to obtain permission for the publication from the company or institution at which the scientific results presented in the paper had been obtained. The accompanying letter should contain the communicating author, his mail address, telephone number(s), e-mail address.

6. The following information pertinent to every author have to be submitted as a separate file:

◦ First name, Second name, Last name

◦ Affiliation data: Institution/Organization, Position

◦ Scientific degree, Title

◦ Address

◦ Telephone numbers, including the area code, Fax number, E-mail address, Homepage URL

◦ Scientific Interests (Breef Curriculum Vitae)

7. Submission in  $LaTeX - Case (3)$ . Recommendations.

 $Using$   $\Delta$ FIFX 2.09

Using LAT<sub>E</sub>X 2<sub>ε</sub>

8. All materials should be mailed to the following address: Journal of Computational Technologies, Institute of Computational Technologies SB RAS, Academician Lavrentyev Ave. 6, Novosibirsk, 630090, Russia, Ph. D. Igor A. Pestunov — Phone  $+7(3832)343785$ , Galina G. Mitina.

#### Writing paper in English in L<sup>AT</sup>FX 2.09

Journal style jctart-e.sty

#### Writing paper in Russian using LATFX 2.09

```
Journal style jctart.sty.
In this case LaTeX file structure should look like this:
 \documentstyle[jctart]
 \setlength{\textwidth}{170mm}\setlength{\textheight}{240mm}
 \begin{document}
 \pagestyle{myheadings}
 \markboth{<Name(s) of the author(s)>}{<SHORT TITLE (LESS THAN 40 SYMBOLS)>}
 \title{<TITLE OF THE PAPER>\footnote{<Name of the supporting institution (optional)>.}}
 \author{\sc{<Name of the first author>}\\
          \it{<Affiliation of the first author>}\\[2mm]
         \sc{<Name of the second author>}\\
         \it{<Affiliation of the second author>}\\[2mm] ...}
 \maketitle
 \begin{abstract}
 <Text of the abstract>
 \end{abstract}
 <Body of the paper>
 \begin{thebibliography}
 <References(\item-list)>
 \end{thebibliography}
 \end{document}
```
The list of references should only include works that are cited in the text and should be sorted in the order they appear in the text. Here is a short example of the style of references:

[1] Ivanov I. I., Ivanova I. I. On computational technologies. Computational technologies // 1989. V. 11, No. 11. P. 1123–1135.

[2] Ivanov I. I. What is computational technology? Novosibirsk: Nauka, 1995.

[3] Ivanov I. I. Problems in computational techologies // Intern. Conf. Comput. Techs. Novosibirsk, 1998. P. 225–229.

The preferred representation of figures (along with the hard copy) are the files of black and white or greyscale drawings (resolution = 300 dpi) in the raster formats (.pcx, .bmp, .tif) or as a vector graphics in Encapsulated PostScript format (.ps, .eps). File names for the figures should contain the figure number. Figure captions should be included in the text not in the figure file. The illustrations are inserted into the text by the following commands:

```
\begin{figure}[htbp]
\hspace*{<horizontal shift of the drawing in mm>mm}
\special{em:graph <name of the drawing file>}
\vspace*{<height of the drawing in mm>mm}
\caption{<caption>}
\end{figure}
```
#### Writing paper in LAT<sub>E</sub>X  $2_{\varepsilon}$

Writing paper in English use the option english:

\documentclass[english]{jctart}.

```
\documentclass{jctart}
\setlength{\textwidth}{170mm}\setlength{\textheight}{240mm}
\usepackage{amsmath}
     ...
\begin{document}
\pagestyle{myheadings}
\markboth{<Name(s) of the author(s)>}{<SHORT TITLE(LESS THAN 40 SYMBOLS)>}
\title{<TITLE OF THE PAPER>\footnote{<Name of the supporting institution (optional)>.}}
\{\simeq\ \author{\sc{<Name of the first author>}
        \it{<Affiliation of the first author>}\\[2mm]
        \sc{<Name of the second author>}\\
        \it{<Affiliation of the second author>}\\[2mm] ...}
\maketitle
\begin{abstract}
<Text of the abstract>
\end{abstract}
<Body of the paper>
\begin{thebibliography}
<References (\item-list)>
\end{thebibliography}
\end{document}
<Russian translation of the paper title for papers in Russian>
<Abstract in Russian>
```
The list of references should only include works that are cited in the text and should be sorted in the order they appear in the text. Here is a short example of the style of references:

[1] Ivanov I. I., Ivanova I. I. On computational technologies. Computational technologies // 1989. V. 11, No. 11. P. 1123–1135.

[2] Ivanov I. I. What is computational technology? Novosibirsk: Nauka, 1995.

[3] Ivanov I. I. Problems in computational techologies // Intern. Conf. Comput. Techs. Novosibirsk, 1998. P. 225–229.

The preferred representation of figures (along with the hard copy) are the files of black and white or greyscale drawings (resolution  $= 300$  dpi) in the raster formats (.pcx, .bmp, .tif) or as a vector graphics in Encapsulated PostScript format (.ps, .eps). File names for the figures should contain the figure number. Figure captions should be included in the text not in the figure file.